### ΠΡΟΣΟΜΟΙΩΣΗ ΑΓΩΝΙΣΤΙΚΟΥ ΟΧΗΜΑΤΟΣ FORMULA STUDENT ΜΕ ΧΡΗΣΗ ΛΟΓΙΣΜΙΚΟΥ

από

### Καραθανάσης Δημήτριος A.M. 18389093

*Διατριβή για λήψη Βασικού Διπλώματος* 

Τμήμα Μηχανικών Βιομηχανικής Σχεδίασης και Παραγωγής

Πανεπιστήμιο Δυτικής Αττικής

Αιγάλεω, Μάρτιος 2024

### SIMULATION OF A FORMULA STUDENT RACE CAR USING SOFTWARE

by

Karathanasis Dimitrios R.N. 18389093

*Diploma Thesis*

Department of Industrial Design and Product Engineering

University of West Attica

Egaleo, March 2024

### **Μέλη Εξεταστικής Επιτροπής συμπεριλαμβανομένου και του Εισηγητή**

Η πτυχιακή/διπλωματική εργασία εξετάστηκε επιτυχώς από την κάτωθι Εξεταστική Επιτροπή:

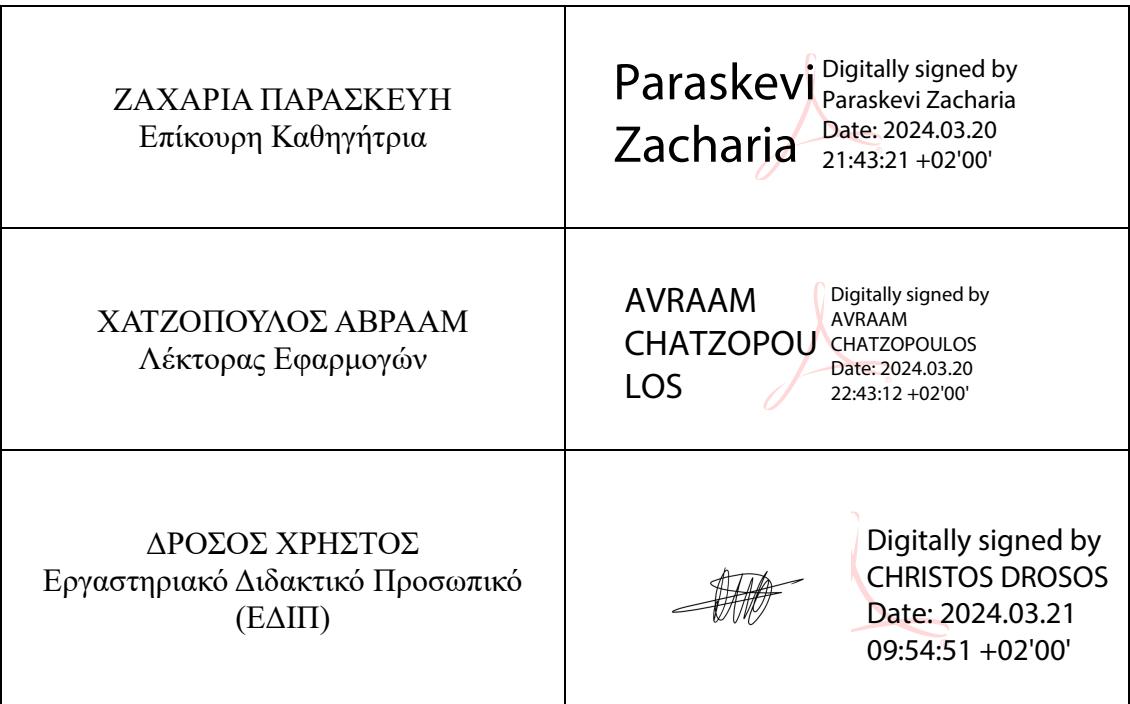

### ΔΗΛΩΣΗ ΣΥΓΓΡΑΦΕΑ ΔΙΠΛΩΜΑΤΙΚΗΣ ΕΡΓΑΣΙΑΣ

Ο κάτωθι υπογεγραμμένος Καραθανάσης Δημήτριος του Ιωάννη, με αριθμό μητρώου 18389093 φοιτητής του Πανεπιστημίου Δυτικής Αττικής της Σχολής Μηχανικών του Τμήματος Βιομηχανικής Σχεδίασης και Παραγωγής, δηλώνω υπεύθυνα ότι:

«Είμαι συγγραφέας αυτής της διπλωματικής εργασίας και ότι κάθε βοήθεια την οποία είχα για την προετοιμασία της είναι πλήρως αναγνωρισμένη και αναφέρεται στην εργασία. Επίσης, οι όποιες πηγές από τις οποίες έκανα χρήση δεδομένων, ιδεών ή λέξεων, είτε ακριβώς είτε παραφρασμένες, αναφέρονται στο σύνολό τους, με πλήρη αναφορά στους συγγραφείς, τον εκδοτικό οίκο ή το περιοδικό, συμπεριλαμβανομένων και των πηγών που ενδεχομένως χρησιμοποιήθηκαν από το διαδίκτυο. Επίσης, βεβαιώνω ότι αυτή η εργασία έχει συγγραφεί από μένα αποκλειστικά και αποτελεί προϊόν πνευματικής ιδιοκτησίας τόσο δικής μου, όσο και του Ιδρύματος.

Παράβαση της ανωτέρω ακαδημαϊκής μου ευθύνης αποτελεί ουσιώδη λόγο για την ανάκληση του πτυχίου μου».

Ο Δηλών

## Πίνακας Περιεχομένων

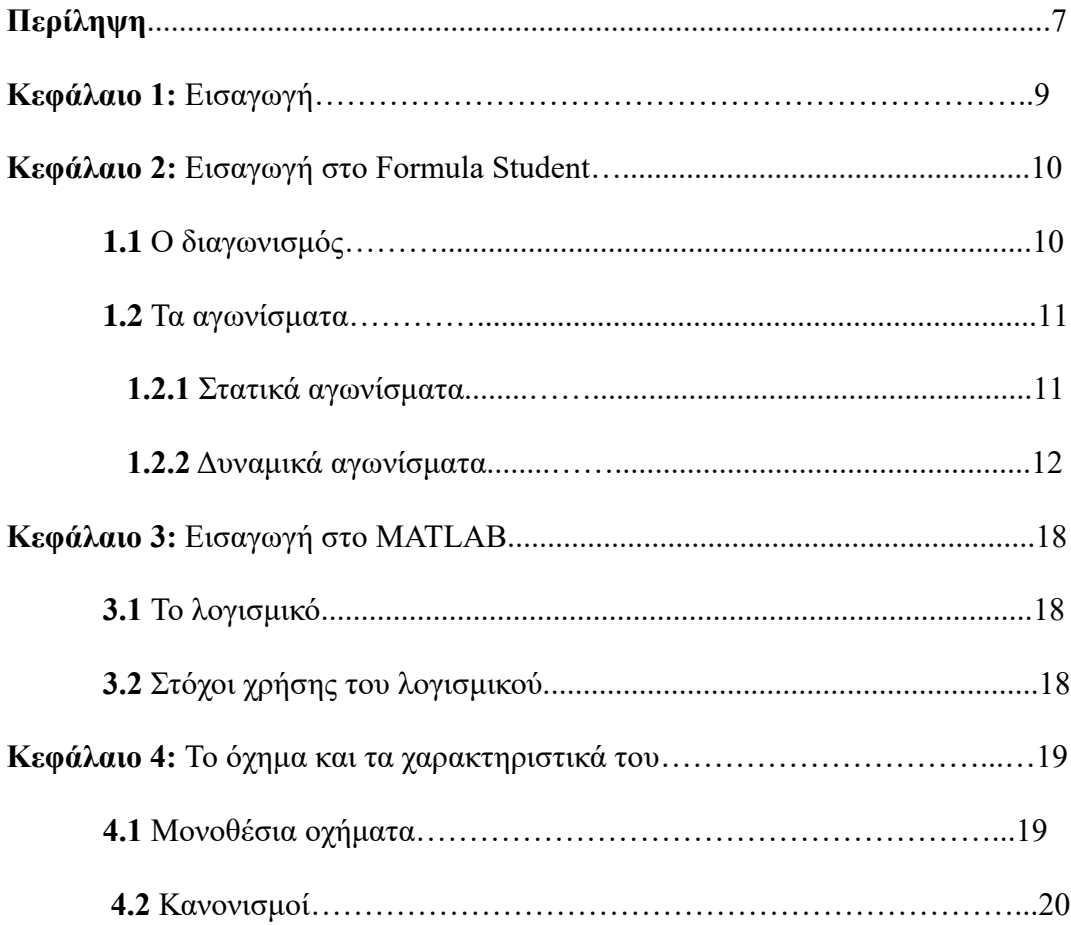

 $\overline{5}$ 

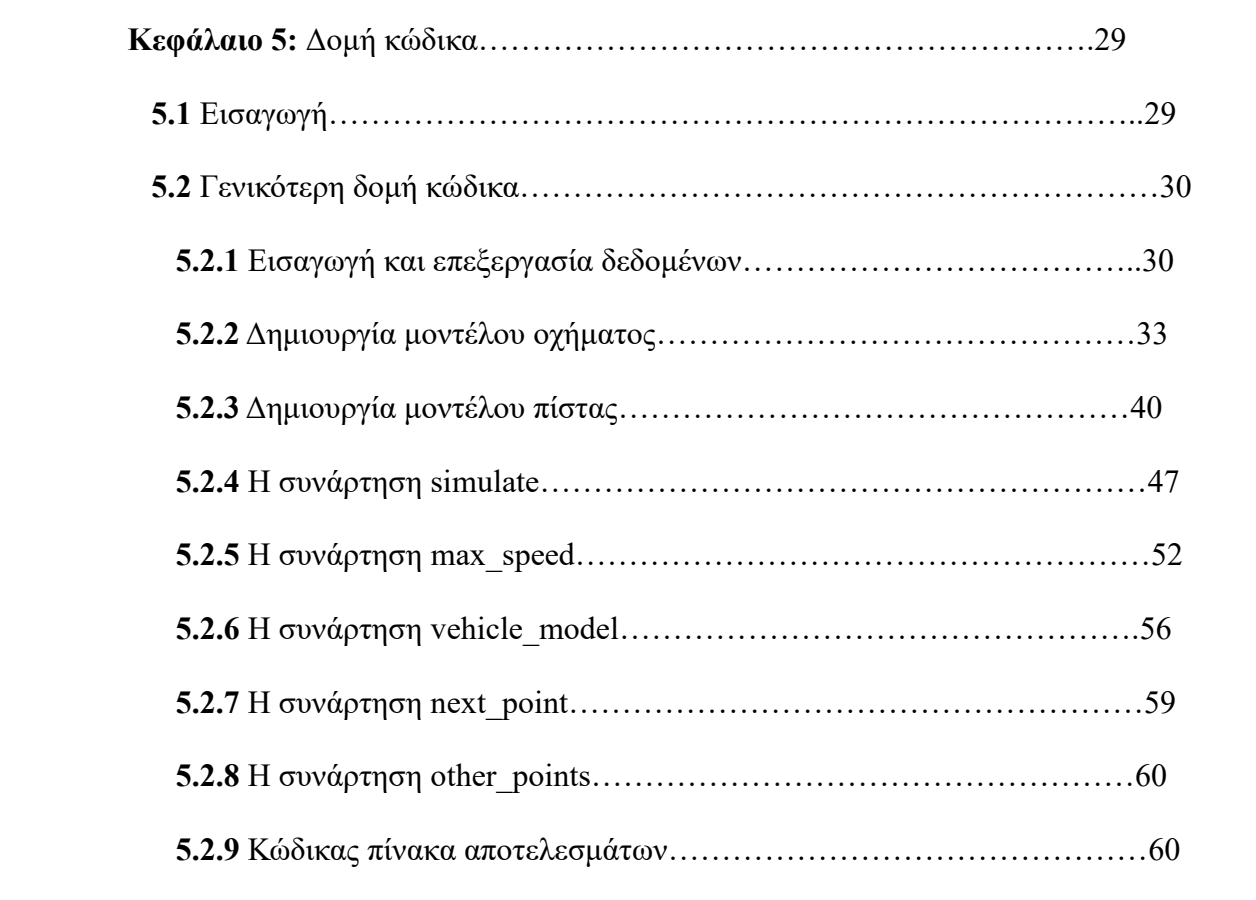

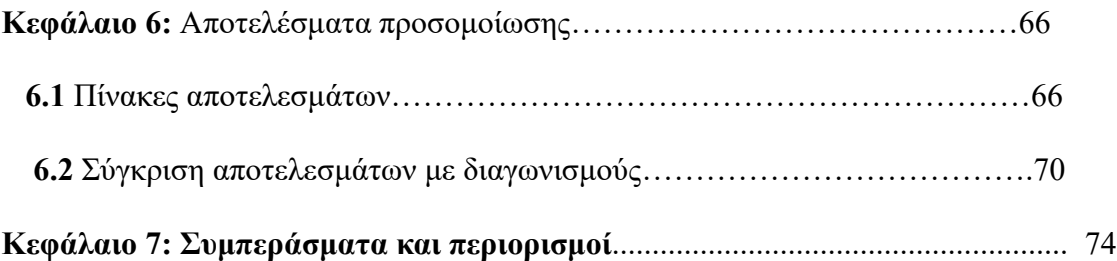

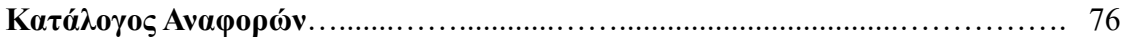

### **Περίληψη**

Η Διπλωματική Εργασία έχει ως σκοπό την μοντελοποίηση και προσομοίωση ενός πρωτότυπου αγωνιστικού οχήματος. Το όχημα κατασκευάστηκε στα πλαίσια του διαγωνισμού Formula Student και για τον σκοπό της εργασίας θα προσομοιωθεί αποκλειστικά με τη χρήση λογισμικού. 'Ύστερα, τα αποτελέσματα που θα εξαχθούν από την προσομοίωση μπορούν να χρησιμοποιηθούν για την βελτιστοποίηση του οχήματος σε διάφορους τομείς.

### **Abstract**

The objective of this Thesis is to model and simulate a prototype race car built for the purpose of participating in the Formula Student competition. The car will be simulated exclusively using software. Afterwards, the results can be used to optimize the car in various fields of performance.

# **Κεφάλαιο 1 Εισαγωγή**

Αντικείμενο της παρούσας Διπλωματικής Εργασίας είναι η προσομοίωση ενός μονοθέσιου αγωνιστικού οχήματος, με στόχο την δημιουργία αναλυτικών αναφορών σχετικά με την συμπεριφορά του οχήματος. Η εργασία αποσκοπεί στην χρήση των αποτελεσμάτων για την πρόβλεψη της απόδοσης ενός οχήματος, χωρίς να χρειαστεί να δεσμευθούν πόροι για να κατασκευαστεί κάποιο φυσικό μοντέλο, εξοικονομώντας αρκετό χρόνο στη σχεδιαστική διαδικασία. Συμπληρωματικά, υπάρχει δυνατότητα μετατροπής των παραμέτρων του μοντέλου, κάτι που οδηγεί σε εύκολη εξαγωγή συμπερασμάτων, σε σύγκριση με ένα φυσικό μοντέλο. Αφού συζητηθεί ο τύπος και τα χαρακτηριστικά του οχήματος τα οποία θα προσομοιωθούν, θα αναλυθεί εκτενώς ο κώδικας που χρησιμοποιήθηκε. Για την διεκπεραίωση της εργασίας αναπτύχθηκε κώδικας στην προγραμματιστική γλώσσα MATLAB με χρήση εργαλείων που ήταν ήδη διαθέσιμα στο διαδίκτυο. Στα αρχικά κεφάλαια θα γίνει αναφορά στον διαγωνισμό Formula Student στον οποίον συμμετάσχουν οχήματα τέτοιου είδους, ενώ στα επακόλουθα κεφάλαια θα αναπτυχθεί ο τύπος οχήματος και ο κώδικας που χρησιμοποιήθηκε και θα σχολιαστούν τα αποτελέσματα της προσομοίωσης.

# **Κεφάλαιο 2 Εισαγωγή στο Formula Student**

### **2.1 O διαγωνισμός**

Ο διαγωνισμός Formula Student είναι ένας διεθνής διαγωνισμός στον οποίο φοιτητές από εκατοντάδες πανεπιστήμια παγκοσμίως καλούνται να σχεδιάσουν, να κατασκευάσουν και να τρέξουν με αγωνιστικά μονοθέσια. Οι διαγωνισμοί λαμβάνουν χώρα σε πολλές χώρες σε όλες τις ηπείρους κατά την διάρκεια των καλοκαιρινών μηνών κάθε έτους. Εκεί, κάθε ομάδα διαγωνίζεται και βαθμολογείται ανάλογα με την εργασία της. Ο διαγωνισμός δεν κερδίζεται από την ομάδα με το πιο γρήγορο μονοθέσιο, αλλά με τον καλύτερο συνδυασμό κατασκευής, απόδοσης και οικονομικού σχεδιασμού που μπορεί να πραγματοποιήσει η εκάστοτε ομάδα. Επιπροσθέτως, οι ομάδες καλούνται να αποδείξουν στην πράξη τα αγωνιστικά χαρακτηριστικά του μονοθέσιου μέσα από μία σειρά δυναμικών αγωνισμάτων τα οποία επιδεικνύουν την επιτάχυνση, επιβράδυνση και απόδοση στις στροφές. Όλα τα αγωνίσματα ενός διαγωνισμού γίνεται να προσφέρουν έως 1000 πόντους στην ομάδα. Νικήτρια είναι η ομάδα που θα βαθμολογηθεί με το μεγαλύτερο σύνολο πόντων σε όλα τα αγωνίσματα.

#### **2.2 Τα αγωνίσματα**

Τα αγωνίσματα χωρίζονται σε 2 γενικές κατηγορίες: Τα Static Events (στατικά αγωνίσματα), στα οποία βαθμολογείται η προσπάθεια της ομάδας στον σχεδιασμό, τον

διαμοιρασμό πόρων, την κατασκευή και την επιχειρηματικότητα της ομάδας στην αγορά. Τα Dynamic Events (δυναμικά αγωνίσματα), στα οποία το όχημα καλείται να τρέξει σε πίστες οριοθετημένες από τον διαγωνισμό με συγκεκριμένες προδιαγραφές. Σε αυτό το σημείο οφείλεται να αναφέρθει ότι για να αγωνιστεί το οποιοδήποτε όχημα πανεπιστημίου στα δυναμικά αγωνίσματα, αρχικά περνάει εκτενή έλεγχο από τους κριτές του διαγωνισμού για να βεβαιωθεί ότι πληροί όλους τους κανονισμούς. Οι συγκεκριμένοι κανονισμοί είναι αναρτημένοι πάντα στην ιστοσελίδα του αντίστοιχου διαγωνισμού. Οι κανονισμοί ενδέχεται να διαφέρουν από τον διαγωνισμό της μίας χώρας με άλλης, όπως και μίας χρόνιας με άλλης. Η πλειοψηφία των διαγωνισμών που διεξάγονται στην Ευρώπη υπάγονται στους κανονισμούς της διοργάνωσης του Formula Student Germany, και ακολουθούν τους κανόνες που αναρτώνται κάθε χρόνο στην ομώνυμη ιστοσελίδα με πολύ λίγες αλλαγές.

### **2.2.1 Στατικά αγωνίσματα**

Σύμφωνα με τους κανονισμούς του Formula Student Germany για το έτος 2024, τα στατικά αγωνίσματα χωρίζονται ως εξής:

- Business Plan Presentation (Παρουσίαση Επιχειρηματικού Σχεδίου) με μέγιστο έπαθλο 75 πόντους
- Engineering Design (Μηχανική Σχεδίαση) με μέγιστο έπαθλο 150 πόντους
- Cost and Manufacturing (Κόστος και Κατασκευή) με μέγιστο έπαθλο 100 πόντους.

Η ομάδα που παίρνει την 1η θέση στα παραπάνω αγωνίσματα κερδίζει το μέγιστο ποσό πόντων.

### **2.2.2 Δυναμικά αγωνίσματα**

Στην παρούσα εργασία έμφαση θα δοθεί στα δυναμικά αγωνίσματα και στην προσομοίωση αυτών, οπότε χρειάζεται περαιτέρω εμβάθυνση στην βαθμολόγηση και τους περιορισμούς τους.

Τα τέσσερα δυναμικά αγωνίσματα ενός διαγωνισμού Formula Student είναι:

- Acceleration (Επιτάχυνση) με μέγιστο έπαθλο 50 πόντους
- Skidpad (Ειδική πίστα με σχήμα «8») με μέγιστο έπαθλο 50 πόντους
- Autocross (Ειδική πίστα ενός γύρου) με μέγιστο έπαθλο 100 πόντους
- Endurance (Πίστα αντοχής περίπου 25 γύρων) με μέγιστο έπαθλο 250 πόντους

Η διαδικασία του Acceleration έχει ως εξής: το όχημα ξεκινάει από την γραμμή εκκίνησης και πρέπει επιταχύνοντας να διανύσει μια απόσταση 75 μέτρων από την εκκίνηση. Ο χρόνος μετράει μέχρι να περάσει την γραμμή τερματισμού. Κάθε ομάδα έχει δύο προσπάθειες για το αγώνισμα, με τον ίδιο οδηγό. Η ομάδα έχει το δικαίωμα να φέρει εις πέρας την δεύτερη προσπάθεια της αμέσως μετά την πρώτη.H βαθμολογία του Acceleration υπολογίζεται ως εξής:

$$
M\_ACCELLERATION\_SCORE = 0.95 P_{\text{max}} \left( \frac{T_{\text{max}}}{0.5} - 1 \right)
$$

**Εικόνα 1: Η βαθμολόγηση του Acceleration όπως εμφανίζεται στο βιβλιάριο κανονισμών του FSG.** Όπου P<sub>max</sub> είναι οι μέγιστοι πόντοι που μπορεί να πάρει η ομάδα στο αγώνισμα, T<sub>max</sub> ο χρόνος της γρηγορότερης ομάδας επί 1,5 (συν τυχόν ποινές που έχει δεχθεί η ομάδα) και T<sub>team</sub> ο χρόνος της ομάδας συμπεριλαμβανομένων των ποινών τους. Επιπροσθέτως, το 5% των μέγιστων πόντων που μπορούν να βραβευτούν για το αγώνισμα δίνεται σε όποια ομάδα τερματίσει τουλάχιστον σε μία προσπάθεια χωρίς DNF (did not finish, δηλαδή μη τερματισμός λόγω κάποιου θέματος) η DSQ (αποκλεισμός λόγω

παραβίασης κανονισμών).

Το αγώνισμα του Skidpad είναι από τις πιο απαιτητικές όσον αφορά τις ικανότητες του οχήματος κατά τη στροφή: το όχημα καλείται να διασχίσει δύο κύκλους ακτίνας 9,125 μέτρων όσο πιο γρήγορα μπορεί. Οι πλευρικές επιταχύνσεις που δέχεται το όχημα ξεπερνάνε συχνά το  $1\mathrm{G}\ (9{,}81\mathrm{m/s^2})$  οπότε οι ομάδες πρέπει να βρουν την χρυσή τομή ανάμεσα στην επιτάχυνση στις ευθείες και την ευκινησία στις στροφές. Όπως και στο Acceleration, η ομάδα μπορεί να κάνει και δεύτερη προσπάθεια αμέσως μετά την πρώτη της, με τον ίδιο οδηγό.

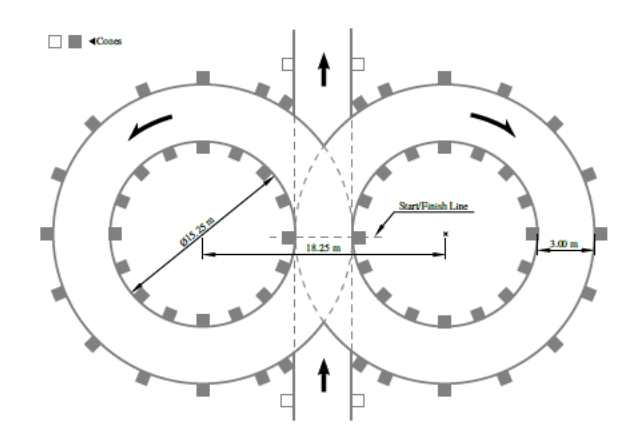

**Εικόνα 2: Η πίστα του Skidpad, όπως εμφανίζεται στο βιβλιάριο κανονισμών FSG.**

.

Η βαθμολογία του Skidpad υπολογίζεται ως εξής:

$$
M\_SKIDPAD\_SCORE = 0.95 P_{\text{max}} \left( \frac{\left(\frac{T_{\text{max}}}{T_{\text{beam}}}\right)^2 - 1}{0.5625} \right)
$$

**Εικόνα 3: Η βαθμολόγηση του Skidpad όπως εμφανίζεται στο βιβλιάριο κανονισμών FSG.**

Όπου P<sub>max</sub> είναι οι μέγιστοι πόντοι που μπορεί να πάρει η ομάδα στο αγώνισμα, T<sub>max</sub> ο χρόνος της γρηγορότερης ομάδας επί 1,25 (συν τυχόν ποινές που έχει δεχθεί η ομάδα) και Τ<sub>team</sub> ο χρόνος της ομάδας συμπεριλαμβανομένων των ποινών τους. Επιπροσθέτως, το 5% των μέγιστων πόντων που μπορούν να βραβευτούν για το αγώνισμα δίνεται σε όποια ομάδα τερματίσει τουλάχιστον σε μία προσπάθεια χωρίς DNF (did not finish,

δηλαδή μη τερματισμός λόγω κάποιου θέματος) η DSQ (αποκλεισμός λόγω παραβίασης κανονισμών).

Η πίστα του Autocross είναι μια πίστα σχεδιασμένη για να ελέγχει τον έλεγχο του αμαξιού. Κάθε πίστα autocross έχει συγκεκριμένες προδιαγραφές. Σύμφωνα με τους κανονισμούς του Formula Student Germany 2024, αυτές είναι:

- Οι ευθείες είναι το πολύ 80 μέτρα σε μήκος
- Οι συνεχείς στροφές φτάνουν τα 50 μέτρα σε διάμετρο.
- «Φουρκέτες» με εξωτερική διάμετρο 9 μέτρα.
- Υπάρχουν σλάλομ κατασκευασμένα από κώνους με απόσταση από 7,5 έως 12 μέτρα
- Επίσης συμπεριλαμβάνονται στροφές τύπου «chicane» (σχήμα S), αλλεπάλληλες στροφές, στροφές με φθίνουσα ακτίνα, κ.α..
- Το ελάχιστο πλάτος της πίστας είναι τα 3 μέτρα.

Το ολικό μήκος της πίστας είναι λιγότερο από 1,5 χιλιόμετρο. Κάθε ομάδα έχει έως 4 προσπάθειες, με 2 οδηγούς να πραγματοποιούν 2 προσπάθειες ο καθένας. Ο κάθε οδηγός έχει την δυνατότητα να επιχειρήσει την δεύτερη προσπάθεια του αμέσως μετά την πρώτη. Για τον πρώτο γύρο, το όχημα ξεκινάει από μία δευτερεύουσα γραμμή η οποία βρίσκεται πίσω από την γραμμή εκκίνησης – τερματισμού. Ο χρόνος μετράει μόνο αφού το όχημα προσπεράσει την γραμμή εκκίνησης.

Η βαθμολογία του Autocross υπολογίζεται ως εξής:

$$
AUTOCROS\_SCORE = 0.95 P_{\text{max}}\left(\frac{T_{\text{max}}}{T_{\text{Eam}}}-1\right)
$$

**Εικόνα 4: Η βαθμολόγηση του Autocross όπως εμφανίζεται στο βιβλιάριο κανονισμών του FSG.** Όπου Pmax είναι οι μέγιστοι πόντοι που μπορεί να πάρει η ομάδα στο αγώνισμα, Τmax ο χρόνος της γρηγορότερης ομάδας επί 1,25 (συν τυχόν ποινές που έχει δεχθεί η ομάδα) και Tteam ο χρόνος της ομάδας συμπεριλαμβανομένων των ποινών τους. Επιπροσθέτως, το 5% των μέγιστων πόντων που μπορούν να βραβευτούν για το αγώνισμα δίνεται σε όποια ομάδα τερματίσει τουλάχιστον σε μία προσπάθεια χωρίς DNF (did not finish, δηλαδή μη τερματισμός λόγω κάποιου θέματος) η DSQ (αποκλεισμός λόγω παραβίασης κανονισμών).

Τελευταίο είναι το αγώνισμα του Endurance (αντοχής) και Efficiency (απόδοση), το οποίο θεωρείται και το πιο απαιτητικό. Η χάραξη της πίστας του Endurance ακολουθεί προδιαγραφές παρόμοιες με του Autocross:

- Οι ευθείες είναι το πολύ 80 μέτρα σε μήκος
- Οι συνεχείς στροφές φτάνουν τα 50 μέτρα σε διάμετρο.
- «Φουρκέτες» με εξωτερική διάμετρο 9 μέτρα.
- Υπάρχουν σλάλομ κατασκευασμένα από κώνους με απόσταση από 9 έως 15 μέτρα
- Επίσης συμπεριλαμβάνονται στροφές τύπου «chicane» (σχήμα S), αλλεπάλληλες στροφές, στροφές με φθίνουσα ακτίνα, κ.α..
- Το ελάχιστο πλάτος της πίστας είναι τα 3 μέτρα.

Ένας γύρος του Endurance φτάνει περίπου το 1 χιλιόμετρο. Το ολικό μήκος του Endurance είναι περίπου 22 χιλιόμετρα. Ως αποτέλεσμα, οι ομάδες καλούνται να φτιάξουν ένα όχημα που θα αντέξει πάνω από 20 γύρους σε συνθήκες αγώνα, καθώς όλοι οι γύροι χρονομετρούνται. Όπως και στο Autocross, το αμάξι στήνεται σε μία γραμμή πριν την γραμμή εκκίνησης – τερματισμού, και ο χρόνος μετράει όταν περάσει την γραμμή εκκίνησης στον πρώτο γύρο. Κάθε ομάδα έχει μόνο μια προσπάθεια στο Endurance. Οδηγούν δύο οδηγοί. Ο πρώτος οδηγός για τα πρώτα 11 χιλιόμετρα, και

στη συνέχεια θα πρέπει να μεταβεί στην ειδική περιοχή αλλαγής οδηγού για να αλλάξει οδηγό το όχημα για τα υπόλοιπα έντεκα. Το Endurance και το Efficiency αντιμετωπίζονται ως ένα αγώνισμα.

Η βαθμολογία του Endurance υπολογίζεται ως εξής:

$$
ENDURANCE\_SCORE = 0.9 P_{\text{max}} \left( \frac{T_{\text{max}}}{T_{\text{Eam}}} - 1 \right)
$$

**Εικόνα 5.1: Η βαθμολόγηση του Endurance όπως εμφανίζεται στο βιβλιάριο κανονισμών FSG.** Όπου P<sub>max</sub> είναι οι μέγιστοι πόντοι που μπορεί να πάρει η ομάδα στο αγώνισμα, T<sub>max</sub> ο χρόνος της γρηγορότερης ομάδας επί 1,333 (συν τυχόν ποινές που έχει δεχθεί η ομάδα) και T<sub>team</sub> ο χρόνος της ομάδας συμπεριλαμβανομένων των ποινών τους. Επιπροσθέτως, το 10% των μέγιστων πόντων που μπορούν να βραβευτούν για το αγώνισμα δίνεται σε όποια ομάδα τερματίσει τουλάχιστον σε μία προσπάθεια χωρίς DNF (did not finish, δηλαδή μη τερματισμός λόγω κάποιου θέματος) η DSQ (αποκλεισμός λόγω παραβίασης κανονισμών).

Το Efficiency μετράει την απόδοση του οχήματος όσον αφορά την κατανάλωση ενέργειας. Για να ληφθεί υπόψιν ένα όχημα για το αγώνισμα του Efficiency, πρέπει πρώτα να έχει λάβει βαθμούς στο Endurance. Δεύτερον, ο χρόνος του οχήματος στο Endurance (χωρίς ποινές) θα πρέπει να είναι λιγότερος από τον γρηγορότερο χρόνο όλων των ομαδών στην κατηγορία επί 1,333. Η ενέργεια που καταναλώθηκε στο Endurance μετράται ως το ολοκλήρωμα της συνολικής ίσχυος του οχήματος, όπως μετρήθηκε από τους αισθητήρες που παρέχει ο διαγωνισμός. Η βαθμολογία του Efficiency προκύπτει από την εξίσωση:

$$
EFFICIENT\_SCORE = P_{\text{max}} \left( \frac{EF_{\text{max}} - EF_{\text{tamm}}}{EF_{\text{max}} - EF_{\text{min}}} \right)
$$

#### **Εικόνα 5.2: Υπολογισμός βαθμολογίας Efficiency**

Όπου P<sub>max</sub> οι μέγιστοι πόντοι για το αγώνισμα, ΕF<sub>max</sub> ο μεγαλύτερος συντελεστής απόδοσης όλων των ομαδών, EF<sub>team</sub> ο συντελεστής απόδοσης της ομάδας και EF<sub>min</sub> ο μικρότερος συντελεστής απόδοσης όλων των ομαδών. Ο συντελεστής απόδοσης κάθε ομάδας υπολογίζεται ως εξής:

$$
EF=T^2\cdot E
$$

### **Εικόνα 5.3: Υπολογισμός συντελεστή απόδοσης**

Όπου Τ ο χρόνος κάθε ομάδας και Ε η ενέργεια που καταναλώθηκε.

H πλειοψηφία των διαγωνισμών αναρτεί σε ηλεκτρονική μορφή τα αποτελέσματα για κάθε δυναμικό αγώνισμα στην αντίστοιχη ιστοσελίδα τους. Οποιοσδήποτε μπορεί να δει και να συγκρίνει αποτελέσματα των ομάδων από ένα μεγάλο εύρος ετών που έγιναν οι διαγωνισμοί. Με όλες αυτές τις πληροφορίες διαθέσιμες, αρκετά γρήγορα γίνεται προφανές ότι εάν κάποια ομάδα θέλει να διασφαλίσει την επιτυχία της στον διαγωνισμό, πρέπει με κάποιο αξιόπιστο τρόπο να προβλέψει την απόδοση της στα αγωνίσματα αυτά, χρησιμοποιώντας κάποιου είδους προσομοίωση για τους χρόνους της.

# **Κεφάλαιο 3 Εισαγωγή στο MATLAB**

### **3.1 Το λογισμικό**

Το MATLAB είναι προγραμματιστικό περιβάλλον της ομώνυμης γλώσσας προγραμματισμού, που παρέχεται από την Mathworks από το 1984 μέχρι και σήμερα. Είναι εξαιρετικά δημοφιλές σε μηχανικούς, λόγω της ενσωμάτωσης του με αλγεβρικούς πίνακες, κάτι που το καθιστά πολύ εύχρηστο για μαθηματικούς υπολογισμούς και μοντέλα. Από την χρήση των πινάκων εκείνων προκύπτει και το όνομα του προγράμματος, MATLAB (Matrix Laboratory – Εργαστήριο Πινάκων). Σε αυτό το σημείο αξίζει να σημειωθεί ότι το MATLAB επιλύει τα προβλήματα με αριθμητική πεπερασμένης ακρίβειας, δηλαδή αντί για την ακριβή λύση, το πρόγραμμα προσεγγίζει την λύση ενός προβλήματος. Συμπληρωματικά, το λογισμικό του MATLAB προσφέρει δυνατότητες γραφικής παρουσίασης των αποτελεσμάτων που παράχθηκαν με πληθώρα τρόπων, ιδιότητα που χρησιμοποιήθηκε κατά την εκπόνηση αυτής της εργασίας, έτσι ώστε να γίνει αποτελεσματικά και κατανοητά η εμφάνιση των αποτελεσμάτων.

### **3.2 Στόχοι χρήσης του λογισμικού**

Στόχος της εργασίας είναι η χρήση του MATLAB για την ανάπτυξης ενός αλγορίθμου που θα ικανοποιεί τις ανάγκες τις προσομοίωσης. Συγκεκριμένα, θα πρέπει να:

- o Εισάχθουν δεδομένα σχετικά με το αυτοκίνητο και την πίστα
- o Δημιουργήθει ένα μοντέλο του οχήματος από τα δεδομένα
- o Δημιουργηθούν αποτελέσματα σχετικά με τον χρόνο περάσματος (lap time) και την κατανάλωση ενέργειας (για χρήση στο αγώνισμα του Efficiency).

Συγκεκριμένα, απαιτείται η χρήση ενός αλγορίθμου που υπολογίζει την κατάσταση του οχήματος για κάθε θέση μέσα στην πίστα, και η εύρεση του βέλτιστου συνδυασμού καταστάσεων, έτσι ώστε να υπολογιστεί ο χαμηλότερος χρόνος περάσματος. Λαμβάνοντας υπόψιν χαρακτηριστικά του οχήματος όπως η μάζα, οι συντελεστές τριβής των ελαστικών, η οπισθέλκουσα κ.α. γίνεται με χρήση φυσικής και αλγεβρικών εξισώσεων να υπολογιστεί η ταχύτητα του για κάθε θέση του μέσα στην πίστα. Όλες οι πιθανές θέσεις του οχήματος στην πίστα μπορούν να οριστούν από ένα πλέγμα (mesh) το οποίου η πυκνότητα ορίζεται από μεταβλητή στον κώδικα.

Ο συνδυασμός αυτός των χαρακτηριστικών του MATLAB το καθιστά ιδανικό εργαλείο για να την ανάπτυξη μίας προσομοίωσης περάσματος γύρου (laptime simulation).

### **Κεφάλαιο 4**

### **Το όχημα και τα χαρακτηριστικά του**

#### **4.1 Μονοθέσια**

Όλα τα οχήματα που συμμετέχουν στον διαγωνισμό Formula Student πρέπει να είναι τύπου formula. Συγκεκριμένα, αυτά τα οχήματα έχουν εκτεθειμένο το κεφάλι του οδηγού (συνήθως αναφέρεται και ως πιλότος από το ιταλικό pilota), σε διάταξη ανοικτού πιλοτηρίου (cockpit) όπως και τους 4 τροχούς τους (open wheel). Κατά την συντριπτική τους πλειοψηφία έχουν τους πίσω τροχούς ως κινητήριους (πισωκίνητα), ενώ πάντα ο κινητήρας βρίσκεται πίσω από την θέση του οδηγού, στη μέση του αμαξώματος, για λόγους ορατότητας. Βάσει ονόματος, αυτά τα οχήματα δεν είναι επιβατηγά, καθώς προορίζονται μόνο για αγωνιστική χρήση σε ειδικές πίστες. Παρέχουν λοιπόν, μονάχα μία θέση για τον οδηγό. Οι βασικοί αυτοί περιορισμοί αναφέρονται στο βιβλιάριο κανονισμών Formula Student Germany.

#### **4.2 Κανονισμοί**

Υπάρχουν πρόσθετοι περιορισμοί που επιβάλλονται στις ομάδες Formula Student από τον διαγωνισμό. Συγκεκριμένα, αυτοί οι κανονισμοί διέπουν τις διαδικασίες εγγραφής της ομάδας στον διαγωνισμό, την συμπεριφορά όλων των μελών, τα έγγραφα που πρέπει να κατατεθούν, τα κατασκευαστικά χαρακτηριστικά ολόκληρου του οχήματος και την βαθμολόγηση των ομάδων, όπως αναφέρθηκε προηγουμένως. Το εκτενέστερο κομμάτι του βιβλίου κανονισμών πραγματεύεται τα κατασκευαστικά χαρακτηριστικά, από τις διαστάσεις όλου του οχήματος μέχρι και τις προδιαγραφές που πρέπει να χρησιμοποιούνται για βίδες του οχήματος σε συγκεκριμένα υποσυστήματα. Το βιβλίο των κανονισμών έχει έκταση γύρω στις 130 σελίδες. Για τις ανάγκες αυτής της εργασίας, θα γίνει αναφορά μόνο στους κανονισμούς που αφορούν είτε τα αγωνίσματα, είτε το ίδιο το όχημα.

Από το 2024 και μετά, όπως αναφέρεται στο handbook του διαγωνισμού Formula Student Germany (έγγραφο ξεχωριστό από το βιβλιάριο κανονισμών, το οποίο αφορά αποκλειστικά και μόνο τον διαγωνισμό που γίνεται στην Γερμανία) ο διαγωνισμός θα δέχεται μόνο ηλεκτροκίνητα μονοθέσια. Η πλειοψηφία των διαγωνισμών δέχεται και οχήματα με μηχανές εσωτερικής καύσης, αλλά όποια ομάδα επιθυμεί να λάβει μέρος στο Formula Student Germany, που θεωρείται ο πιο απαιτητικός διαγωνισμός παγκοσμίως, είναι περιορισμένη σε ηλεκτροκίνητα μονοθέσια. Στην εργασία αυτή, θα προσομοιωθεί ένα ηλεκτροκίνητο μονοθέσιο.

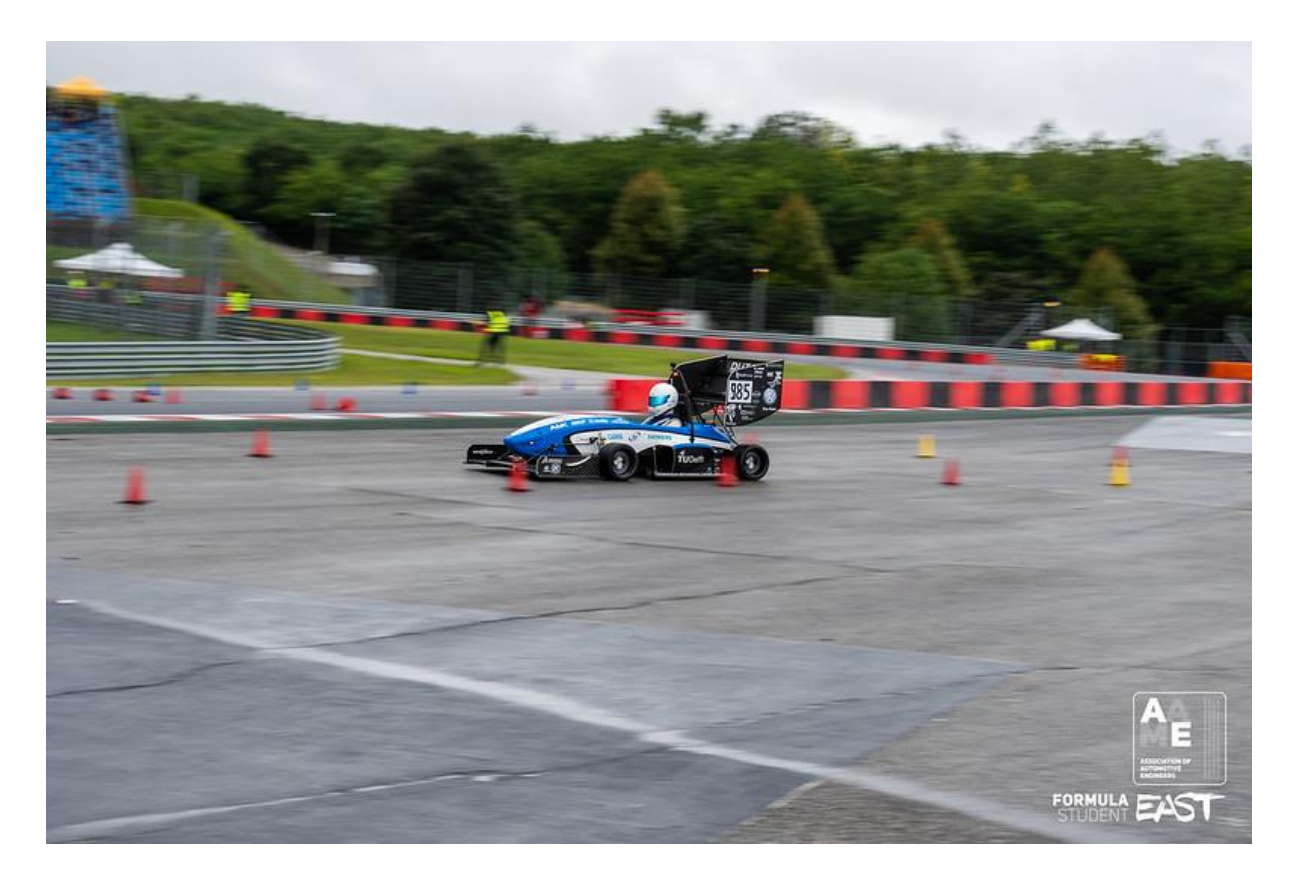

**Εικόνα 6: Ηλεκτρικό μονοθέσιο Formula Student στον διαγωνισμό Formula Student East**

### **Ηλεκτροκινητήρας**

Σύμφωνα με τους κανονισμούς για το έτος 2024, οι ηλεκτροκινητήρες έχουν ανώτατο όριο ισχύος τα 80Kw. Ένας ηλεκτροκινητήρας όπως ο Emrax 228, είναι δημοφιλής επιλογή για πολλές ομάδες καθώς καλύπτει ικανοποιητικά τις ανάγκες του διαγωνισμού. Έχει βάρος γύρω στα 13 κιλά, ισχύ στα 75kw, συνεχής ροπή γύρω στα 130Νm (διαφέρει από αμάξι σε αμάξι λόγω κατασκευής) και διάμετρο 22,8 εκατοστών. Είναι εξαιρετική επιλογή για εφαρμογές με μέτριες προς υψηλές απαιτήσεις ενέργειας, με μικρές χωροταξικές απαιτήσεις. Στην παρακάτω εικόνα φαίνονται οι πληροφορίες του κινητήρα όπως είναι αναρτημένες στην ιστοσελίδα της Emrax:

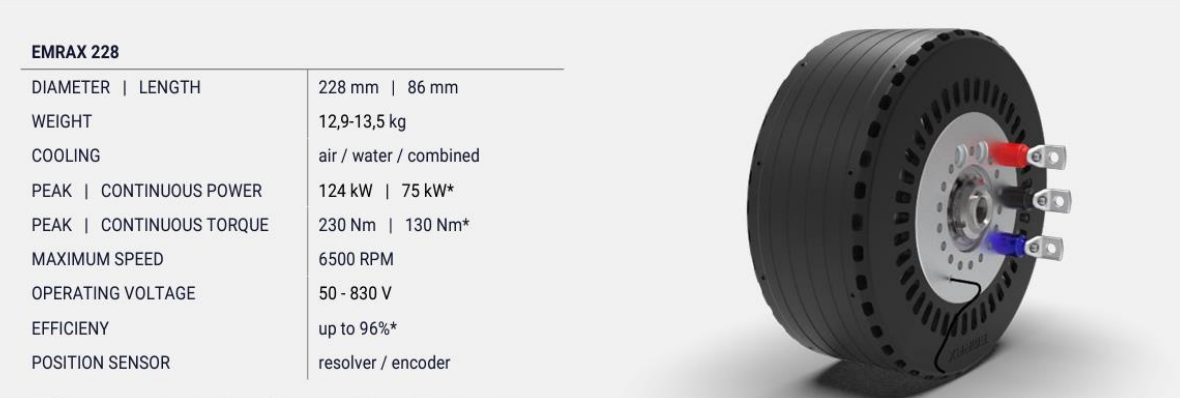

\*Subject to motor configuration, drive cycle, thermal conditions, and controller capability

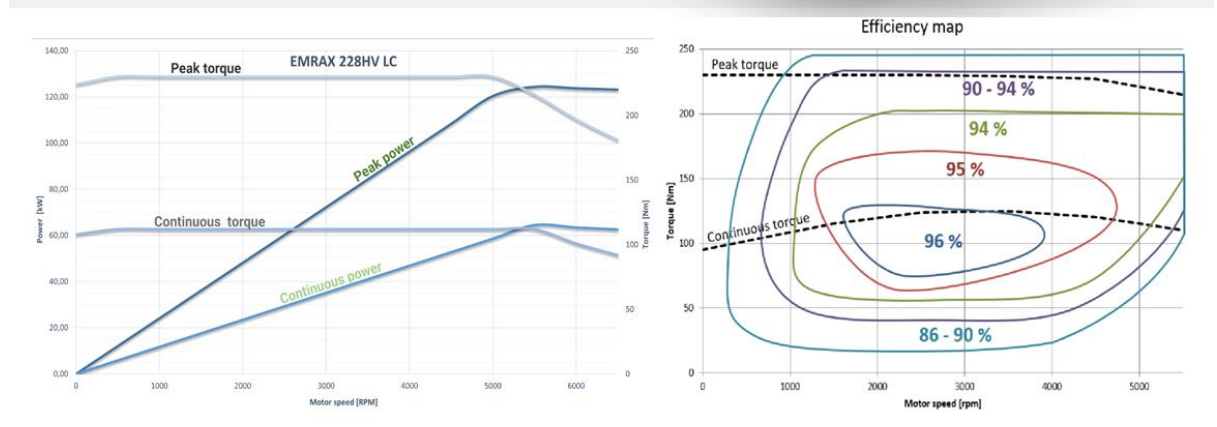

**Εικόνα 7: Ηλεκτροκινητήρας Emrax 228**

Για τις ανάγκες αυτής της εργασίας, θα προσομοιωθούν τα χαρακτηριστικά αυτού του ηλεκτροκινητήρα για το όχημα.

### **Αεροδυναμική**

Αεροδυναμικά στοιχεία όπως αεροτομές και πατώματα που χειραγωγούν την ροή του αέρα κάτω από τα οχήματα ήταν ανέκαθεν κρίσιμα στοιχεία κάθε μονοθέσιου. Στον διαγωνισμό Formula Student, όλα τα (αεροδυναμικά και μη) στοιχεία του αυτοκινήτου πρέπει να είναι σε ύψος τουλάχιστον 30 χιλιοστών από το έδαφος (εκτός από τους τροχούς) όταν το όχημα είναι σε ακινησία και ο οδηγός είναι στη θέση του. Επιπροσθέτως, όλα τα αεροδυναμικά στοιχεία πρέπει να βρίσκονται στην παρακάτω περιοχή, όπως απεικονίζεται στο βιβλιάριο κανονισμών.

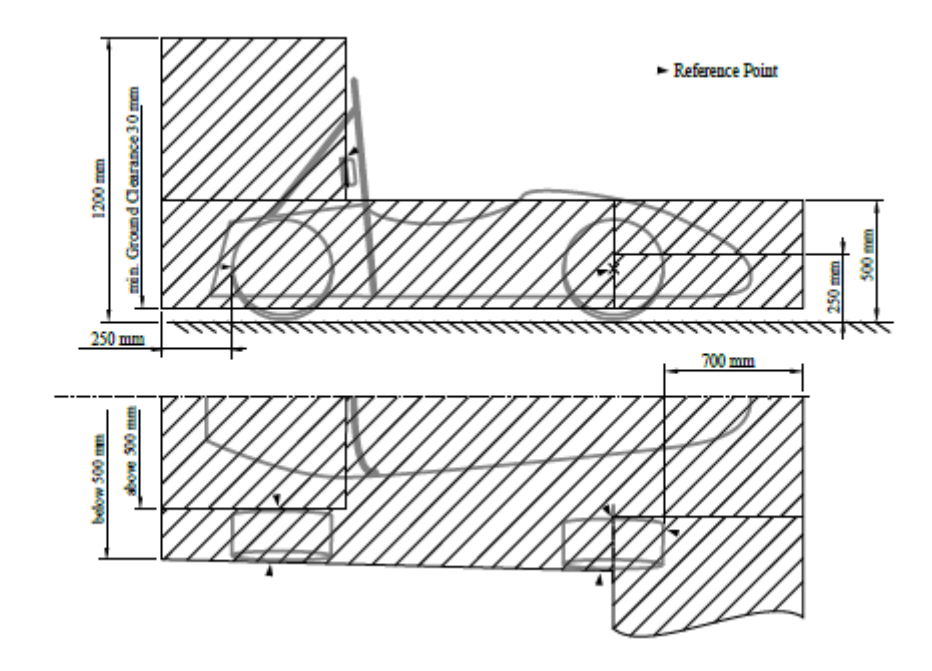

**Εικόνα 8: Τα μέγιστα όρια αεροδυναμικών στοιχείων ενός οχήματος Formula Student, σύμφωνα με το βιβλιάριο κανονισμών για το έτος 2024**

Υπάρχει μεγάλος αριθμών διατάξεων και συνδυασμών αεροδυναμικών στοιχείων που μπορεί να συνδυάσει κάποια ομάδα για να επιφέρει το επιθυμητό αποτέλεσμα στην απόδοση του οχήματος της. Στην παρούσα εργασία, θα γίνει προσομοίωση οχήματος με πλήρες αεροδυναμικό πακέτο, και κατανομή 45/55. Αυτό σημαίνει ότι τα αεροδυναμικά φορτία θα είναι κατανεμημένα 45% στο μπροστά μέρος του οχήματος, και 55% προς το πίσω. Ένα πλήρες αεροδυναμικό πακέτο περιλαμβάνει τουλάχιστον μπροστά και πίσω «φτερό» και μια συσκευή που κατευθύνει την ροή του αέρα κάτω από το όχημα, γνωστή ως διαχύτης (diffuser). Ο συνδυασμός των στοιχείων αυτών, μαζί με το υπόλοιπο αμάξι, παράγουν σημαντικά φορτία αρνητικής άντωσης, τα οποία συνήθως μετρούνται σε κιλά, όταν το αμάξι πηγαίνει με 60 χιλιόμετρα την ώρα, και «σπρώχνουν» το αμάξι προς τα κάτω. Ως αποτέλεσμα, το αμάξι μπορεί να αναπτύξει μεγαλύτερες πλευρικές δυνάμεις, δηλαδή να διανύσει μία στροφή με μεγαλύτερη ταχύτητα. Το μειονέκτημα είναι ότι τα στοιχεία αυτά αυξάνουν την επιφάνεια του αυτοκινήτου που έρχεται σε επαφή με τον αέρα, αυξάνοντας την αντίσταση του αέρα,

γνωστή και ως οπισθέλκουσα. Ένα όχημα με πλήρες αεροδυναμικό πακέτο έχει συνήθως εμβαδόν επιφάνειας 1 τετραγωνικό μέτρο, συντελεστή άντωσης που ξεπερνά το -2 και συντελεστή οπισθέλκουσας 0,8. Αυτή η τιμή θα χρησιμοποιηθεί και στην προσομοίωση.

#### **Ελαστικά**

Δεν υπάρχει κάποια δέσμευση σχετικά με το μέγεθος ή τον κατασκευαστή ελαστικού που μπορεί να φέρει ένα όχημα. Προφανώς, τα ελαστικά πρέπει να ταιριάζουν στην αντίστοιχη ζάντα τους. Όμως οι ομάδες είναι υποχρεωμένες να αφήνουν 75 χιλιοστά κενό χώρο μπροστά και πίσω από κάθε ελαστικό.

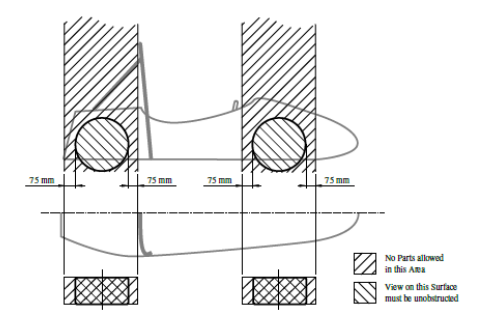

**Εικόνα 9: Σχεδίαγραμμα του αδέσμευτου χώρου σύμφωνα με το βιβλιάριο κανονισμών για το 2024** Αξίζει επίσης να σημειωθεί ο κανονισμός Τ.2.9.1: Το όχημα πρέπει να έχει μεταξόνιο μήκους τουλάχιστον 1525 χιλιοστά. Μεταξόνιο είναι η απόσταση που μετριέται από τον μπροστά άξονα μέχρι τον πίσω άξονα του οχήματος. Γενικότερα, οι ομάδες προσπαθούν να προσεγγίσουν το ελάχιστο μεταξόνιο, καθώς ένα αμάξι με μικρότερο μεταξόνιο είναι μικρότερο, άρα φθηνότερο, και ελαφρύτερο. Ο συνδυασμός αυτών των δύο απαιτήσεων έχει ως αποτέλεσμα τις ομάδες να καταλήγουν σε ζάντες 13 ιντσών, με τα αντίστοιχα ελαστικά που ταιριάζουν. Υπάρχουν ομάδες που με βελτιστοποίηση μείωσαν το μέγεθος (αρά και το βάρος) των ζαντών σε 10 ίντσες. Για τις ανάγκες αυτής της εργασίας, θα χρησιμοποιηθεί ένα ελαστικό με διάμετρο 260,34 χιλιοστά, που

### ταιριάζει

δηλαδή σε ζάντα 10 ιντσών (254 χιλιοστά).

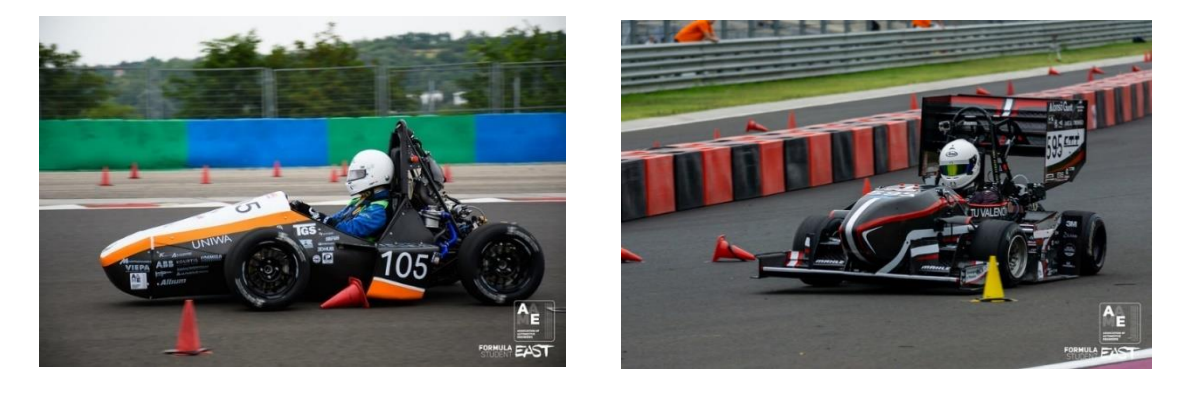

**Εικόνες 10 & 11: Οχήματα Formula Student με ζάντες διαμέτρου 13 ιντσών και 10 ιντσών αντίστοιχα**

Εκτός από το μέγεθος του ελαστικού, ένα από τα πιο σημαντικά μεγέθη είναι ο συντελεστής τριβής των ελαστικών. Καθώς το ελαστικό είναι το μόνο μέρος του οχήματος που έρχεται σε επαφή με την άσφαλτο, και χρησιμοποιεί την τριβή για να διατηρεί το όχημα στην πορεία του, τα ελαστικά είναι τα σημαντικότερα στοιχεία του οχήματος που μπορούν να μελετηθούν για να προβλεφθεί την απόδοση του, μετά τον κινητήρα του. Τα ελαστικά έχουν διαφορετικό συντελεστή τριβής για διαμήκης (δηλαδή δυνάμεις που ασκούνται κατά μήκος του ελαστικού, από εμπρός προς τα πίσω) και πλευρικές δυνάμεις, ο οποίος μεταβάλλεται ανάλογα με την θερμοκρασία και τις φορτίσεις που δέχονται τα ελαστικά. Για να παραμείνει το μοντέλο απλό, θέτεται ένας σταθερό συντελεστή τριβής 2 για διαμήκης δυνάμεις και 2 για πλευρικές δυνάμεις. Ακόμα ένας συντελεστής είναι η αντίσταση του ελαστικού στην κύλιση. Υπάρχει σε κάθε ελαστικό, και προκαλείται από την ίδια την ελαστικότητα του ελαστικού. Σύμφωνα με τον Thomas Gillespie, είναι ένας συντελεστής της τάξης του χιλιοστού της μονάδας. Όσο μεγαλύτερος ο συντελεστής, τόσο μεγαλύτερη απώλεια ενέργειας θα υπάρχει κατά την κίνηση του ελαστικού.

#### **Μετάδοση**

Για να μεταδοθεί η κίνηση από τον κινητήρα στους τροχούς, χρησιμοποιούνται γρανάζια, αλυσίδες και διαφορικά για να υπάρχει ο βέλτιστος συνδυασμός ροπής και τελικής ταχύτητας. Θα χρησιμοποιηθεί ένας ολικός λόγος μείωσης για τις ανάγκες αυτής της εργασίας, που θα είναι 4. Η μείωση αυτή είναι δημοφιλής επιλογή σε πολλές ομάδες Formula Student, καθώς οι ανάγκες για υψηλή τελική ταχύτητα είναι περιορισμένες, διότι η μακρύτερη ευθεία θα το πολύ 80 μέτρα. Στην προσομοίωση του οχήματος, θα φανεί ότι η τελική ταχύτητα του οχήματος είναι σχετικά χαμηλή (μικρότερη από 140 χιλιόμετρα την ώρα), αλλά η επιτάχυνση είναι αρκετά ισχυρή λόγω του υψηλού λόγου μείωσης.

### **Βάρος οχήματος**

Το μόνο μέγεθος στο οποίο δεν έχει γίνει ακόμα αναφορά είναι το βάρος του οχήματος. Παρόλο που το βάρος δεν διέπεται από κάποιο κανονισμό, οι παράγοντες που επηρεάζουν τη μάζα ενός αμαξιού είναι πολυπληθείς, αλλά οι σημαντικότεροι είναι το σασί, ο τύπος κινητήρα και ο ίδιος ο οδηγός. Τα ηλεκτρικά μονοθέσια είναι ελαφρώς βαρύτερα από τα βενζινοκίνητα, λόγω των μπαταριών. Ένα όχημα με οδηγό στη θέση του και γεμισμένο με όλα τα απαραίτητα υγρά μπορεί εύκολα να ξεπεράσει τα 300 κιλά. Η κατανομή μάζας πάντα είναι βεβαρημένη προς τα πίσω, λόγω της αναγκαστικής θέσης του κινητήρα πίσω από τον οδηγό.

#### **Μεταξόνιο, ύψος κέντρου βαρύτητας και γεωμετρία αναρτήσεων**

Σύμφωνα με τον κανονισμό Τ.2.10.2, το μεταξόνιο και το μετατρόχιο του οχήματος πρέπει να συνεργάζονται με τρόπο που να αποτρέπει το αναποδογύρισμα (rollover) του

οχήματος. Εάν το μετατρόχιο είναι πολύ κοντό, το όχημα διατρέχει κίνδυνο να εκτραπεί σε περίπτωση απότομης μεταβολής του βάρους – εάν είναι πολύ μακρύ, το όχημα δυσχεραίνεται λόγω μεγαλύτερου βάρους, κόστους και μεγαλύτερης ακτίνας στροφής. Γίνεται η υπόθεση ότι το όχημα έχει το ίδιο μετατρόχιο στον μπροστά και τον πίσω άξονα. Σύμφωνα με τον κανονισμό Τ.2.2.1, το ύψος του χαμηλότερου μέρους του οχήματος πρέπει να είναι τουλάχιστον 30 χιλιοστά από το έδαφος. Το ύψος αυτό μετριέται με το όχημα σε ακινησία, με τον οδηγό στη θέση του. Ως σκληρότητες και γωνίες των ελατηρίων χρησιμοποιούνται κάποιες ενδεικτικές τιμές που θα μπορούσαν να συναντηθούν σε συστήματα αναρτήσεων Formula Student. Το ίδιο ισχύει για το ύψος του κέντρου βαρύτητας. Ως λόγο κίνησης και των δύο αναρτήσεων εισάγεται το 1. Αυτό σημαίνει ότι για κάθε 1 χιλιοστό που μετατοπίζεται το ελατήριο της ανάρτησης, ο τροχός θα μετατοπίζεται ακριβώς την ίδια απόσταση. Η εξακρίβωση των μεγεθών αυτών δεν γίνεται χωρίς εξειδικευμένο λογισμικό σχεδίασης και κινηματικής ανάλυσης αναρτήσεων.

Όλα τα χαρακτηριστικά του οχήματος που συζητήθηκαν στο κεφάλαιο αυτό φαίνονται στο παρακάτω υπολογιστικό φύλλο Microsoft Excel. Θα γίνει εισαγωγή στο MATLAB και με τις τιμές που παρέχονται θα υπολογιστούν τα χαρακτηριστικά του οχήματος, όσον αφορά την τελική ταχύτητα, τις επιταχύνσεις και τις επιβραδύνσεις του. Με αυτά ως γνώμονα υπολογίζεται η απόδοση ενός οχήματος κατά τη διάρκεια ενός γύρου.

27

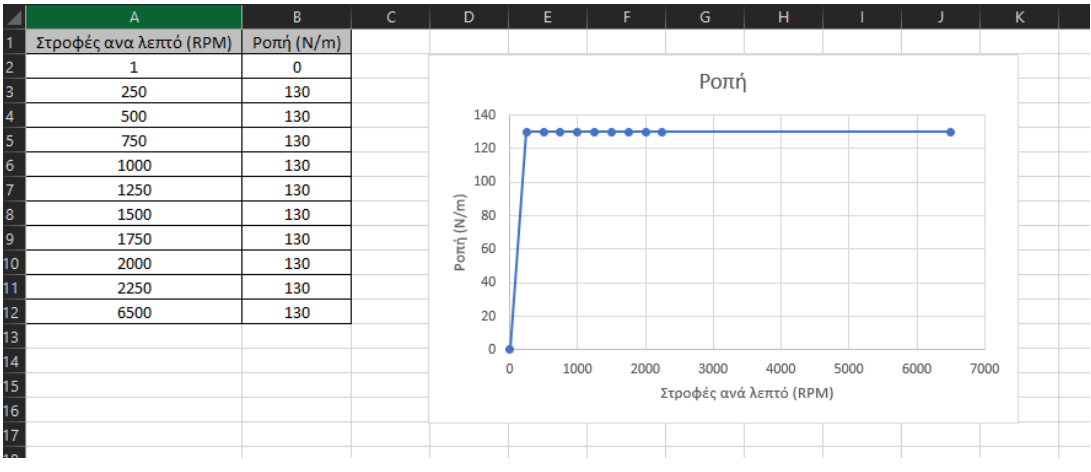

|    | A                                      | B                                   | C              | D                 | E | F               |
|----|----------------------------------------|-------------------------------------|----------------|-------------------|---|-----------------|
|    | Παράμετρος                             |                                     | Τιμή           | Μέγεθος           |   | Τύπος           |
| 2  | Μάζα                                   |                                     | 300            | kg                |   | Formula Student |
| 3  | Εμπρόσθια κατανομή μάζας               |                                     | 45             | %                 |   | Κινητήρας       |
| 4  | Συντελεστής άντωσης (CL)               |                                     | $-2$           | ۰.                |   | Ηλεκτρικός      |
| 5  | Συντελεστής οπισθέλκουσας (CD)         |                                     | $-0.8$         |                   |   |                 |
| 6  | Εμπρόσθια Αεροδυναμική κατανομή        |                                     | 45             | %                 |   |                 |
| 7  | <b>Frontal area</b>                    |                                     | $\mathbf{1}$   | m <sup>2</sup>    |   |                 |
| 8  | Πυκνότητα αέρα (ρ)                     |                                     | 1,225          | kg/m <sup>3</sup> |   |                 |
| 9  | Διάμετρος ελαστικού                    |                                     | 260.34         | mm                |   |                 |
| 10 | Αντίσταση κύλισης                      |                                     | $-0,001$       | --                |   |                 |
| 11 | Διαμήκης συντελεστής τριβής            |                                     | 2              | --                |   |                 |
| 12 | Πλευρικός συντελεστής τριβής           |                                     | $\overline{a}$ | ۰.                |   |                 |
| 13 |                                        | Μείωση γραναζιού                    | 4              | --                |   |                 |
| 14 | Απόδοση κινητήρα                       |                                     | 96             | %                 |   |                 |
| 15 | Μεταξόνιο                              |                                     | 1525           | mm                |   |                 |
| 16 | Μετατρόχιο                             |                                     | 1200           | mm                |   |                 |
| 17 | Λόγος κίνησης μπροστά ανάρτησης        |                                     | 1              |                   |   |                 |
| 18 | Σκληρότητα ελατήριων μπροστά ανάρτησης |                                     | 80             | N/mm              |   |                 |
| 19 |                                        | Γωνία ελατηρίων μπροστά ανάρτησης   | 45             | μοίρες            |   |                 |
| 20 |                                        | Λόγος κίνησης πίσω ανάρτησης        | 1              | --                |   |                 |
| 21 |                                        | Σκληρότητα ελατήριων πίσω ανάρτησης | 100            | N/mm              |   |                 |
| 22 |                                        | Γωνία ελατηρίων πίσω ανάρτησης      | 45             | μοίρες            |   |                 |
| 23 |                                        | Στατικό ύψος οχήματος               | 30             | mm                |   |                 |
| 24 |                                        | Ύψος κέντρου βαρύτητας              | 300            | mm                |   |                 |
|    |                                        |                                     |                |                   |   |                 |

**Εικόνες 12 & 13: Τα χαρακτηριστικά του οχήματος στο Microsoft Excel**

## **Κεφάλαιο 5**

### **Δομή κώδικα**

### **5.1 Εισαγωγή**

Για τις ανάγκες τις εργασίας, θα γίνονται αναφορές σε 3 άξονες κίνησης οι οποίοι έχουν κέντρο το κέντρο του οχήματος: Ο άξονας x, ή αλλιώς διαμήκης (longitudinal) άξονας διατρέχει το όχημα κατά μήκος. Ο άξονας y, ή αλλιώς πλευρικός (lateral) άξονας, και ο άξονας z, η αλλιώς κάθετος άξονας.

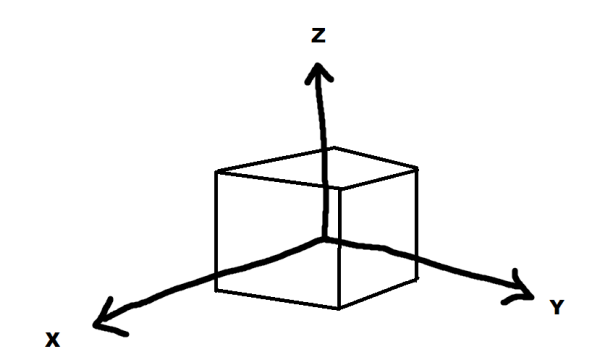

**Πίνακας 1: Άξονες κίνησης**

Αξίζει επίσης να σημειωθεί πως το όχημα αντιμετωπίζεται ως σημειακή μάζα. Η κάθε κατάσταση του οχήματος θεωρείται σταθερή, και γίνεται να επιταχύνει μόνο σε έναν άξονα την φορά.

Για τις ανάγκες τις εργασίας χρησιμοποιήθηκε η βασική δομή του λογισμικού OpenLap και τροποποιήθηκε ανάλογα με τις ανάγκες τις εργασίας. Το OpenLap είναι λογισμικό open source και βρίσκεται στις παρακάτω ιστοσελίδες:

[https://www.mathworks.com/matlabcentral/fileexchange/75063-openlap-lap-time](https://www.mathworks.com/matlabcentral/fileexchange/75063-openlap-lap-time-simulator)[simulator](https://www.mathworks.com/matlabcentral/fileexchange/75063-openlap-lap-time-simulator)

<https://github.com/mc12027/OpenLAP-Lap-Time-Simulator>

### **5.2 Γενικότερη δομή κώδικα**

Στην αρχή του αλγορίθμου, εισάγονται τα δεδομένα από Microsoft Excel και ύστερα υπολογίζονται οι παράμετροι του οχήματος και η διάταξη της πίστας. Επακολούθως, αποθηκεύονται σε δομές δεδομένων που ονομάζονται structures και εισάγονται στις σχετικές συναρτήσεις για υπολογισμό της ταχύτητας του οχήματος σε κάθε σημείο της πίστας, η οποία πλεγματοθετείται με όση ακρίβεια χρειάζεται. Υπολογίζεται ο χρόνος που χρειάστηκε για την μετάβαση από το ένα σημείο στο επόμενο, και το συνολικό άθροισμα των χρόνων αυτών είναι ο χρόνος περάσματος (lap time). Παρόμοια μεθοδολογία χρησιμοποιείται για τον υπολογισμό της κατανάλωσης ενέργειας καθώς είναι δεδομένα τα χαρακτηριστικά του ηλεκτροκινητήρα και η ταχύτητα του οχήματος σε κάθε σημείο της πίστας.

- $\overline{\mathbf{1}}$ **XX Exxivnon A** clear  $<sub>1c</sub>$ </sub> close all force  $\overline{4}$  $\epsilon$ diary('off') fclose('all');  $\tilde{6}$  $22 F$  Fm  $\lambda$ ovác  $\overline{g}$ %files vehicleFilename = 'Vehicle.x1sx' ; % Αρχείο οχήματος<br>TrackFilename = 'Autocross.x1sx'; % Αρχείο πίστας 10 11 % meshing  $12$  $13$ mesh = 1; % meshing πίστας σε μέτρα (meters)<br>kappa = 1000 ; % μεταβλητή μακρών στροφών σε μοίρες (deg)  $14$ 15  $\frac{16}{17}$ disp('Εκκίνηση αλγορίθμου επιτυχής.')  $\overline{18}$ %% Εισαγωγή αρχείων 19  $obts = sored sheet$  mportoptions: opts. Sheet = 'Parameters' 20  $21$  $opts.DataRange = 'C2:C23'$ opts.MissingRule = 'omitrow  $22$ parameters = readtable(VehicleFilename,opts);  $23$  $^{24}$ .<br>opts2 = spreadsheetImportOptions; opts2.sheet = 'Motor';  $\frac{1}{25}$  $26$ opts2.VariableNames = {'RPM','Torque'};  $\frac{27}{28}$ opts2.DataRange = 'A2:B12';<br>opts2.MissingRule = 'omitrow'; 29 torque = readtable(VehicleFilename,opts2);  $2a$ opts3 = spreadsheetImportOptions('NumVariables',3);  $\frac{50}{31}$  $opts3.DataRange = 'A2:C999';$ 32 opts3.MissingRule = 'omitrow'; optss.mussungsuue = "mutrom";<br>"madius"];<br>"madius"]; http://www.scipes.com/scipes/s.variableTypes = ["categorical", "double", "double"]; 33  $\overline{34}$ 35  $shape = readtable(TraceFilename, opts3);$ <br>veh = struct; 36 37  $tr = struct;$ 38 disp('Εισαγωγή δεδομένων επιτυχής.') 39
- **5.2.1 Εισαγωγή και επεξεργασία δεδομένων**

**Εικόνα 14: Εισαγωγή δεδομένων στον κώδικα**

Αρχικά, με τις πρώτες 5 εντολές γίνεται εκκαθάριση της μνήμης, του workspace, του

command line και κλείνουν τυχόν ανοιχτά αρχεία και figures που ήταν ανοικτά πριν στο matlab. Αμέσως μετά επιλέγονται τα αρχεία Excel που θα χρησιμοποιηθούν στην προσομοίωση. Πρέπει να σημειωθεί ότι τα αρχεία πρέπει να βρίσκονται στο ίδιο directory με το αργείο .mat, αλλιώς το πρόγραμμα θα αποπειραθεί να αλλάξει το directory προορισμού για να τα βρεί. Στις γραμμές 13 και 14 δίνονται τιμές σε 2 μεταβλητές σχετικά με την ανάλυση της πίστας, την meshing και την kappa. Η πρώτη έχει αναφερθεί ήδη στην εργασία ως το «πλέγμα» της πίστας, δηλαδή μια ακολουθία διακριτών σημείων τα οποία το αμάξι διανύει για να φθάσει στον τερματισμό. Όσο υψηλότερο είναι το νούμερο της μεταβλητής, η ακρίβεια (ή αλλιώς «ανάλυση») της πίστας μικραίνει. Η δεύτερη μεταβλητή λειτουργεί παρόμοια με πλέγμα, αλλά για τμήματα της πίστας που υπάγονται σε στροφές. Εάν το τόξο που διαγράφεται από την στροφή είναι μεγαλύτερο από την μεταβλητή, τότε ο αλγόριθμος εισάγει συμπληρωματικά σημεία στην πορεία του οχήματος στην στροφή με σκοπό την βελτίωση της ακρίβειας. Θα γίνει περαιτέρω εμβάθυνση στην λειτουργία αυτή στην ενότητα δημιουργίας της πίστας. Στην γραμμή 17 εμφανίζεται η συμβολοσειρά «Εκκίνηση αλγορίθμου επιτυχής» για να ενημερωθεί ο χρήστης ότι δεν υπήρχε κάποιο σφάλμα κατά την εισαγωγή των αρχείων.

Αφού γίνει η εισαγωγή των αρχείων, γίνεται χρήση της SpreadsheetImportOptions για να οριοθετηθούν τα κελιά του αρχείου Excel. Το αρχείο Excel του οχήματος έχει δύο φύλλα, οπότε ονοματίζονται το πρώτο και το δεύτερο και αποθηκεύονται τα αντίστοιχα δεδομένα. Ο πίνακας με τα χαρακτηριστικά του ηλεκτροκινητήρα αποθηκεύεται σε δύο πίνακες, τον RPM και τον Torque (ροπή). Εάν υπάρχει ανάγκη για επέκταση οποιουδήποτε πίνακα, τα όρια των δεδομένων μπορούν να επεξεργαστούν από τον κώδικα.

31

Παρόμοια μεθοδολογία ακολουθείται για το αρχείο με το σχήμα της πίστας. Οι τρείς μεταβλητές που περιγράφουν το σχήμα της πίστας φαίνονται στο παρακάτω φύλλο Excel:

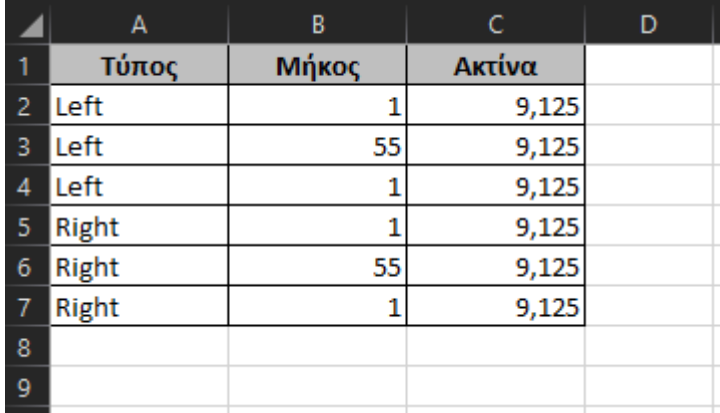

#### **Εικόνα 15: Αρχείο Excel πίστας**

Τα κελιά Left και Right περιγράφουν την κατεύθυνση της στροφής (αριστερή ή δεξιά). Το μήκος και η ακτίνα κάθε στροφής αποθηκεύονται στα διπλανά κελιά. Οι ευθείες θα πρέπει να αποθηκεύονται με μηδενική ακτίνα. Ο τύπος κάθε τμήματος αποθηκεύεται ως μεταβλητή τύπου categorical. Όπως θα φανεί και από τον κώδικα αργότερα, τα κελιά αυτά μπορούν να έχουν ως τιμή μία από τρεις συμβολοσειρές. Μαζί με «Left» και «Right» υπάρχει και η επιλογή για «Straight», δηλαδή ευθεία.

Αφού εισαχθούν και τα δύο αρχεία και γίνει η αποθήκευση των δεδομένων, γίνεται η αρχικοποίηση των structures με το όνομα «veh» και «struct», στα οποία θα αποθηκευτούν τα δεδομένα για το όχημα και την πίστα αντίστοιχα. Στο τέλος των εντολών, εκτυπώνεται η συμβολοσειρά «Εισαγωγή δεδομένων επιτυχής» για την ενημέρωση του χρήστη. Στις γραμμές 41 έως 64 γίνεται η αποθήκευση και μετατροπή όλων των μεταβλητών του οχήματος στο SI.

| 40 | %% Επεξεργασία μεταβλητών οχήματος                                                                                                   |
|----|----------------------------------------------------------------------------------------------------|
| 41 | $i = 1$ :                                                                                                    |
| 42 | $M = str2double(table2array(parameters(i,1))); i = i+1; veh.M = M; % \mu \dot{a} \bar{c} a (kg)$                                     |
| 43 | WtDist = str2double(table2array(parameters(i,1)))/100; i = i+1; veh.WtDist = WtDist; % κατανομή βάρους προς τα μπροστά (%)           |
| 44 | Lift = str2double(table2array(parameters(i,1))); i = i+1; veh.Lift = Lift; $\frac{1}{2}$ ouvteλεστής άντωσης (--)                    |
| 45 | Drag = str2double(table2arrav(parameters(i.1))); i = i+1; veh.Drag = Drag; % συντελεστής οπισθέλκουσας (--)                          |
| 46 | AeroDist = str2double(table2array(parameters(i,1)))/100; i = i+1; veh.AeroDist = AeroDist; % αεροδυναμική κατανομή (%)               |
| 47 | FrontArea = str2double(table2array(parameters(i,1))); i = i+1; veh.FrontArea = FrontArea; % εμπρόσθιο εμβαδόν (m^2)                  |
| 48 | AirDens = str2double(table2array(parameters(i,1))); i = i+1; veh.AirDens = AirDens; % πυκνότητα αέρα (kg*m^3)                        |
| 49 | TirRadius = str2double(table2array(parameters(i,1)))/1000; i = i+1; veh.TirRadius = TirRadius; % διάμετρος ελαστικού (m)             |
| 50 | RollRes = str2double(table2array(parameters(i,1))); i = i+1; veh.RollRes = RollRes; % συντελεστής αντίστασεως κύλισης ελαστικού (--) |
| 51 | Mux = str2double(table2array(parameters(i,1))); i = i+1; veh.Mux= Mux; % διαμήκης συντελεστής τρίβης ελαστικού (--)                  |
| 52 | Muy = str2double(table2array(parameters(i,1))); i = i+1;veh.Muy = Muy; % πλευρικός συντελεστής τριβής ελαστικού (--)                 |
| 53 | Pgear = str2double(table2array(parameters(i,1))); $i = i+1$ ; veh.Pgear = Pgear; % λόγος μείωσης (--)                                |
| 54 | Eff = str2double(table2array(parameters(i,1)))/100;i = i+1; veh.Eff = Eff; % απόδοση κινητήρα (%)                                    |
| 55 | $WB = str2double(table2array(parameters(i,1)))/1000; i = i+1; veh.WB = WB ; %uetačóvto (m)$                                          |
| 56 | TR = str2double(table2array(parameters(i,1)))/1000;i = i+1; veh.TR = TR; % μετατρόχιο (m)                                            |
| 57 | FrontMR = str2double(table2array(parameters(i,1)));i = i+1; veh,FrontMR = FrontMR; % λόνος κίνησης μπροστά ανάρτησης (--)            |
| 58 | FStiff = str2double(table2array(parameters(i,1)))*1000;i = i+1; veh.FStiff = FStiff ; % σκληρότητα μπροστά ελατηρίων (N/m)           |
| 59 | FAngle = str2double(table2array(parameters(i,1)));i = i+1; veh.FAngle = FAngle; % γωνία ελατηρίων μπροστά ανάρτησης (μοίρες)         |
| 60 | RearMR = str2double(table2array(parameters(i,1)));i = i+1; veh.RearMR = RearMR; % λόγος κίνησης πίσω ανάρτησης (--)                  |
| 61 | RStiff = str2double(table2array(parameters(i,1)))*1000;i = i+1; veh.RStiff = RStiff ; % σκληρότητα πίσω ελατηρίων (N/m)              |
| 62 | RAngle = str2double(table2array(parameters(i,1))); i = i+1; veh.RAngle = RAngle; % γωνία ελατηρίων πίσω ανάρτησης (μοίρες)           |
| 63 | RideHgt = str2double(table2array(parameters(i,1)))/1000; i = i+1; veh.RideHgt = RideHgt ; % ύψος οχήματος (m)                        |
| 64 | $Cog = str2double(table2array(parameters(i,1)))/1000; vehCog = Cog ; % \kappa \in Vpo Banotraç (m)$                                  |
| 65 |                                                                                                    |
| 66 |                                                                                                    |

**Εικόνα 6: Εισαγωγή και αποθήκευση μεταβλητών**

Στο επόμενο βήμα ο κώδικας δημιουργεί το μοντέλο του οχήματος.

### **5.2.2 Δημιουργία μοντέλου οχήματος**

| 56 |        | %% Μοντέλο οχήματος                                                                                                    |
|----|--------|----------------------------------------------------------------------------------------------------|
| 57 |        |                                                                                                    |
| 58 |        | rpm_curve = torque(:,1); % καμπύλη ταχύτητας κινητήρα (στροφές κινητήρα) (rpm)                                                                   |
| 59 |        | torque curve = torque(:,2); % καμπύλη ροπής κινητήρα (n*m)                                                                                       |
| 60 |        | rpm_curve = str2double(table2array(rpm_curve));                                                                                                  |
| 61 |        | $torque curve = str2double(table2array(torque curve));$                                                                                          |
| 62 |        | en power curve = torque curve.*rpm_curve*2*pi/60; % ισχύς κινητήρα (watt)                                                                        |
| 63 |        | wheel speed = zeros(length(rpm curve),1); % ταχύτητα τροχού για κάθε τιμή στροφών κινητήρα                                                       |
| 64 |        | velocity = zeros(length(rpm_curve),1); % ταχύτητα οχήματος για κάθε τιμή στροφών κινητήρα                                                        |
| 65 |        | wheel_torque = zeros(length(torque_curve),1); % ροπή τροχού για κάθε τιμή στροφών κινητήρα                                                       |
| 66 |        | wheel speed(:,1) = rpm curve./Pgear; % ταχύτητα τροχού για κάθε τιμή στροφών κινητήρα                                                            |
| 67 |        | velocity(:,1) = wheel_speed(:,1)*2*(pi/60)*TirRadius;% υπολογισμός ταχύτητας οχήματος για κάθε ταχύτητα τροχού                                   |
| 68 |        | wheel_torque(:,1) = torque_curve*Pgear/Eff; % υπολογισμός ροπής τροχού με συντελεστή απόδοσης κινητήρα                                           |
| 69 |        | % ελάχιστη και μέγιστη ταχύτητα οχήματος                                                                                                    |
| 70 |        | $v$ min = min(velocity, [], 'all');                                                                                                    |
| 71 |        | $v_{max} = max(velocity, []$ , all');                                                                                                    |
| 72 |        | % πλέγμα ταχυτητών με βήμα 1 m/s ανάμεσα στην ελάχιστη και μέγιστη ταχύτητα                                                                      |
| 73 |        | $dv = 1$ :                                                                                                    |
| 74 |        | vehicle_speed = linspace(v_min,v_max,(v_max-v_min)/dv)'; % πίνακας ταχύτητας                                                                     |
| 75 |        | $fx$ engine = zeros(length(vehicle speed),1);% δύναμη κινητήρα                                                                                   |
| 76 |        | % υπολογισμός δύναμη κινητήρα για κάθε τιμή ταχύτητας στο πλέγμα                                                                                 |
| 77 | $\Box$ | for i=1:length(vehicle speed)                                                                                                    |
| 78 |        | $fx_{\text{engine}}(i) = \text{interp1}(\text{velocity}(:,), \text{wheel\_torque}(:,)/\text{TirRadius}, \text{vehicle\_speed}(i), 'linear', 0);$ |
| 79 |        | end                                                                                                    |
| 80 |        | vehicle_speed = [0;vehicle_speed]; % εισάγουμε μηδενικό ως πρώτη τιμή για καλύτερη ακρίβεια στο διάγραμμα                                        |
| 81 |        | fx engine = [fx engine(1);fx engine]; % εισάγουμε μηδενικό ως πρώτη τιμή για καλύτερη ακρίβεια στο διάγραμμα                                     |
| 82 |        | veh.vehicle_speed = vehicle_speed; % αποθήκευση στο structure                                                                                    |
| 83 |        | veh.fx engine = fx engine; % αποθήκευση στο structure                                                                                            |
| 84 |        | engine rpm = Pgear.*vehicle speed/TirRadius*60/2/pi; % στροφές κινητήρα                                                                          |
| 85 |        | wheel_torque = fx_engine*TirRadius; veh.wheel_torque = wheel_torque; % ροπή τροχού                                                               |
| 86 |        | engine_torque = wheel_torque/Pgear; % ροπή κινητήρα                                                                                              |
| 87 |        | engine_power = engine_torque.*engine_rpm*2*pi/60; veh.engine_power = engine_power; % ισχύς κινητήρα                                              |
| 88 |        | disp('Μοντελοποίηση του οχήματος επιτυχής.')                                                                                                    |
| 89 |        |                                                                                                    |
|    |        |                                                                                                    |

**Εικόνα 17: Αρχική επεξεργασία μεταβλητών οχήματος**

Χρησιμοποιώντας μια μεταβλητή i, δίνεται σε κάθε μεταβλητή που χρειάζεται την

αντίστοιχη τιμή της μεταβλητής από το αρχείο Excel. Καθώς το MATLAB αναγνωρίζει

τα κελία Excel ως string (συμβολοσειρές), μετατρέπονται όλες οι μεταβλητές σε τύπου double. Τα ποσοστά διαιρούνται με το εκατό για να αποθηκευθεί μια μεταβλητή μικρότερη του ένα για να χρησιμοποιηθεί ως συντελεστής από τον κώδικα. Η διάμετρος του ελαστικού αποθηκεύεται σε μέτρα, άρα διαιρείται με το χίλια. Όλες οι μεταβλητές αποθηκεύονται στο structure «veh».

Σειρά έχει ο υπολογισμός της ροπής του κινητήρα, η τελική ταχύτητα του οχήματος και η ισχύς του κινητήρα. Με τη χρήση των δεδομένων του φύλλου Excel, η μηχανική ισχύς του κινητήρα υπολογίζεται σε έναν πίνακα που περιγράφεται από την ακόλουθη εξίσωση:

$$
T R 2 \frac{\pi}{60} \qquad (1.1)
$$

Όπου  $T$  η ροπή του κινητήρα και  $R$  οι στροφές ανά λεπτό του κινητήρα..

| 56 |   | %% Μοντέλο οχήματος                                                                                                    |
|----|---|----------------------------------------------------------------------------------------------------|
| 57 |   |                                                                                                    |
| 58 |   | rpm_curve = torque(:,1); % καμπύλη ταχύτητας κινητήρα (στροφές κινητήρα) (rpm)                                                                   |
| 59 |   | torque_curve = torque(:,2); % καμπύλη ροπής κινητήρα (n*m)                                                                                       |
| 60 |   | rpm_curve = str2double(table2array(rpm_curve));                                                                                                  |
| 61 |   | torque_curve = str2double(table2array(torque_curve));                                                                                            |
| 62 |   | en_power_curve = (torque_curve.*rpm_curve*2*pi/60); % ισχύς κινητήρα (watt)                                                                      |
| 63 |   | wheel speed = zeros(length(rpm curve),1); % ταχύτητα τροχού για κάθε τιμή στροφών κινητήρα                                                       |
| 64 |   | velocity = zeros(length(rpm_curve),1); % ταχύτητα οχήματος για κάθε τιμή στροφών κινητήρα                                                        |
| 65 |   | wheel torque = zeros(length(torque curve),1); % ροπή τροχού για κάθε τιμή σπροφών κινητήρα                                                       |
| 66 |   | wheel speed(:,1) = rpm curve./Pgear; % ταχύτητα τροχού για κάθε τιμή στροφών κινητήρα                                                            |
| 67 |   | velocity(:,1) = wheel_speed(:,1)*2*(pi/60)*TirRadius;% υπολογισμός ταχύτητας οχήματος για κάθε ταχύτητα τροχού                                   |
| 68 |   | wheel_torque(:,1) = torque_curve/Pgear; % υπολογισμός ροπής τροχού                                                                               |
| 69 |   | % ελάχιστη και μέγιστη ταχύτητα οχήματος                                                                                                    |
| 70 |   | $v$ min = min(velocity, [], 'all');                                                                                                    |
| 71 |   | $v$ max = max(velocity, [], 'all');                                                                                                    |
| 72 |   | % πλέγμα ταχυτητών με βήμα 1 m/s ανάμεσα στην ελάχιστη και μέγιστη ταχύτητα                                                                      |
| 73 |   | $dv = 1$ :                                                                                                    |
| 74 |   | vehicle_speed = linspace(v_min,v_max,(v_max-v_min)/dv)'; % πίνακας ταχύτητας                                                                     |
| 75 |   | $fx$ engine = zeros(length(vehicle_speed),1);% δύναμη κινητήρα                                                                                   |
| 76 |   | % υπολογισμός δύναμη κινητήρα για κάθε τιμή ταχύτητας στο πλέγμα                                                                                 |
| 77 | E | for i=1:length(vehicle speed)                                                                                                    |
| 78 |   | $fx_{\text{engine}}(i) = \text{interp1}(\text{velocity}(:,), \text{wheel\_torque}(:,)/\text{TirRadius}, \text{vehicle\_speed}(i), 'linear', 0);$ |
| 79 |   | end                                                                                                    |
| 80 |   | vehicle speed = [0;vehicle speed]; % εισάγουμε μηδενικό ως πρώτη τιμή για καλύτερη ακρίβεια στο διάγραμμα                                        |
| 81 |   | fx_engine = [fx_engine(1);fx_engine]; % εισάγουμε μηδενικό ως πρώτη τιμή για καλύτερη ακρίβεια στο διάγραμμα                                     |
| 82 |   | veh.vehicle_speed = vehicle_speed; % αποθήκευση στο structure                                                                                    |
| 83 |   | veh.fx_engine = fx_engine; % αποθήκευση στο structure                                                                                            |
| 84 |   | engine_rpm = Pgear.*vehicle_speed/TirRadius*60/2/pi; % στροφές κινητήρα                                                                          |
| 85 |   | wheel_torque = fx_engine*TirRadius; veh.wheel_torque = wheel_torque; % ροπή τροχού                                                               |
| 86 |   | engine_torque = wheel_torque/Pgear; % ροπή κινητήρα                                                                                              |
| 87 |   | engine_power = engine_torque.*engine_rpm*2*pi/60; veh.engine_power = engine_power; % ισχύς κινητήρα                                              |
| 88 |   | disp('Μοντελοποίηση του οχήματος επιτυχής.')                                                                                                    |
| 89 |   |                                                                                                    |
|    |   |                                                                                                    |

**Εικόνα 18: Μοντελοποίηση του κινητήρα**

Ως αποτέλεσμα θα δημιουργηθεί ένας πίνακας 2 στηλών και με τον ίδιο αριθμό σειρών

με τον πίνακα τιμών ροπής του οχήματος. Η μία στήλη θα έχει τις τιμές ροπής και η άλλη της τιμές ισχύς του κινητήρα. Η σχέση αυτή θα είναι ανάλογη. Με την χρήση της εντολής length() δημιουργούνται τρεις παρόμοιοι μηδενικοί πίνακες στους οποίους θα αποθηκευτούν τα υπόλοιπα δεδομένα. Οι πίνακες θα έχουν ίδιο αριθμό σειρών με τον πίνακα τιμών ροπής του οχήματος. Από την μηχανική υπολογίζεται ότι η ταχύτητα του τροχού (σε περιστροφές ανά λεπτό), είναι οι περιστροφές του κινητήρα διαιρεμένες με ολόκληρο τον λόγο μείωσης του οχήματος, που είναι η μεταβλητή Pgear. Το αποτέλεσμα αποθηκεύεται στον πίνακα wheel\_speed. Η ταχύτητα όλου του οχήματος μπορεί να υπολογιστεί από τον τύπο της γραμμικής ταχύτητας κυκλικής κίνησης.

$$
v = \frac{2\pi}{60} \omega R \quad (1.2)
$$

Όπου ω ουσιαστικά είναι η γραμμική ταχύτητα του τροχού (η μεταβλητή wheel\_speed) και R η διάμετρος του (η μεταβλητή TirRadius). Η διαίρεση με το 60 χρειάζεται για να μετατραπούν οι στροφές ανά λεπτό σε περίοδο μίας περιστροφής. Η τελική ροπή του τροχού υπολογίζεται με το πηλίκο της ροπής του κινητήρα με την μείωση των γραναζιών. Με τις εντολές min() και max() αποθηκεύονται η ελάχιστη και η μέγιστη ταχύτητα του οχήματος αντίστοιχα. Στην γραμμή 74, με την εντολή linspace δημιουργείται μια ακολουθία όλων των τιμών ανάμεσα στο v\_min και v\_max, με βήμα την μεταβλητή dv, η οποία έχει οριστεί ως 1. Αφού αποθηκευτεί και άλλος ένας μηδενικός πίνακας για την δύναμη που παράγει ο κινητήρας, υπολογίζεται η δύναμη που παράγει ο κινητήρας για κάθε τιμή ταχύτητας με χρήση της εντολής interp1 ανάμεσα στους πίνακες velocity και wheel\_torque, ο δεύτερος διαιρεμένος με τη διάμετρο του τροχού, μέσα σε ένα βρόγχο. Μετά τον τερματισμό του βρόγχου, εισάγεται η τιμή 0 ως ο πρώτος όρος στον πίνακα vehicle\_speed (χωρίς να αντικαθιστά

τον πρώτο ορο) και αντίστοιχα ο πρώτος όρος της fx\_engine ξαναεισάγεται ως ο πρώτος όρος της. Τα παραπάνω έγιναν με σκοπό την καλύτερη ακριβεία στην δημιουργία ενός διαγράμματος επιταχύνσεων για το όχημα.

Αφού είναι διαθέσιμες οι μέγιστες και ελαχίστες ταχύτητες του οχήματος,

υπολογίζονται οι στροφές του κινητήρα σε σχέση με τις ταχύτητες, πολλαπλασιάζοντας

τον συντελεστή μείωσης με την εξίσωση 1.2. Επίσης ξαναυπολογίζεται η ροπή του

τροχού για κάθε τιμή του πίνακα fx\_engine χρησιμοποιώντας την εξίσωση της ροπής.

 $T = F R$  (1.3)

Όπου  $F$  είναι η κάθε τιμή του πίνακα fx engine και R η μεταβλητή TirRadius, δηλαδή η διάμετρος του τροχού. Έχει γίνει ήδη η υποθέση ότι η δύναμη φτάνει από τον κινητήρα στο κέντρο του τροχού χωρίς απώλειες. Αποτελέσμα της παραπάνω εξίσωσης είναι ο πίνακας engine\_torque, που έχει μία στήλη και όσες σειρές έχει ο πίνακας wheel torque. Ως τελευταίο βήμα, με χρήση της εξίσωσης 1.1, υπολογίζεται η ισχύς του κινητήρα για κάθε τιμή του πίνακα engine\_torque.

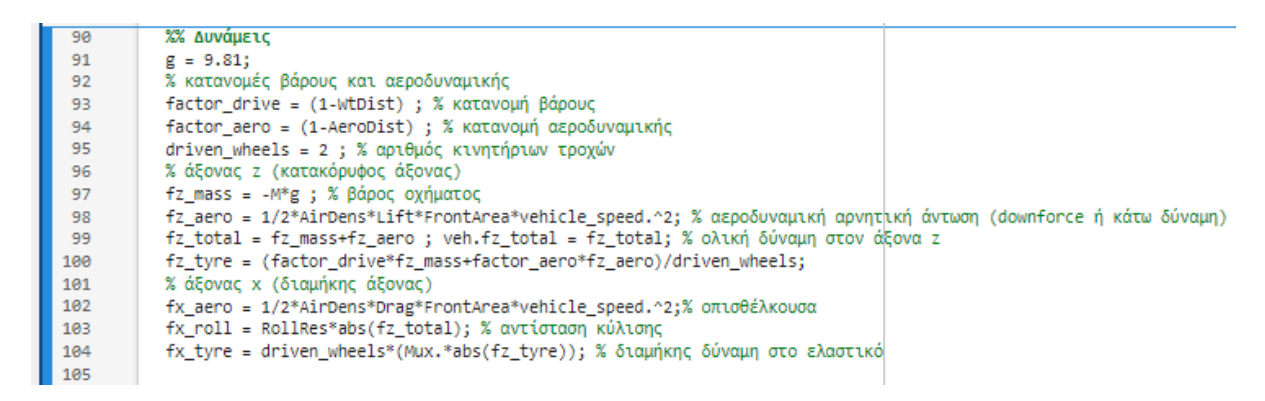

**Εικόνα 19: Υπολογισμός δυνάμεων**

Το επόμενο βήμα είναι ο υπολογισμός των δυνάμεων που διέπουν το όχημα. Αφού αρχικοποιηθεί η μεταβλητή g (η επιτάχυνση της βαρύτητας που θεωρείται 9,81 m/s<sup>2</sup>) και οι συντελεστές βάρους, αεροδυναμικής και σημειωθεί ο αριθμός κινούμενων
τροχών (σε αυτή την εργασία προσομοιώνεται όχημα με τους δύο πίσω τροχούς ως κινητήριους) υπολογίζονται τα υπόλοιπα φορτία στο αμάξι, σε κάθε άξονα. Στον άξονα z, δηλαδή τον κάθετο άξονα, υπολογίζεται το βάρος του οχήματος (η δύναμη που του ασκείται από την Γη) και η τιμή της αεροδυναμικής αρνητικής άντωσης. Η αεροδυναμική άντωση μετριέται σε Newton και υπολογίζεται ως εξής:

$$
1/2 \rho CL A v^2 (1.4)
$$

Όπου ρ η πυκνότητα του αέρα (η μεταβλητή AirDens), CL ο συντελεστής άντωσης (η μεταβλητή Lift), A η μεταβλητή εμπρόσθιας περιοχής (η μεταβλητή FrontArea) και υ η ταχύτητα του οχήματος. Το άθροισμα της fz\_mass και fz\_aero μας δίνουν την fz\_total. H fz\_tyre, δηλαδή η δύναμη του ελαστικού, είναι το φορτίο του οχήματος επί τον αριθμό των κινούμενων τροχών, αθροισμένο με τα αεροδυναμικά φορτία, δια τον αριθμό των κινητήριων τροχών. Στον άξονα x υπολογίζονται οι εξής δυνάμεις. Η οπισθέλκουσα, που υπολογίζεται με τρόπο παρόμοιο της άντωσης.

 $1/2 \rho CL A v^2 (1.5)$ 

Όπου ρ η πυκνότητα του αέρα (η μεταβλητή AirDens), CD ο συντελεστής οπισθέλκουσας (η μεταβλητή Drag), A η μεταβλητή εμπρόσθιας περιοχής (η μεταβλητή FrontArea) και υ η ταχύτητα του οχήματος. Η δύναμη που χρειάζεται το όχημα για να κυλίσει fx\_roll, που είναι ο συντελεστής κύλισης δια την fz\_tyre, και η δύναμη στο ελαστικό κατά τον άξονα x.

## $2 * (\mu x |Fz|)(1.6)$

Όπου 2 είναι ο αριθμός των κινητήριων τροχών, μx ο διαμήκης συντελεστής τριβής και Fz ο πίνακας fz\_tyre (οι δυνάμεις υπολογίζονται για όλες τις τιμές στον πίνακα vehicle\_speed) σε απόλυτη τιμή.

Ένα διάγραμμα «G-G-V» είναι από τους πιο αξιόπιστους τρόπους για να εξεταστεί η

απόδοση ενός αγωνιστικού οχήματος. Αποτελείται από την τομή 2 καμπυλών, οι οποίες περιγράφουν τις μέγιστες πλευρικές και διαμήκης επιταχύνσεις που μπορεί να αναπτύξει ένα όχημα. 'Ύστερα, αυτές οι επιταχύνσεις υπολογίζονται για κάθε ταχύτητα που μπορεί να αναπτύξει το όχημα και συνδυάζονται για να δημιουργήσουν ένα τρισδιάστατο διάγραμμα κυλινδρικής μορφής.

%% Διάγραμμα G-G-V 106 107 % δυνάμεις  $Wz = M*g$ : % βάρος στον z άξονα 188 Wy = - M\*g; % βάρος στον y άξονα 109 Wx = M\*g; % βάρος στον x άξονα 110 111 % βήμα διαγράμματος (μεγαλύτερη τιμή κάνει το διάγραμμα πιο πυκνό) 112  $dv = 5$ ;  $v = (0:dv:v_max)$ ; 113 if v(end)~=v\_max 114 115  $v = [v; v \text{ max}];$ end 116 117 % σημέια καμπύλης 118  $N = 50$ ; ......<br>% αρχικοποίηση πίνακα σημείων 119  $GGV = zeros(length(v), 2*N-1, 3);$ 120 for  $i=1$ : length(v) 121  $\Box$ % αεροδυναμικά φορτία 122 123 Aero\_Df = 1/2\*AirDens\*Lift\*FrontArea\*v(i)^2; Aero\_Dr = 1/2\*AirDens\*Drag\*FrontArea\*v(i)^2; 124 125 Roll\_Dr = RollRes\*abs(-Aero\_Df+Wz); % αντίσταση κύλισης Wd = (factor\_drive\*Wz+(-factor\_aero\*Aero\_Df))/driven\_wheels; % φορτίο σ<mark>τους κινητήριους τροχούς</mark> 126 ax\_drag = (Aero\_Dr+Roll\_Dr+Wx)/M; % επιτάχυνση οπισθέλκουσας 127 128 ay\_max = 1/M\*Muy\*(Wz-Aero\_Df); % μέγιστη πλευρική επιτάχυνση διάθεσιμη από τα ελαστικά 129 130 131 ax\_power\_limit = 1/M\*(interp1(vehicle\_speed,fx\_engine,v(i))); % μέγιστη ισχύ κινητήρα 132  $ax\_power\_limit = ax\_power\_limit*ones(N,1);$ ay = ay\_max\*cosd(linspace(0,180,N))'; % πίνακας πλευρικής επιτάχυνσης 133 % πίνακας διαμήκης επιτάχυνσης 134 ax\_tyre\_acc = ax\_tyre\_max\_acc\*sqrt(1-(ay/ay\_max).^2); % καμπύλη επιταχύνσεων 135 ax\_acc = min(ax\_tyre\_acc,ax\_power\_limit)+ax\_drag; % οριοθέτηση από τα όρια του κινητήρα 136 137 ax\_dec = ax\_tyre\_max\_dec\*sqrt(1-(ay/ay\_max).^2)+ax\_drag; % καμπύλη επιβραδύνσεων  $\overline{1}$  $\alpha_n = \alpha_n \text{sym} \text{supp}(\alpha_n)$ <br>  $\alpha_n = \alpha_n \text{supp}(\alpha_n)$ <br>  $\alpha_n = \alpha_n \text{supp}(\alpha_n)$ <br>  $\alpha_n = \alpha_n \text{supp}(\alpha_n)$ <br>  $\alpha_n = \alpha_n \text{supp}(\alpha_n)$ <br>  $\alpha_n = \alpha_n \text{supp}(\alpha_n)$ <br>  $\alpha_n = \alpha_n \text{supp}(\alpha_n)$ <br>  $\alpha_n = \alpha_n \text{supp}(\alpha_n)$ 138 139 140 141 end 142 143

**Εικόνα 110: Δημιουργία διαγράμματος G-G-V**

Αρχικά, υπολογίζεται το βάρος του οχήματος σε κάθε άξονα και επιλέγεται το πόσο πυκνά θα είναι τα αποτελέσματα του διαγράμματος (με βήμα). Δημιουργείται πίνακας v με όλες τις ταχύτητες του οχήματος. Ο κενός πίνακας GGV έχει τον ίδιο αριθμό σειρών με τον πίνακα v, στήλες ίσες με το διπλάσιο των σημείων των καμπύλων (που επιλέχθηκε από την μεταβλητή Ν) πλην ένα και βάθος 3. Χρησιμοποιούνται οι ίδιες εξισώσεις που συζητήθηκαν παραπάνω για τον υπολογισμό των δυνάμεων. Στην γραμμή 127, η επιβράδυνση στο όχημα λόγω της αντίστασης του αέρα περιγράφεται από την παρακάτω εξίσωση:

$$
\frac{(Dr + Roll + Wx)}{M} \qquad (1.7)
$$

Όπου Dr η αντίσταση του αέρα, Roll η αντίσταση κύλισης και Wx το βάρος του οχήματος στον x άξονα. Μ είναι η μάζα του οχήματος. Η μέγιστη πλευρική επιτάχυνση του οχήματος είναι:

$$
\frac{1}{M}\mu y(Wz - Df) \qquad (1.8)
$$

Όπου Μ η μάζα του οχήματος, μy ο πλευρικός συντελεστής τριβής των ελαστικών, Wz το βάρος του οχήματος στον z άξονα, και Df η τιμή της αρνητικής άντωσης. Επόμενες είναι η επιτάχυνση και επιβράδυνση στον x άξονα που μπορούν να προσφέρουν τα ελαστικά. Η επιτάχυνση υπολογίζεται ως:

$$
\frac{1}{M}\mu xWd \times 2 \quad (1.9)
$$

Όπου Μ η μάζα του οχήματος, μx ο διαμήκης συντελεστής τριβής των ελαστικών, Wd το μέγιστο φορτίο του οχήματος στους κινητήριους τροχούς (ουσιαστικά, είναι η μέγιστη τιμή του πίνακα fz\_tyre) επί τον αριθμό των κινητήριων τροχών του οχήματος. Με παρόμοιο τρόπο υπολογίζεται η μέγιστη επιβράδυνση που μπορούν να προσφέρουν τα ελαστικά:

$$
-\frac{1}{M}\mu\chi(Wz-Df) \quad (1.10)
$$

Όπου Μ η μάζα του οχήματος, μx ο διαμήκης συντελεστής τριβής των ελαστικών, Wz το βάρος του οχήματος στον z άξονα, και Df η τιμή της άντωσης.

Το όριο επιτάχυνσης του κινητήρα υπολογίζεται με την εντολή interp1 ανάμεσα στους πίνακες vehicle\_speed και fx\_engine, δια τη μάζα του οχήματος. Για τον υπολογισμό του διαγράμματος, χρειάζεται να πολλαπλασιάστει το όριο αυτό με έναν μοναδιαίο πίνακα που έχει τον ίδιο αριθμό σειρών με τα σημεία της καμπύλης (που τα ρυθμίζει η μεταβλητή Ν). Για να δημιουργηθεί η καμπύλη πλευρικών επιταχύνσεων, ay,

πολλαπλασιάζεται την μέγιστη επιτάχυνση με το συνημίτονο όλων των μοιρών από 0 έως 180 χρησιμοποιώντας την εντολή linspace. Η επιτάχυνση των ελαστικών είναι:

$$
ax\_type\sqrt{1-(\frac{ay}{ay\_max})^2} \qquad (1.10)
$$

όπου ax\_tyre η μέγιστη επιτάχυνση που μπορούν να προσφέρουν τα ελαστικά, ay η πλευρική επιτάχυνση του οχήματος και ay\_max η μέγιστη επιτάχυνση του οχήματος. Με τον ίδιο ακριβώς τρόπο υπολογίζεται η επιβράδυνση του οχήματος στην γραμμή 137, με μοναδική διαφορά την πρόσθεση της αντίστασης του αέρα ax\_drag. Η τελική τιμή της επιτάχυνσης του οχήματος (γραμμή 136) είναι η μικρότερη τιμή ανάμεσα στο όριο ισχύος του κινητήρα και το όριο επιτάχυνσης των ελαστικών, μαζί με την αντίσταση του αέρα. Ολοκληρώνεται η μοντελοποίηση του οχήματος αποθηκεύοντας τους πίνακες στον πίνακα GGV.

## **5.2.3 Δημιουργία μοντέλου πίστας**

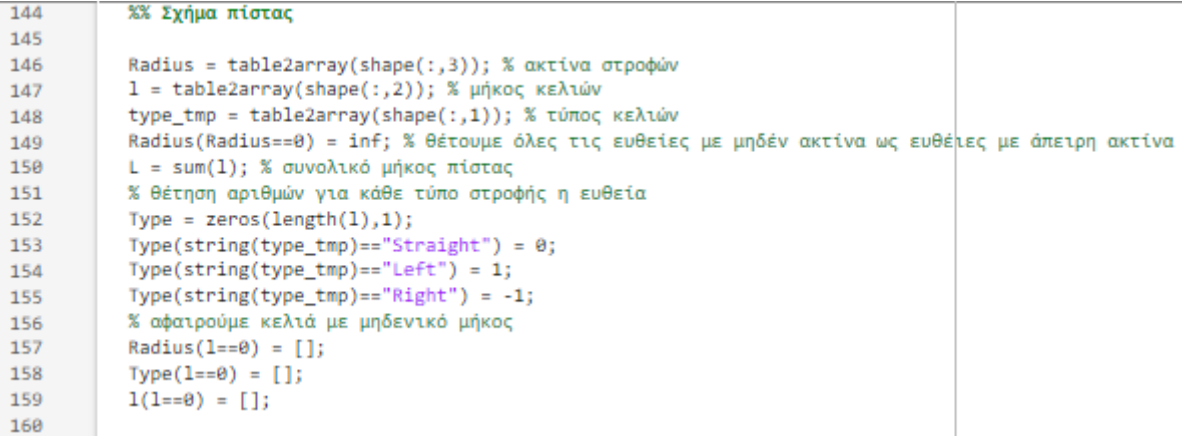

#### **Εικόνα 20: Αποθήκευση σχήματος πίστας**

Το παραπάνω απόσπασμα κώδικα αποθηκεύει το σχήμα της πίστας σε μορφή που μπορεί να επεξεργαστεί. Αφού εισαχθούν και οι 3 στήλες του πίνακα Excel σε μορφή array, υπολογίζεται το συνολικό μήκος της πίστας. 'Ύστερα, για κάθε τύπο τμήματος της πίστας θέτονται 3 μεταβλητές. 1 για της αριστερές στροφές και -1 για τις δεξιές. Εάν το μήκος οποιουδήποτε τμήματος είναι 0, αφαιρείται από τον πίνακα.

Στο παρακάτω διάγραμμα φαίνεται η ακτίνα της πίστας προς την ανάλογη θέση στην πίστα, σε ένα υποθετικό σενάριο. Έστω ότι από το σημείο 0 στον άξονα x έως το σημείο 6 υπάρχει μία στροφή.

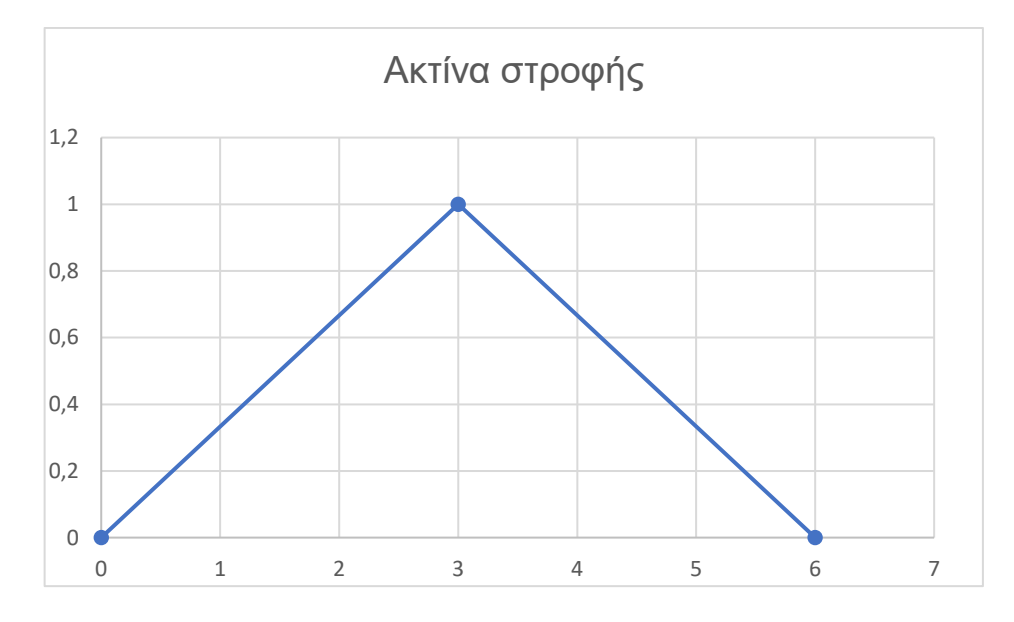

**Πίνακας 2: Ακτίνα στροφής σε σχέση με την θέση στην πίστα**

Από το διάγραμμα φαίνεται ότι ο κώδικας αναγνωρίζει μόνο το κεντρικό κομμάτι κάθε τμήματος, κάτι που σε στροφές μεγάλου τόξου μειώνει την ακρίβεια. Καθώς η υποθετική στροφή έχει μήκος 6 και ακτίνα 1, το εμβαδόν κάτω από την μπλε γραμμή θα έπρεπε να καλύπτει περίπου ένα παραλληλόγραμμο ύψους 1 και μήκους 6. Όμως στο παρακάτω διάγραμμα (που απεικονίζεται το πως θα ήταν αποθηκευμένη στη μνήμη) το εμβαδόν είναι κοντά στο μισό του κανονικού. Η λύση σε αυτό το πρόβλημα είναι η εισαγωγή παραπάνω σημείων στην καμπύλη.

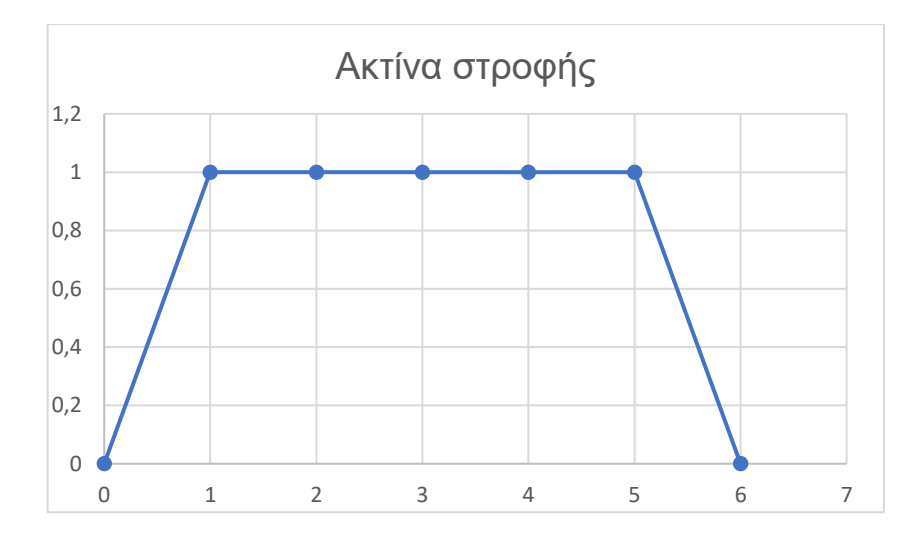

**Πίνακας 3: Ακτίνα στροφής μετά την εισαγωγή στοιχείων**

Το εμβαδόν κάτω από την καμπύλη προσεγγίζει το παραλληλόγραμμο με πολύ μεγαλύτερη ακρίβεια, χωρίς να έχει αλλάξει το συνολικό μήκος του τμήματος. Η παραπάνω λειτουργία εκτελείται από το παρακάτω κομμάτι κώδικα:

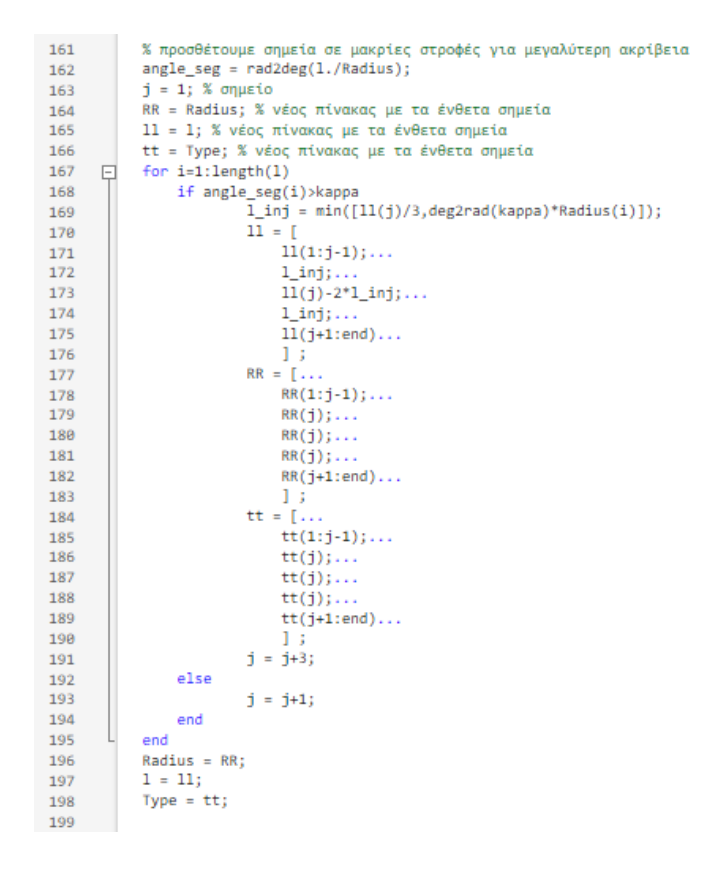

**Εικόνα 21: Εισαγωγή σημείων σε στροφές με μεγάλο τόξο**

Τα τελικά τμήματα της πίστας υπολογίζονται ως παρακάτω:

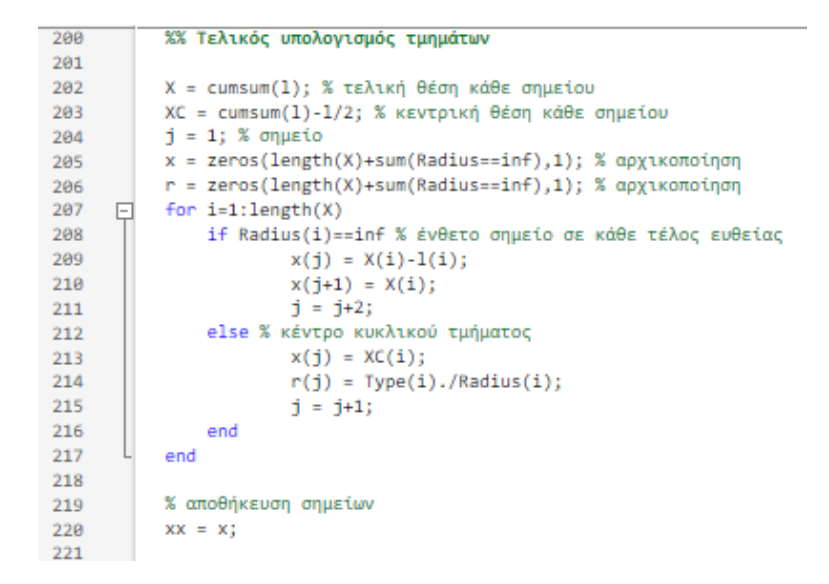

**Εικόνα 22: Υπολογισμός γωνιών και δημιουργία χάρτη**

Υπολογίζεται το κεντρικό σημείο κάθε τμήματος της πίστας. Μετά, με έναν δείκτη j, εισάγονται συμπληρωματικά σημεία στο κέντρο κάθε ευθείας. Οι στροφές αντιμετωπίζονται ως κυκλικά τμήματα (καθώς το αμάξι κάνει κυκλική κίνηση κατά την στροφή). Υπολογίζεται το αντίστροφο της ακτίνας κάθε στροφής (καμπυλότητα) με το πρόσημο που αναλογεί σε κάθε τύπο στροφής.

```
222%% Πλέγμα (Meshing)
223
224% νέος πίνακας θέσεων
225
          if floor(L)<L % έλεγχος για ένθετο σημείο στο τέλος
226
              x = [(0:mesh:floor(L))';L];227
          else
              x = (0:mesh:floor(L));
228
          end
229
          % βήμα πλέγματος
238
231
          dx = diff(x);dx = [dx; dx(end)]; tr.dx = dx;
232
233
          % αριθμός σημείων πλέγματος
          n = length(x); tr.n = n;
234
235
          % πίνακας καμπυλότητας
236
          r = interp1(xx, r, x, 'pchip', 'extrap');237
          trine mi
238
```
#### **Εικόνα 23: Δημιουργία mesh πίστας**

Στην παραπάνω εικόνα, ως πρώτο βήμα, ελέγχεται εάν το σύνολο των σημείων στον πίνακα είναι ίσο με την μεταβλητή L (στρογγυλοποιημένο προς την κοντινότερη μονάδα) και δημιουργείται πίνακας x ανάμεσα στο αρχικό και τελικό σημείο, με βήμα την μεταβλητή mesh. Το πλέγμα σημείων της πίστας δημιουργείται παίρνοντας την διαφορά κάθε σημείου και αποθηκεύοντας στον πίνακα dx. Εισάγεται ένα συμπληρωματικό σημείο στο τέλος του πίνακα, που έχει την ίδια τιμή με το τελευταίο του στοιχείο. Στην μεταβλητή r αποθηκεύεται το αντίστροφο των ακτινών κάθε στροφής, καθώς θα χρησιμοποιηθεί για να βρεθούν οι κορυφές (apex) των στροφών. Στο επόμενο κομμάτι κώδικα, θα δημιουργηθεί δισδιάστατος χάρτης με όλα τα σημεία του χάρτη, τα οποία θα διαγραμμίζουν την χάραξη της πίστας. Κατά την στροφή, το όχημα κινείται κυκλικά γύρω από ένα σημείο το οποίο βρίσκεται κάθετα σε απόσταση ίση με την μεταβλητή R του κώδικα. Γεωμετρικά, η γωνία α που σχηματίζει η κατεύθυνση του οχήματος με κάποια νοητή γραμμή X είναι ίση με την γωνία που σχηματίζεται από την ακτίνα του οχήματος και μία δεύτερη νοητή γραμμή Υ, κάθετη στην γραμμή Χ.

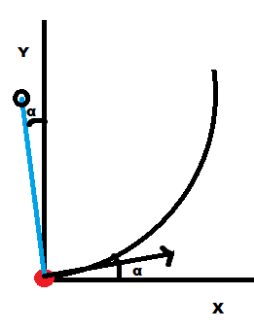

**Εικόνα 24: Σχηματική απεικόνιση των γωνιών**

```
739%% Δημιουργία χάρτη
249% αρχικοποίση πινάκων συντεταγμένων
241
242
           X = zeros(n, 1):
243
           Y = zeros(n, 1);244
           % γωνίες τμημάτων στροφών
245
           angle\_seg = rad2deg(dx.*r);246
           % γωνίες κατεύθυνσης σε κάθε τμήμα
247
           angle_head = cumsum(angle_seg);
           dh = [mod(angle_head(end),sign(angle_head(end))*360);angle_head(end)-sign(angle_head(end))*360];
248
           [\sim, i dx] = min(abs(dh));249
250
           dh = dh(idx);251
           angle_head = angle_head-x/L*dh;
252
           angle_seg = [angle_head(1);diff(angle_head)];
           angle\_head = angle\_head -angle\_head(1);253
254
           % δημιουργία χάρτη
           for i=2:n255
      貝
256
               % προηγούμενο σημείο
               p = [X(i-1); Y(i-1); \theta];257
258
               % επόμενο σημείο
259
               xyz = rotz(angle head(i-1))*[dx(i-1);0;0]+p;260
               % αποθήκευση συντεταγμένων επόμενου σημείου
261
               X(i) = xyz(1);Y(i) = xyz(2);262
       L
           end
263
264
```
#### **Εικόνα 25: Δημιουργία χάρτη**

Με τα σημεία που είχαν εισαχθεί στις γραμμές 160-200, και εφόσον ο πίνακας r είναι το αντίστροφο της ακτίνας των αντίστοιχων σημείων, ο πίνακας angle\_seg είναι το πολλαπλάσιο του βήματος κάθε σημείο (πίνακας dx) με τον πίνακα r. Καθώς πολλαπλασιάζεται κάθε στοιχείο του ενός πίνακα με του άλλου, χρησιμοποιείται τελεία πριν τον αστερίσκο. Το αποτέλεσμα είναι ένας πίνακας με τις γωνίες κατεύθυνσης του οχήματος. Όταν το όχημα κοιτάει προς μια κατεύθυνση, για να αλλαχθεί η κατεύθυνση αυτή πρέπει να μεταβεί μέσα από όλες τις ενδιάμεσες κατευθύνσεις. Ο πίνακας angle head περιγράφει αυτή την κίνηση, με την εντολή cumsum, η οποία δημιουργεί έναν πίνακα ίσων διαστάσεων, προσθέτοντας σε κάθε σειρά όλα τα προϋπάρχοντα στοιχεία του πίνακα. Σε πίστες που η γραμμή εκκίνησης είναι και η γραμμή τερματισμού, η τελική γωνία πρέπει να είναι 360 μοίρες. Για αυτόν τον λόγο, μεταβλητή dh υπολογίζεται σε μορφή πίνακα 2x1: Είναι το υπόλοιπο της ακέραιας διαίρεσης του τελευταίου στοιχείου του πίνακα angle\_head, με το 360 (το οποίο έχει το ίδιο πρόσημο με το τελευταίο στοιχείο του ίδιου πίνακα). Στην κάτω στήλη

υπολογίζεται η διαφορά των ίδιων όρων. Στην μεταβλητή idx δίνεται ο απόλυτα μικρότερος από τους δύο όρους. Με την περισπωμένη στην πρώτη θέση της αγκύλης ο κώδικας αγνοεί την αποθηκευμένη τιμή του πίνακα και απλά επιστρέφει τη θέση της, η οποία δίνεται στην μεταβλητή idx. Με την εντολή dh(idx) δίνεται στον όρο dh η τιμή που χρείαζεται. Υπολογίζεται η angle\_head και αφαιρείται ο πρώτος όρος. Μέσα στον βρόγχο for, υπολογίζεται κάθε σημείο X και Y της πίστας περιστρέφοντας γύρω από τον άξονα z με την εντολή rotz. Για να μην εμφανίσει σφάλμα ο κώδικας, προστέθηκε ένα 0 στην Τρίτη διάσταση του πίνακα το οποίο παραμένει έτσι και δεν χρησιμοποιείται πουθενά αλλού. Η πίστα θεωρείται τελείως δισδιάστατη, δηλαδή τελείως επίπεδη. Ο πίνακας περιστροφής μας δίνεται από το documentation του MATLAB:

$$
R_z(\gamma) = \begin{bmatrix} \cos \gamma & -\sin \gamma & 0 \\ \sin \gamma & \cos \gamma & 0 \\ 0 & 0 & 1 \end{bmatrix}
$$

#### **Εικόνα 26: Πίνακας περιστροφής**

Οι τιμές αποθηκεύονται στον πίνακα X και στον πίνακα Υ αντιστοίχως. Ως τελικό κομμάτι είναι η εύρεση των σημείων που μας ενδιαφέρουν στον γύρο, δηλαδή οι κορυφές των στροφών. Ως κορυφή της στροφής αναφέρεται το πιο στενό κομμάτι της στροφής, στο οποίο ο οδηγός πρέπει να έχει την μικρότερη ταχύτητα. Οι κορυφές των στροφών, είναι τα τοπικά ακρότατα της καμπυλότητας του χάρτη. Στην συνάρτηση simulate, θα υπολογιστούν ξεχωριστά οι ταχύτητες για τις κορυφές από όλα τα υπόλοιπα σημεία.

Συμπληρωματικά, κατά την εισαγωγή δεδομένων μπορεί να έχει γίνει κάποιο λάθος με αποτέλεσμα το τελευταίο σημείο του χάρτη να μην συμπέφτει επάνω στο πρώτο κομμάτι του, δηλαδή η πίστα να μην είναι «κλειστή». Για να κλείσει η πίστα, αρκεί να

διαιρεθεί ο πίνακας x με το πολλαπλάσιο της μεταβλητής L και της διαφοράς του πρώτου με του τελευταίου σημείου της πίστας, και στις δύο διαστάσεις. Η λειτουργία αυτή δεν αλλάζει το ολικό μήκος της πίστας.

| 265 |                      | %% Κορυφές στροφών                  |
|-----|----------------------|-------------------------------------|
| 266 |                      |                                     |
| 267 |                      | % εύρεση κορυφών                    |
| 268 |                      | $[\sim,$ apex] = findpeaks(abs(r)); |
| 269 |                      | % διόρθωση τύπου στροφών            |
| 270 |                      | $r$ apex = $r$ (apex);              |
| 271 |                      |                                     |
| 272 |                      | %% Επεξεργασία χάρτη                |
| 273 |                      |                                     |
| 274 | 니                    | % κλείσιμο χάρτη                    |
| 275 | $\ddot{\phantom{1}}$ | % πίνακες διόρθωσης                 |
| 276 |                      | $DX = x/L*(X(1)-X(end));$           |
| 277 |                      | $DY = x/L*(Y(1)-Y(end));$           |
| 278 |                      | % προσθήκη διόρθωσης                |
| 279 |                      |                                     |
| 280 |                      | $Y = Y+DY$ ; tr. $Y = Y$ ;          |
| 281 |                      | disp('Δημιουργία πίστας επιτυχής.') |
| 282 |                      |                                     |

**Εικόνα 27: Εύρεση κορυφών και διόρθωση πίστας**

Στο τέλος του κώδικα, ο χρήστης ενημερώνεται για την εκτέλεση των λειτουργιών με

το μήνυμα «Δημιουργία πίστας επιτυχής».

Πριν την εκτέλεση της προσομοίωσης, ο χρήστης επίσης ενημερώνεται για την

αποθήκευση όλων των μεταβλητών που θα χρησιμοποιηθούν στα αντίστοιχα structures

«veh» και «tr».

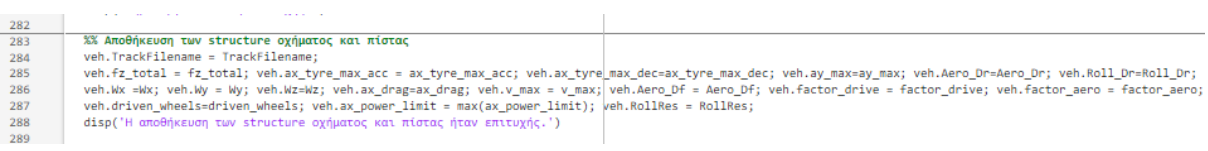

#### **Εικόνα 28: Αποθήκευση structures**

## **5.2.4 Η συνάρτηση simulate**

```
%% Προσομοίωση
290
291
          [sim]= simulate(tr,veh);
292
293
          disp('Τα αποτελέσματα είναι έτοιμα.')
294
295
```
### **Εικόνα 29: Κάλεσμα συνάρτησης simulate**

Στην γραμμή 292, καλείται η συνάρτηση simulate. Είσοδος της συνάρτησης είναι τα

structures «tr» και «veh», και έξοδος είναι το structure «sim» το οποίο περιέχει τα αποτελέσματα της προσομοίωσης. Αφού περατωθεί η λειτουργία της συνάρτησης, ο χρήστης ενημερώνεται με το κατάλληλο μήνυμα «Τα αποτελέσματα είναι έτοιμα». Στο MATLAB, οι συναρτήσεις ενός κώδικα γράφονται στις τελευταίες γραμμές του κώδικα. Η συνάρτηση αρχίζει στην γραμμή 403.

```
402
           22
403
           function[sim] = simulate(tr,veh)404
          % υπολογισμός καμπύλης μέγιστης ταχύτητας (υποθέτουμε πλήρως πλευρική κατάσταση)
485
406
          v_max = single(zeros(tr.n, 1));407
           tps_v_max = single(zeros(tr.n,1));
488
          for i=1;tr.n
489
              [v\_max(i), tps_v_max(i)] = max_speed(veh, tr, i);end
418
411
          % εύρεση κορυφών
412
          [v_apex,apex] = findpeaks(-v_max); % η εντολή λειτουργεί για τα μέγιστα, οπότε αντιστρέφουμε τις τιμές
413
414
          v_apex = -v_apex; % αντιστρέφουμε για να έχουμε θετικές τιμές
415
          apex = [1;apex]; % εισάγουμε τον πρώτο όρο ως κορυφή
416
          v_apex = [1; v_apex]; % εισάγουμε αρχική ταχύτητα 1 m/s (λόγω διάταξης γραμμής εκκίνησης)
417
418
          % ελέγχουμε εαν δεν υπάρχουν κορυφές και προσθέτουμε μία εάν ισχυεί η συνθήκη
          if isempty(apex)
419
              [v_{apex},apex] = min(v_{max});428
421
          end
          % ταξινομούμε τις κορυφές για βελτιστοποίηση του αλγορίθμου
422
423
          apex\_table = sortrows([v\_apex,apex],1);ACA
          v_{a}pex = apex_table(:,1);
425
          apex = apex_table(:,2);% υπολογίζουμε τη θέση του γκαζιού στην κορυφή
426
          tps\_apex = tps_v_max(apex);427
428
```
#### **Εικόνα 30: Αρχή συνάρτησης simulate**

Η συνάρτηση simulate αρχικά καλεί άλλη μια συνάρτηση, την max\_speed, με είσοδο τους μηδενικούς πίνακες v\_max και tps\_v\_max. Ο v\_max θα περιέχει την μέγιστη ταχύτητα σε κάθε σημείο της πίστας, και ο tps\_v\_max το μέγιστο ποσοστό γκαζιού στο αντίστοιχο σημείο. Η μοναδική χρήση του υπολογισμού του γκαζιού σε αυτή την εργασία είναι για τον υπολογισμό της κατανάλωσης του ηλεκτροκινητήρα, σε αργότερο σημείο. Αφού συμπληρωθεί ο πίνακας v\_max από την συνάρτηση, τα τοπικά ελάχιστα του πίνακα υπολογίζονται με την εντολή findpeaks . Εισάγεται πλην πριν τον πίνακα γιατί η εντολή findpeaks υπολογίζει τα τοπικά μέγιστα, οπότε τα τοπικά μέγιστα του αντίθετου πίνακα είναι τα τοπικά μέγιστα του κανονικού. Η μεταβλητή v\_apex είναι τύπου double και περιέχει την ταχύτητα στην κορυφή (apex) σε m/s, ενώ η

μεταβλητή apex περιέχει το σημείο της κορυφής. Εισάγεται μια τιμή 1 στην αρχή του πίνακα apex, με αντίστοιχη αρχική ταχύτητα του γύρου 1 m/s. Αυτή η επιλογή έχει δύο λόγους: Εάν επιλεχθεί αρχική ταχύτητα 0, κατά τον υπολογισμό του χρόνου το μηδέν μπαίνει σε παρονομαστή και απειρίζει το αποτέλεσμα. Δεύτερον, δεν πρόκειται να υπάρξει αρχική ταχύτητα 0 σε κανένα δυναμικό αγώνισμα, καθώς πάντα το όχημα ξεκινάει από μία δευτερεύουσα γραμμή πίσω από την γραμμή εκκίνησης – τερματισμού. Για να εξοικονομηθεί χρόνος στην εκτέλεση, γίνεται sort (ταξινόμηση) στους πίνακες. Αποθηκεύεται επίσης το ποσοστό γκαζιού (από 0 έως 100) στον πίνακα tps apex.

Ακολουθεί ο κύριος βρόγχος της συνάρτησης. Αρχικοποιούνται τα δεδομένα που θα υπολογιστούν.

| 429 | %% προσομοίωση                                                                            |
|-----|-------------------------------------------------------------------------------------------|
| 430 |                                                                                           |
| 431 | % αργικοποίηση πινάκων                                                                    |
| 432 | N = ((length(apex))); % αριθμός κορυφών στροφής                                           |
| 433 | flag = false(tr.n,2); % ελέγχουμε με flag εάν η ταχύτητα έχει εκτιμηθεί σωστά             |
| 434 | % η 1η δίασταση του πίνακα είναι ο αριθμός των σημέιων στο πλέγμα της πίστας              |
| 435 | % η 2η διάσταση είναι ο αριθμός των στροφός                                               |
| 436 | % η 3η διάσταση του πίνακα είναι για τις 2 περιπτώσεις κίνησης (επιτάχυνση η επιβράδυνση) |
| 437 | $v = inf*ones(tr.n, N, 2);$                                                               |
| 438 | $ax = zeros(tr.n, N, 2);$                                                                 |
| 439 | $ay = zeros(tr.n, N, 2);$                                                                 |
| 448 | $tps = zeros(tr.n.N, 2)$ ;                                                                |

**Εικόνα 31: Αρχικοποίηση δεδομένων**

Συγκεκριμένα, χρησιμοποιείται ο αριθμός των στροφών, ένα flag για να ελέγχθει εάν έχει εκτιμηθεί σωστά η ταχύτητα, και μηδενικοί πίνακες για τα αποτελέσματα. Ο πίνακας v απειρίζεται σκόπιμα.

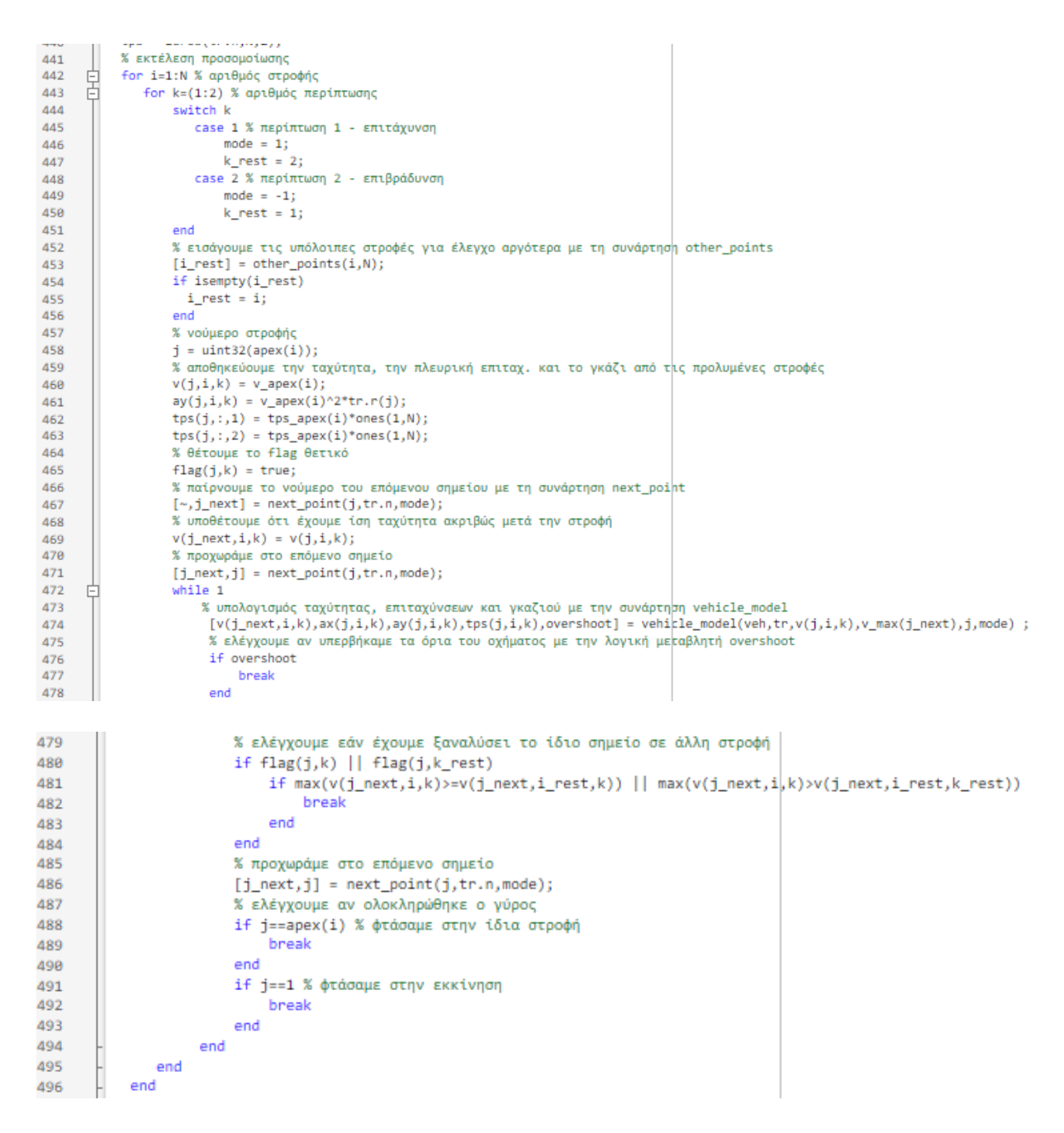

#### **Εικόνα 32: Κύριος βρόγχος συνάρτησης**

Υπάρχουν δύο εμφωλευμένοι βρόγχοι: Για κάθε στροφή (μεταβλητή Ν) υπολογίζονται 2 περιπτώσεις: Επιτάχυνση και επιβράδυνση. Η επιτάχυνση παίρνει την τιμή 1 στην μεταβλητή mode, ενώ η επιβράδυνση την τιμή -1. Καλείται η συνάρτηση other\_points, η οποία δίνει έξοδο την μεταβλητή i\_rest. 'Ύστερα, μεταθέτεται το νούμερο της στροφής στον δείκτη j, και αποθηκεύονται οι αντίστοιχες ταχύτητες, επιταχύνσεις και γκάζι από την προηγούμενη συνάρτηση. Το flag παίρνει την τιμή true. Με την

συνάρτηση next\_point, αποθηκεύεται το σημείο της επόμενης στροφής μαζί με τον δείκτη j και το mode. Η ταχύτητα αμέσως μετά το σημείο apex της στροφής θεωρείται ίδια με την ταχύτητα επάνω στο σημείο, και ύστερα καλείται πάλι η συνάρτηση other points για τον υπολογισμό του δείκτη j\_next. Γίνεται χρήση της συνάρτησης vehicle model με είσοδο τα structures «tr», «veh», τον πίνακα v, τον πίνακα v max, τον δείκτη j και την μεταβλητή mode. Ως έξοδος βγαίνουν ο πίνακας v, ο πίνακας ax,ay, ο πίνακας tps (throttle position sensor, ή αλλιώς το ποσοστό του γκαζιού) και η μεταβλητή overshoot. Όπως θα φανεί και αργότερα, η μεταβλητή overshoot γίνεται 1 όταν το αυτοκίνητο δεν έχει τις δυνατότητες να ανταπεξέλθει σε μία στροφή. Εάν η μεταβλητή είναι 1, σπάει ο βρόγχος.

Στην γραμμή 481, με τον λογικό τελεστή || ελέγχεται εάν έχει υπολογιστεί το ίδιο ακριβώς σημείο σε άλλη περίπτωση, για εξοικονόμηση χρόνου. Με κάλεσμα της συνάρτησης next\_point ο κώδικας προχωράει στο επόμενο σημείο. Με χρήση του δείκτη j στον πίνακα apex ελέγχεται εάν τελειώσει ο γύρος, με επιστροφή στο ίδιο σημείο που άρχισε.

Η επεξεργασία και αποθήκευση των αποτελεσμάτων γίνεται μέσα στην συνάρτηση simulate. Υπάρχουν 4 εμφωλευμένες συναρτήσεις μέσα στην συνάρτηση simulate όμως, που πρέπει να μελετηθούν ξεχωριστά. Οι συναρτήσεις αυτές, όπως φάνηκε και από τον κώδικα, είναι η max\_speed, η vehicle\_model, η next\_point και η other\_points.

51

## **5.2.5 Η συνάρτηση max\_speed**

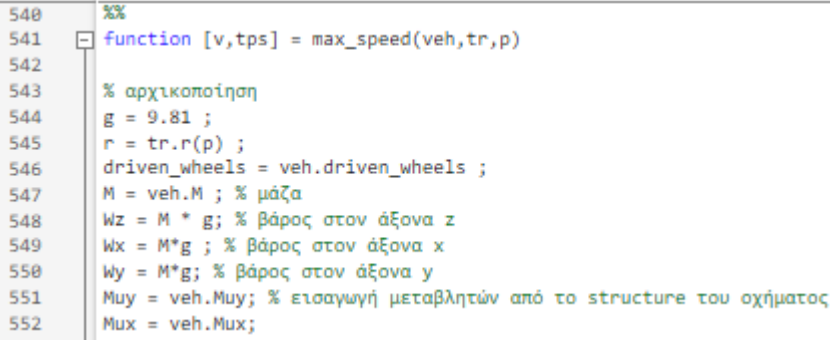

#### **Εικόνα 33: Αρχικοποίηση συνάρτησης**

Γίνεται εισαγωγή των απαιτούμενων μεταβλητών από τα structure «veh» και «tr».

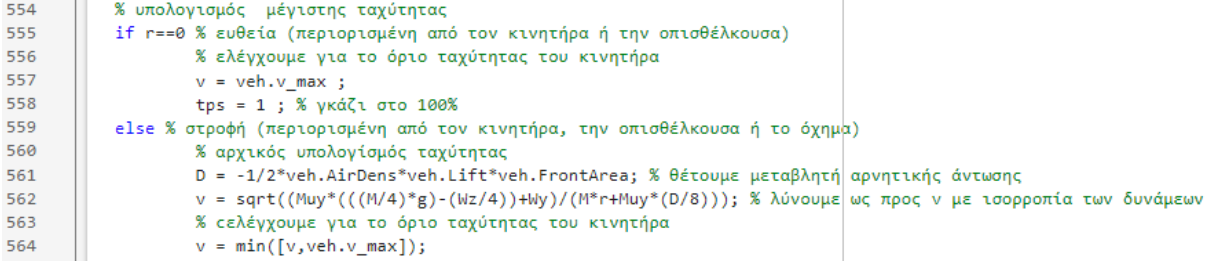

## **Εικόνα 34: Υπολογισμός μέγιστης ταχύτητας**

Στον βρόγχο if της εικόνας υπολογίζεται η μέγιστη ταχύτητα που μπορεί να έχει το όχημα σε όλα τα σημεία της πίστας. Αν το σημείο είναι ευθεία, η μέγιστη ταχύτητα που μπορεί να έχει είναι η τελική ταχύτητα του οχήματος, και το γκάζι στο 100. Σε στροφή, χρειάζεται να υπολογισθεί η ταχύτητα του οχήματος με εξισώσεις κίνησης. Γίνεται η υπόθεση ότι ότι το όχημα βρίσκεται σε ισορροπία, δηλαδή οι δέχεται δυνάμεις στον άξονα z που έχουν το ίδιο μέτρο με την κεντρομόλο δύναμη της στροφής, και κάθετη διεύθυνση. Από την φυσική είναι γνωστό ότι αν οι δύο αυτές δυνάμεις είναι κάθετες και έχουν ίσο μέτρο, η συνισταμένη τους θα είναι μηδέν. Η ισορροπία αυτή περιγράφεται από την εξίσωση:

 $Fy_t - Fy_m = Mv^2r$  (2.1) Όπου Fy<sup>t</sup> η πλευρική δύναμη του ελαστικού, Fy<sup>m</sup> η πλευρική δύναμη της μάζας του οχήματος και Mu<sup>2</sup>r ο τύπος της κεντρομόλου δύναμης του οχήματος, όπου M η μάζα του οχήματος, υ η ταχύτητα και r η ακτίνα της στροφής. Εάν το μέτρο από κάποιο από αυτά τα σκέλη της εξίσωσης είναι μεγαλύτερο από το άλλο, το αυτοκίνητο θα βγει εκτός πορείας. H Fy<sup>m</sup> είναι η μάζα του οχήματος πολλαπλασιασμένη με 9,81, ενώ η Fy<sup>t</sup> περιγράφεται από την παρακάτω εξίσωση:

$$
\mu y \left(\frac{M}{4}g - \frac{Fz_{o\lambda\iota\kappa\acute{o}}}{4}\right) \qquad (2.2)
$$

όπου μy ο πλευρικός συντελεστής τριβής των ελαστικών, Μ η μάζα του οχήματος, g η επιτάχυνση της βαρύτητας, και Fzολικό η ολική δύναμη στον z άξονα, δηλαδή το βάρος του οχήματος στον z άξονα (η μάζα του οχήματος επί 9,91) συν ο συντελεστής D (η αρνητική άντωση χωρίς την ταχύτητα στην εξίσωση). Αντικαθιστώντας στην εξίσωση 2.1 βγαίνει:

$$
\mu y \left( \frac{M}{4} - \frac{Wz + D}{4} \right) - Wy = Mv^2r \qquad (2.3)
$$

όπου μy ο πλευρικός συντελεστής τριβής των ελαστικών, Μ η μάζα του οχήματος, g η επιτάχυνση της βαρύτητας, Wy και Wz τα βάρη στον y και z άξονα αντίστοιχα, και D ο συντελεστής αρνητικής άντωσης. Λύνοντας ως προς υ παράγεται η εξίσωση:

$$
v = \sqrt{\frac{\mu y (\frac{M}{4} - \frac{Wz}{4}) + Wy}{M r + \mu y \frac{D}{8}}} (2.4)
$$

Στην γραμμή 564, ελέγχεται αν το αποτέλεσμα ξεπερνάει το όριο ταχύτητας του κινητήρα. Εάν ισχύει η συνθήκη επιλέγεται η μέγιστη τιμή που επιτρέπεται από τον κινητήρα.

Παρόλο που ή πρώτη προσέγγιση είναι ικανοποιητική, χρειάζεται μείωση της ταχύτητας. Η λύση αυτή χρησιμοποιεί την μέγιστη πλευρική επιτάχυνση που μπορεί να προσφέρει το ελαστικό. Ως αποτέλεσμα, το ελαστικό δεν έχει αρκετή πρόσφυση για να αντισταθμίσει την αντίσταση του αέρα, η οποία τείνει να επιβραδύνει το όχημα. Αφού το ελαστικό χρειάζεται περισσότερη επιτάχυνση στον άξονα x, πρέπει να μετριαστεί η

επιτάχυνση στον άξονα y, για να παραμείνει επάνω στην έλλειψη που σχηματίζεται από τις μέγιστες δυνάμεις που μπορούν να υποστούν.

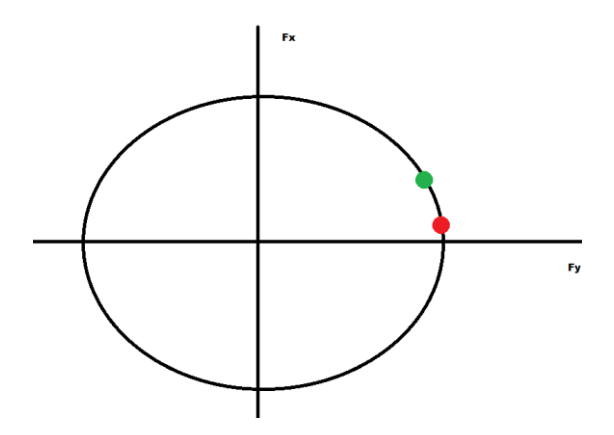

**Εικόνα 35: Όρια πρόσφυσης ελαστικού**

Στην υποθετική έλλειψη που σχηματίζεται στο σχεδιάγραμμα, το κόκκινο σημείο είναι η αρχική πλευρική δύναμη που υπολογίστηκε. Εάν τα ελαστικά δεν μπορούν να προσφέρουν πρόσφυση στον άξονα x, πρέπει να επιλεχθεί σε άλλο σημείο επάνω στην έλλειψη. Για να υπάρχει η βέλτιστη ταχύτητα σε κάθε σημείο της πίστας, ο αλγόριθμος πάντα υπολογίζει σημεία επάνω στις καμπύλες. Το πράσινο σημείο προσφέρει αρκετή πρόσφυση για να αντισταθμίσει την οπισθέλκουσα αλλά λιγότερη ταχύτητα επάνω στην στροφή. Στο παρακάτω απόσπασμα κώδικα υπολογίζονται οι σχετικές δυνάμεις χρησιμοποιώντας εξισώσεις που έχουν αναπτυχθεί ήδη. Όσο η λογική μεταβλητή adjust speed είναι 1, υπολογίζονται η αντίσταση του αέρα, η αρνητική άντωση και η αντίσταση κύλισης. Η μέγιστη πλευρική επιτάχυνση των ελαστικών ορίζεται ως:

$$
ay = \frac{sign\pi\eta\varsigma_1}{M}(\mu y(Wz + Df)) \qquad (2.5)
$$

όπου ay η μέγιστη πλευρική επιτάχυνση του ελαστικού, sign το πρόσημο της μεταβλητής r, Μ η μάζα του οχήματος, μy ο πλευρικός συντελεστής τριβής, Wz το βάρος του οχήματος στον άξονα z και Df η τιμή της αρνητικής άντωσης.

| 白<br>567 | while adjust speed                                                                                                    |
|----------|----------------------------------------------------------------------------------------------------|
| 568      | % αεροδυναμικά φορτία                                                                                                    |
| 569      | Aero Df = 1/2*veh.AirDens*veh.Lift*veh.FrontArea*v^2 ;                                                                           |
| 570      | Aero Dr = 1/2*veh.AirDens*veh.Drag*veh.FrontArea*v^2 :                                                                           |
| 571      | % αντίσταση κύλισης                                                                                                    |
| 572      | Roll Dr = veh.RollRes*(-Aero Df+Wz) ;                                                                                            |
| 573      | % φορτίο στους κινητήριους τροχούς                                                                                               |
| 574      | $WZ = M*g$ :                                                                                                    |
| 575      | % μένιστη πλευρική επιτάχυνση διαθέσιμη από τα ελαστικά                                                                          |
| 576      | ay max = $sign(r)/M^*(Muy^*(WZ-Aero_Df));$                                                                                       |
| 577      | % επιβράδυνση λόγω της οπισθέλκουσας                                                                                             |
| 578      | $ax \text{ drag} = (Aero \text{ Dr+Roll} \text{ Dr+WX})/M;$                                                                      |
| 579      | % απαιτούμενη πλευρική επιτάχυνση για να στρίψουμε στην ταχύτητα που θέλουμε                                                     |
| 580      | ay needed = v^2*r; % τύπος κεντρομόλου επιταχύνσεως στην κυκλική κίνηση                                                          |
| 581      | % υπολογισμός επιταχύνσεων και γκαζιού                                                                                           |
| 582      | if ax drag<=0 % θέλουμε παραπάνω γκάζι για να αντισταθμίσουμε την αντίσταση του αέρα (οπισθέλκουσα)                              |
| 583      | ax_tyre_max_acc = 1/M*(Mux)*Wd*driven_wheels; % υπολογίζουμε την μέγιστη διαμήκης επιτάχυνση που μπορούν να παρέχουν τα ελαστικά |
| 584      | % διαθέσιμη διαμήκης επιτάχυνση στο av που χρειαζόμαστε                                                                          |
| 585      | ax acc = veh.ax tvre max acc*sqrt(1-(av needed/av max)^2); % καμπύλη επιτάχυνσης                                                 |
| 586      | % διαθέσιμη ay εάν τα ελαστικά δεν μπορούν να αντισταθμίσουν την αντίσταση του αέρα                                              |
| 587      | $ay = ay_max*sqrt(1-(ax drag/ax_type) - ax.ac)/(2);$                                                                             |
| 588      | % ποσοστό νκαζιού                                                                                                    |
| 589      | $scale = min([ -ax drag, ax acc]) / veh, ax power limit;$                                                                        |
| 590      | tps = max([min([1,scale]),0]) ; % το γκάζι πρέπει να είναι θετικό ποσοστό                                                        |
| 591      | else % χρειαζόμαστε φρένο γιατί δεν έχουμε αρκετή πλευρική επιτάχυνση                                                            |
| 592      | ax tyre max dec = $-1/M^*Mux^*(Wz-Aero DF);$                                                                                     |
| 593      | % διαθέσιμη av εάν τα ελαστικά δεν μπορούν να αντισταθμίσουν την αντίσταση του αέρα                                              |
| 594      | ay = (ay max*sqrt(1-(ax drag/ax tyre max dec)^2)); % καμπύλη επιτάχυνσης                                                         |
| 595      | tps = 0; % αφήνουμε το γκάζι εάν πατάμε φρένο                                                                                    |
| 596      | end                                                                                                    |
| 597      | % ελένγουμε εάν τα ελαστικά μπορούν να παρέγουν την απαιτούμενη av μαζί με την ax                                                |
| 598      | if ay/ay needed<1 % δεν έχουμε αρκετή πρόσφυση                                                                                   |
| 599      | $v = \text{sqrt}(abs(av/r))$ ;                                                                                                   |
| 600      | else % έχουμε αρκετή πρόσφυση                                                                                                    |
| 601      | adjust speed = $false$ ;                                                                                                    |
| 602      | end                                                                                                    |
| 603      | end                                                                                                    |
| 604      | end                                                                                                    |
| 605      |                                                                                                    |

**Εικόνα 36: Διόρθωση ταχύτητας**

Η αντίσταση του αέρα υπολογίζεται όπως αναπτύχθηκε και πριν. Η πλευρική επιτάχυνση που απαιτείται υπολογίζεται χρησιμοποιώντας τον τύπο της κεντρομόλου επιτάχυνσης στην γραμμή 580. Εάν η συνθήκη του βρόγχου είναι αληθής, τότε η επιτάχυνση που απαιτείται είναι:

$$
ax = ax\_max \sqrt{1 - (\frac{drag}{ax\_type})^2} \qquad (2.6)
$$

όπου ax η ζητούμενη επιτάχυνση, ax\_max η μέγιστη επιτάχυνση, drag η επιβράδυνση που οφείλεται στην αντίσταση του αέρα, και ax\_tyre η μέγιστη επιτάχυνση που προσφέρουν τα ελαστικά. Συμπληρωματικά, υπολογίζεται το γκάζι με χρήση της μεταβλητής scale, η οποία είναι η μικρότερη τιμή ανάμεσα στην επιτάχυνση και την επιβράδυνση της οπισθέλκουσας, δια το όριο επιτάχυνσης του οχήματος. Στην δεύτερη περίπτωση του βρόγχου, το αμάξι πρέπει να επιβραδύνει για να απελευθερωθεί αρκετή πρόσφυση στα ελαστικά ώστε να υπάρχει αρκετή πλευρική επιτάχυνση. Κάνοντας χρήση της εξίσωσης 1.10 με παρόμοιο τρόπο υπολογίζεται η πλευρική επιτάχυνση που

εξυπηρετεί το ζητούμενο σκόπο. Στο γκάζι δίνεται η τιμή μηδέν. Τελικά, ελέγχεται εάν τα ελαστικά μπορούν να προσφέρουν την ζητούμενη πλευρική επιτάχυνση, κλείνει ο βρόγχος και η μεταβλητή adjust\_speed θέτεται ως false.

## **5.2.6 Η συνάρτηση vehicle\_model**

Η συνάρτηση vehicle\_model αρχικά αποθηκεύει τα απαιτούμενα δεδομένα.

```
607
           \frac{9}{2}function [v_next,ax,ay,tps,overshoot] = vehicle_model(veh,tr,v,v_max_next,j,mode)
688
      \Box609
610
           % αρχικοποίηση
           overshoot = false;
611
          % δεδομένα οχήματος και πίστας που χρειάζονται στους υπολογισμούς
612
613
           dx = tr.dx(j);614
           r = tr.r(j);Mux = veh.Mux;615
           WX = Veh.WX;616
617
           M = Veh.M;618
          Muy = veh.Muv;
           WZ = Veh.WZ;619
620
          Wy = veh.wy;AirDens = veh.airDens;621
622
           Drag = veh.Drag;623
           Lift = veh.Lift;FrontArea = veh.FrontArea;
624
625
           if mode == 1626
              factor_ drive = veh.factor drive;
             factor_aero = veh.factor_aero ;
627
628
             driven wheels = veh.driven wheels ;
629
           else
             factor_drive = 1 ;
630
631
              factor_{aero = 1;}632
             driven_wheels = 4;end
633
634
           Aero_Dr = 1/2*AirDens*Drag*FrontArea*v^2 ;
635
           Aero_Df = 1/2*AirDens*Lift*FrontArea*v^2 ;
           Roll Dr = veh.RollRes*( - Aero_Df+Wz);636
           Wd = (factor_drive*Wz+(-factor_aero*Aero_Df))/driven_wheels;
637
```
#### **Εικόνα 38: Αρχικοποίηση δεδομένων**

Αρχικά υπολογίζεται η επιτάχυνση για να μην υπάρξει υπερβολική ταχύτητα στο

επόμενο σημείο. 'Ύστερα, υπολογίζονται οι απαιτούμενες επιταχύνσεις στους άξονες x

και y.

```
639
          ax_max = mode*(v_max_next^2-v^2)/2/dx; % επιτάχυνση για να μήν έχουμε υπερβολική ταχύτητα στο επόμενο σημείο
648
          ax_drag = (Aero_Dr+Roll_Dr+Wx)/M; % επιβράδυνση λόγω της αντίστασης του φέρα
641
          ax_needed = ax_max-ax_drag; % υπολογισμός απαιτούμενης ax μαζί με οριοθέτηση ax_max
          ay = v^2*r; % απαιτούμενη πλευρική επιτάχυνση
642
```
#### **Εικόνα 39: Υπολογισμός επιταχύνσεων**

Στον επόμενο βρόγχο, ανάλογα με το σημείο της πίστας, υπολογίζονται οι μέγιστες

πλευρικές επιταχύνσεις. Η μέγιστη πλευρική επιτάχυνση υπολογίζεται ως:

$$
\frac{sign(ay)1}{M}\mu y(Wz-Df) + Wy (2.7)
$$

όπου sign το πρόσημο της επιτάχυνσης, μy ο συντελεστής πλευρικής τριβής, Μ η μάζα του οχήματος, Wz, Wy τα βάρη στους άξονες y και z αντίστοιχα και Df η τιμή της αεροδυναμικής αρνητικής άντωσης.

**Εικόνα 40: Εύρεση δεκτών τιμών επιτάχυνσης**

Γίνεται χρήση της ίδιας μεθόδου με την εξίσωση 2.6 για να παραμείνει το όχημα στα δεδομένα όρια πρόσφυσης. Στον παρακάτω βρόγχο υπολογίζονται οι επιταχύνσεις και το ποσοστό γκαζιού που χρειάζεται για να παραμείνει το όχημα στα όρια, λόγω της επιβράδυνσης από την αντίσταση του αέρα. Όλες οι εξισώσεις έχουν εμφανιστεί ξανά στον κώδικα και χρησιμοποιείται πανομοιότυπη μεθοδολογία. Στην γραμμή 683, υπολογίζεται η επόμενη ταχύτητα του οχήματος, με βάση το βήμα dx της πίστας και την επιτάχυνση ax που έχει υπολογιστεί. Εάν βρίσκεται σε ευθεία το όχημα, το γκάζι παίρνει αυτόματα τιμή 100, εάν δεν είναι ήδη.

| if ax needed>=0 % χρειάζεται γκάζι<br>659<br>% μέγιστη ax διαθέσιμη από τα κινήτηρια ελαστικά<br>660<br>ax_tyre_max_acc = 1/M*Mux*Wd*driven_wheels;<br>661<br>ax tyre max = ax tyre max acc*driven wheels *Wd;<br>662<br>% μέγιστη ax διαθέσιμη από τα ελαστικά περιορισμένη από την καμπύλη<br>663<br>664<br>$ax$ tyre = $ax$ tyre max*ellipse multi;<br>% όριο δύναμης κινητήρα<br>665<br>ax_power_limit = 1/M*(interp1(veh.vehicle_speed,veh.fx_engine,v,'linear',0));<br>666<br>% τιμή νκαζιού<br>667<br>$scale = min([ax type,ax needed]/ax power limit)$ ;<br>668<br>$tps = max([min([1, scale]), 0]);$<br>669<br>% τελικός υπολογισμός ax<br>670<br>671<br>$ax com = tps*ax power limit;$<br>else % χρειάζεται φρένο<br>672<br>ax tyre max dec = $-1/M^*(Mux)*(Wz-Aero DF);$<br>673<br>% μένιστη αχ διαθέσιμη από όλα ελαστικά<br>674<br>ax_tyre = ax_tyre_max_dec*ellipse_multi;<br>675<br>$tps = θ : %$ γκάζι = $θ$<br>676<br>% τελικός υπολογισμός ax<br>677<br>678<br>$ax com = -min(-\lceil ax \rceil)$ , $nxd = -min(-\lceil ax \rceil)$<br>end<br>679 |
|----------------------------------------------------------------------------------------------------|
|                                                                                                    |
|                                                                                                    |
|                                                                                                    |
|                                                                                                    |
|                                                                                                    |
|                                                                                                    |
|                                                                                                    |
|                                                                                                    |
|                                                                                                    |
|                                                                                                    |
|                                                                                                    |
|                                                                                                    |
|                                                                                                    |
|                                                                                                    |
|                                                                                                    |
|                                                                                                    |
|                                                                                                    |
|                                                                                                    |
|                                                                                                    |
|                                                                                                    |
|                                                                                                    |
| % συνολική ax<br>680                                                                                                    |
| $ax = ax com+ax drag$ ;<br>681                                                                                                    |
| % επόμενη ταχύτητα<br>682                                                                                                    |
| v next = sqrt(v^2+2*mode*ax*tr.dx(j));<br>683                                                                                                    |
| % θέτουμε την τιμή του γκαζιού στο 100 στις ευθείες<br>684                                                                                                    |
| 685<br>if tps>0 && v/veh.v max>=0.999                                                                                                    |
| 686<br>$\text{tps} = 1$ ;                                                                                                    |
| 687<br>end                                                                                                    |

**Εικόνα 41: Υπολογισμός γκαζιού και διόρθωση επιταχύνσεων**

Ο τελευταίος βρόγχος της συνάρτησης ελέγχει για υπερβολική ταχύτητα. Εάν τηρηθεί η συνθήκη, η μεταβλητή overshoot γίνεται ορθή (true), μηδενίζονται όλες οι τιμές εξόδου της συνάρτησης και ο αλγόριθμος βγαίνει από τον βρόγχο της συνάρτησης.

```
688
           % ελέγχος για υπερβολική ταχύτητα
689
           if v_next/v_max_next>1
690
             % θέτουμε την μεταβλητή ως true
691
             overshoot = true;692
             % θέτουμε τις τιμές
             v_{\text{next}} = inf;693
              ax = 0;694
695
              ay = 0;696
              tps = -1;697
             return
698
           end
699
           end
```
**Εικόνα 42: Συνθήκη υπερβολικής ταχύτητας**

## **5.2.7 Η συνάρτηση next\_point**

```
22
function [j_{next,j}] = next\_point(j,j_{max,mode})switch mode
       case 1 % επιτάχυνση
                   if j==j_max-1
                        i = i max;
                        j\_next = 1;elseif j==j_max
                        i = 1;
                        j\_next = j+1;else
                         i = i+1;
                        j\_next = j+1;end
        case -1 % επιβράδυνση
                    if j==2j = 1;j\_next = j\_max;elseif j==1
                        j = j_{max};j\_next = j-1;else
                         j = j-1;j\_next = j-1;
                    end
    end
```
end

#### **Εικόνα 43: Η συνάρτηση next\_point**

Η συνάρτηση έχει ως είσοδο τον δείκτη j, j\_max και την μεταβλητή mode. Έξοδοι είναι  $\eta$  j\_next και j. Η συνάρτηση εισέρχεται σε έναν βρόγχο switch με 2 περιπτώσεις. Στην περίπτωση 1, την περίπτωση της επιτάχυνσης, εάν ο δείκτης j είναι μικρότερος απο τον δείκτη j\_max κατά ένα, τότε αλλάζει τιμή και γίνεται ο j\_max, και ο j γίνεται 1. Αυτή η συνθήκη εκπληρώνεται όταν ο δείκτης j φτάνει στο τέλος του γύρω κατά την επιτάχυνση. Κατά την περίπτωση -1, εάν ο δείκτης j είναι ίσος με 2, ο j\_next είναι ίσος με τον j\_max, και ο j γίνεται 1. Εάν ο j είναι ήδη ένα, γίνεται j\_max και ο j\_next γίνεται  $j-1$ . Εάν δεν ισχύει καμία από τις δύο συνθήκες, αφαιρείται 1 από τον j και o j\_next γίνεται ο j.

## **5.2.8 Η συνάρτηση other\_points**

```
9292
729
730
             function [i_rest] = other_points(i,i_max)
       \Box731
                 i_{\text{rest}} = (1:i_{\text{max}})';
732
                  i\_rest(i) = [];
733
             end
```
#### **Εικόνα 11: Η συνάρτηση other\_points**

Η συνάρτηση έχει ως είσοδο την μεταβλητή i και την i\_max. Έξοδος είναι η i\_rest. Ως

i rest θέτει έναν πίνακα μιας στήλης που ξεκινάει από το 1 μέχρι το i\_max. Η παρούσα

θέση i στον πίνακα i\_rest διαγράφεται με τον τελεστή [ ].

## **5.2.9 Κώδικας πίνακα αποτελεσμάτων**

Η συνέχεια της συνάρτησης simulate ασχολείται με την επεξεργασία και αποθήκευση

#### αποτελεσμάτων.

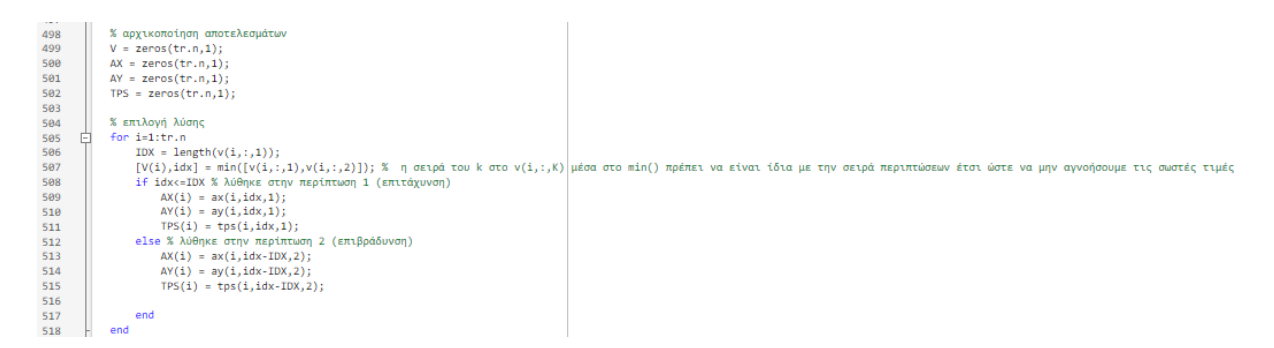

#### **Εικόνα 45: Επιλογή και αποθήκευση αποτελεσμάτων**

Εφόσον υπάρχουν δύο ομάδες αποτελεσμάτων (μια για κάθε mode) επιλέγονται τα

αποτελέσματα στον παρακάτω βρόγχο.

```
% επιλογή λύσης
for i=1:t_{n,n}IDX = length(v(i,:,1));[V(i),idx] = min([V(i,:,1),V(i,:,2)]); % η σειρά τ
    if idx<=IDX % λύθηκε στην περίπτωση 1 (επιτάχυνση)
        AX(i) = ax(i,idx,1);<br>AY(i) = ay(i,idx,1);TPS(i) = tpS(i, idx, 1);else % λύθηκε στην περίπτωση 2 (επιβράδυνση)
        AX(i) = ax(i, idx-IDX, 2);AY(i) = ay(i,idx-IDX,2);TPS(i) = tpS(i,idx-IDX,2);end
end
```
**Εικόνα 46: Επιλογή σωστών αποτελεσμάτων**

Στον παραπάνω βρόγχο, με τον δείκτη idx επιλέγεται η μικρότερη ταχύτητα και

αποθηκεύονται τα δεδομένα που αντιστοιχούν σε αυτή. Στο τελευταίο κομμάτι της συνάρτησης, υπολογίζεται ο χρόνος, η κατανάλωση ενέργειας και αποθηκεύονται η ταχύτητα, οι επιταχύνσεις στο structure «sim». Επίσης, λόγω της διάταξης της γραμμής εκκίνησης δίνεται πάλι αρχική ταχύτητα 1 m/s, ένα το αρχείο πίστας είναι το

## acceleration.

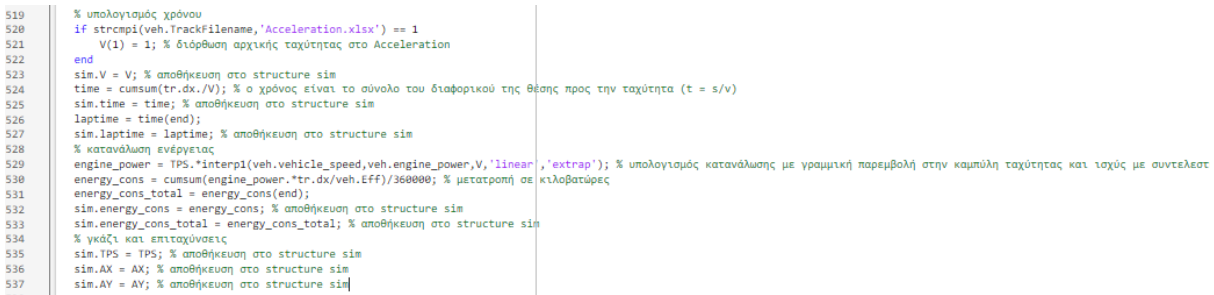

#### **Εικόνα 47: Υπολογισμός χρόνου και κατανάλωσης ενέργειας**

Συγκεκριμένα, ο χρόνος υπολογίζεται διαιρώντας κάθε στοιχείο της dx με κάθε στοιχείο του πίνακα V και προσθέτοντας συνολικά όλα τα αθροίσματα με την εντολή cumsum (cumulative sum). Εάν σε οποιοδήποτε σημείο η V γίνει μηδέν, αφού είναι σε παρονομαστή το αποτέλεσμα θα γίνει άπειρο. Η κατανάλωση ενέργειας υπολογίζεται με γραμμική παρεμβολή στην καμπύλη που δημιουργείται από τους πίνακες vehicle speed και engine power, στις συντεταγμένες κάθε στοιχείου του πίνακα V. Για την πραγματική κατανάλωση, διαιρείται με τον συντελεστή απόδοσης και μετατρέπεται σε κιλοβατώρες. Συμπληρωματικά με τα βασικά αποτελέσματα, στις γραμμές 606 έως 621 υπολογίζονται δυναμικά αποτελέσματα που αφορούν τα φορτία του οχήματος κατά την διάρκεια του γύρου. Γίνεται χρήση της εξίσωσης της αεροδυναμικής άντωσης για να υπολογιστεί η τιμή της για κάθε τιμή της V, η οποία είναι η ταχύτητα του οχήματος σε κάθε σημείο του γύρου. Αφαιρόντας την τιμή αυτή στην μάζα του οχήματος (επειδή η αρνητική άντωση έχει αρνητικό πρόσημο) υπολογίζεται το συνολικό φορτίο του οχήματος στο z άξονα (μεταβλητή Total\_Load). Στην παρούσα εργασία, γίνεται η

υπόθεση ότι το σημείο που ασκούνται οι αεροδυναμικές φορτίσεις (κέντρο πίεσης η

αλλιώς center of pressure) συμπέφτει με το κέντρο βαρύτητας του οχήματος.

```
606
          DF = (1/2) * veh.AirDens *veh.Lift*veh.FrontArea.*sim.V;607
           Total Load = (\text{veh.M} * 9.81) - DF;608
           F WheelRate = veh.FStiff*veh.FrontMR^2 * cosd(veh.FAngle);
           R WheelRate = veh.RStiff*veh.RearMR^2 * cosd(veh.RAngle);
609
          TotalStiff = (F WheelRate * 2) + (R WheelRate * 2);
610
           dRh = (DF .* sqrt((veh.WB/2)^2 + (veh.TR/2)^2));611
612
          dRh = dRh./TotalStiff;613
          sim.dRh = dRh;614
          RideHeight = veh.RideHgt + dRh;615
           sim.RideHeight = RideHeight * 1000;
          Front_Axle_tq = veh.WtDist * (Total_Load * sqrt((veh.WB/2)^2 + (veh.TR/2)^2));
616
          Rear_Axle_tq = (1 - veh.WtDist) * (Total Load * sqrt((veh.WB/2)^2 + (veh.TR/2)^2));617
618
          FAz = Front_Axle_tq; sim.FAz = FAz;
619
          RAz = Rear\_Axle_tq; sim.RAz = RAz;620
          FAy = ((AY * veh.M) * veh.WtDist)/2; sim.FAy = FAy;
621
           RAy = ((AY * veh.M) * (1 - veh.WtDist))/2; sim.RAy = RAy;
622
623end
```
Υπολογίζεται την μεταβλητή Wheel Rate για τους μπροστά και πίσω τροχούς. Με τον όρο Wheel Rate (σκληρότητα τροχού) εννοείται η δύναμη που χρειάζεται για να μετατοπιστεί ένα χιλιοστό ο τροχός. Γίνεται η υπόθεση ότι οι τροχοί έχουν σταθερή αυτή την σκληρότητα καθ' όλη την διάρκεια της διαδρομής τους. Υπολογίζεται με την παρακάτω εξίσωση:

$$
k\,MR^2\cos\alpha\quad(2.8)
$$

όπου k η σκληρότητα του ελατηρίου, MR ο λόγος κίνησης του τροχού (μετατόπιση ελατηρίου προς μετατόπιση τροχού) και α η γωνία του ελατηρίου της ανάρτησης με το έδαφος. Γίνεται χρήση της συνάρτησης cosd για να ληφθεί υπόψιν η μεταβλητή FΑngle και RΑngle σε μοίρες. Γίνεται υπόθεση ότι και τα 4 ελατήρια των αναρτήσεων του οχήματος είναι παράλληλα, οπότε η συνισταμένη τους είναι το άθροισμα τους. Το όχημα για να είναι συμβατό με τους κανονισμούς πρέπει να έχει ύψος 30 χιλιοστά με τον οδηγό μέσα, οπότε αρκεί να υπολογιστεί η τιμή της αεροδυναμικής αρνητικής άντωσης για να βρεθεί η μεταβολή του ύψους κατά τον γύρο. Η μεταβολή υπολογίζεται ως:

$$
Df \sqrt{\frac{WB^2}{2} + \frac{TR^2}{2}} \qquad (2.9)
$$

Όπου Df η τιμή της αρνητικής άντωσης και WB, TR το μεταξόνιο και το μετατρόχιο αντίστοιχα. Ουσιαστικά, υπολογίζεται η ροπή που ασκείται από την αεροδυναμική άντωση σε κάποιον τροχό (όλοι οι τροχοί ισαπέχουν από το κέντρο βαρύτητας). Η μεταβολή αυτή αποθηκεύεται στην μεταβλητή dRh και διαιρείται με την συνολική σκληρότητα του οχήματος. Το αποτέλεσμα είναι η μεταβολή της απόστασης από το έδαφος για κάθε σημείο της πίστας, σε έναν πίνακα ιδίων διαστάσεων με την V. Προσθέτοντας την αρχική τιμή της απόστασης σε κάθε στοιχείο του πίνακα επιφέρει το αποτέλεσμα που χρειάζεται, το οποίο πολλαπλασιάζεται επί 1000 για να είναι σε χιλιοστά. Υπενθυμίζεται ότι το μοντέλο του οχήματος είναι σταθερής κατάστασης, και το όχημα βρίσκεται σε ισορροπία σε κάθε κατάσταση. Ως αποτέλεσμα, δεν λαμβάνονται υπόψιν αλλαγές στην κατανομή βάρους, πλευρικά είτε δια μήκους. Με παρόμοιο τρόπο με την μεταβλητή dRh υπολογίζονται και οι ροπές στον μπροστά και τον πίσω άξονα με μοναδική διαφορά ότι λαμβάνεται υπόψιν η κατανομή βάρους στο όχημα. Οι ροπές αυτές ασκούνται στον άξονα z και αποθηκεύονται στις μεταβλητές FΑz και RΑz αντίστοιχα. Οι δυνάμεις στον y άξονα στους μπροστά και τους πίσω άξονες του οχήματος είναι το πηλίκο της συνολικής κεντρομόλου επιτάχυνσης του οχήματος με την μάζα του οχήματος (θεμελιώδης νόμος της μηχανικής) επί τον συντελεστή κατανομής βάρους. Οι δυνάμεις αποθηκεύονται στις μεταβλητές FAy και RAy για τον μπροστά και πίσω άξονα αντίστοιχα. Το πρόγραμμα εξέρχεται από την συνάρτηση στην γραμμή 623 και επιστρέφει στην γραμμή 303. Χρησιμοποιώντας τις εντολές figure και subplot, φτιάχνονται δύο παράθυρα με όλα τα αποτελέσματα του κώδικα.

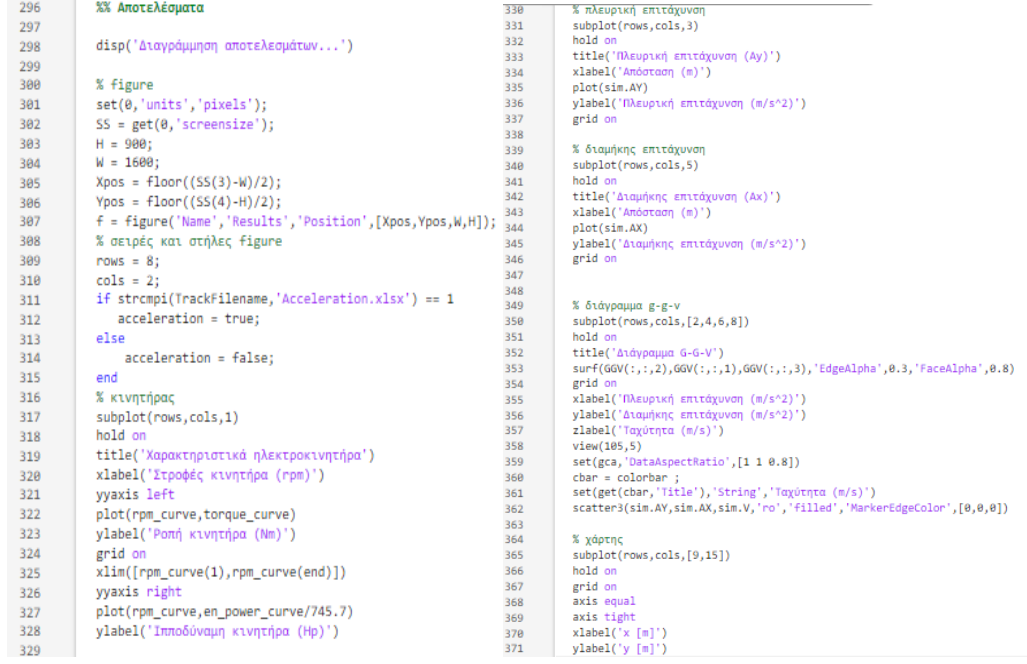

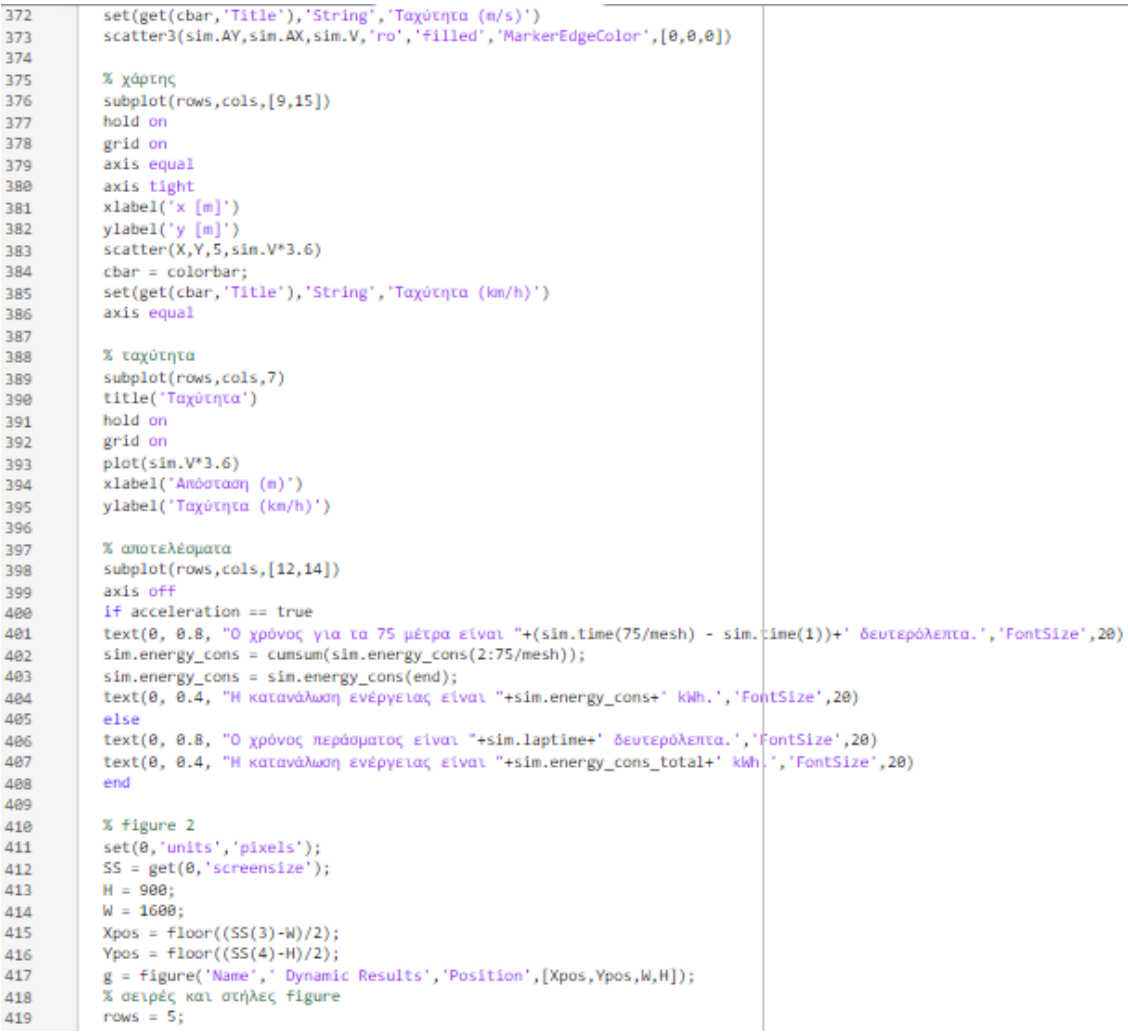

```
422
          % ύψος οχήματος
          subplot(rows,cols,1)
423
          hold on
424
          title("Υψος οχήματος (mm)')
425
          xlabel('Amódtoan (m)')
426.
          plot(sim.RideHeight)
427
          ylabel(Ύψος (mm)')
428
429
          grid on
430
431
          % δυνάμεις μπροστά άξονα στον άξονα z
432
          subplot(rows,cols,2)
          hold on
433
434
          title('Δυνάμεις Μπροστά Άξονα (Ν) (z άξονας)')
          xlabel('Απόσταση (m)')
435
436
          plot(sim.FAz)
          ylabel('Δύναμη(N)')
437
438
          grid on
439
440
          % δυνάμεις πίσω άξονα στον άξονα z
          subplot(rows,cols,3)
441
442
          hold on
          title('Δυνάμεις Πίσω Άξονα (N) (z άξονας)')
443
444
          xlabel('Amódtodn (m)')
445
          plot(sim.RAz)
446
          ylabel('Δύναμη(N)')
447
          grid on
448
449
          % δυνάμεις μπροστά άξονα στον άξονα γ
          subplot(rows,cols,4)
450
          hold on
451
          title('Δυνάμεις Μπροστά Άξονα (Ν) (y άξονας)')
452
          xlabel('Απόσταση (m)')
453
          plot(sim.FAy)
454
          ylabel('Δύναμη(N)')
455
456
          grid on
457
          % δυνάμεις πίσω άξονα στον άξονα γ
458
          subplot(rows,cols,5)
459
          hold on
460
          title('Δυνάμεις Πίσω Άξονα (Ν) (y άξονας)')
          xlabel('Απόσταση (m)')
461
          plot(sim.RAy)
462
          ylabel('Δύναμη(N)')
463
          grid on
464
465
          disp('Άνοιγμα αποτελεσμάτων...')
466
```
## **Εικόνα 48: Εμφάνιση αποτελεσμάτων**

Διαγραμμίζονται οι διαμήκης και πλευρικές επιταχύνσεις, η ταχύτητα, τα χαρακτηριστικά του κινητήρα, το διάγραμμα G-G-V, o χάρτης της πίστας και αναγράφεται ο χρόνος και η κατανάλωση ενέργειας του οχήματος. Δίνεται προσοχή στο αγώνισμα του Acceleration έτσι ώστε να εμφανίζονται αποτελέσματα μόνο για τα πρώτα 75 μέτρα. Στο δεύτερο figure, εμφανίζονται τα εξής διαγράμματα: Ύψος οχήματος, δυνάμεις στον μπροστά και πίσω άξονα στον άξονα z, και δυνάμεις στον μπροστά και πίσω άξονα στον άξονα y.

# **Κεφάλαιο 6**

## **Αποτελέσματα προσομοίωσης**

## **6.1 Πίνακες αποτελεσμάτων**

Για την προσομοίωση το όχημα που περιγράφεται στις εικόνες 12 και 13 είναι αυτό που προσομοιώθηκε και mesh (πλέγμα πίστας) 1m. Χρησιμοποιώντας 4 φύλλα Excel που αντιστοιχούν σε πίστες των δυναμικών αγωνισμάτων, εμφανίζονται τα παρακάτω αποτελέσματα:

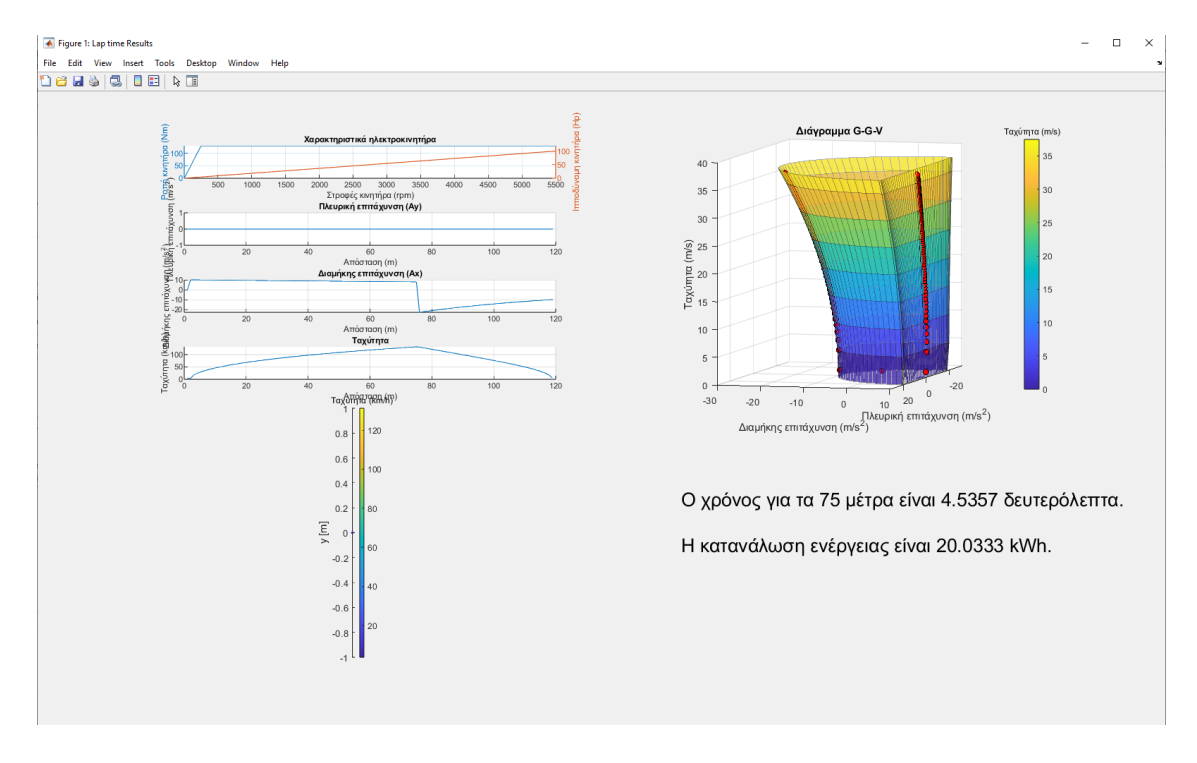

#### **Εικόνα 49.1: Αποτελέσματα Acceleration**

Αρχικά, από τα χαρακτηριστικά κινητήρα φαίνεται ότι η ροπή παραμένει σταθερή κατά το μεγαλύτερο μέρος της λειτουργίας του κινητήρα, όπως είναι αναμενόμενο από έναν ηλεκτροκινητήρα. Η πορτοκαλί καμπύλη έχει ακρότατο στα 100 άλογα, στις 5500 στροφές. Το διάγραμμα αυτό μένει σταθερό σε όλα τα αποτελέσματα, καθώς χρησιμοποιήθηκε το ίδιο φύλλο Excel.

Το διάγραμμα πλευρικής επιτάχυνσης είναι σταθερά στο μηδέν, καθώς το όχημα απλά επιταχύνει σε μία ευθεία. Η διαμήκης επιτάχυνση αυξάνεται απότομα, μέχρι που φτάνει

το όριο της και παραμένει σταθερή γύρω στα 8m/s<sup>2</sup>. Όταν το όχημα φτάσει στα 75 μέτρα, δηλαδή την γραμμή τερματισμού, φρενάρει απότομα όποτε η επιτάχυνση μειώνεται δραστικά στα -23m/s<sup>2</sup>. Η επιβράδυνση αυτή δεν είναι σταθερή και μειώνεται με γρήγορο ρυθμό. Η ταχύτητα φτάνει στα 130 χιλιόμετρα την ώρα στο 75<sup>ο</sup> μέτρο, πριν μειωθεί δραστικά λόγω του φρεναρίσματος. Ο κώδικας εμφανίζει μια γραμμή 75 μέτρων στον χάρτη, ο οποίος δεν έχει πάχος οπότε ο χάρτης δεν εμφανίζει τίποτα. Το διάγραμμα G-G-V απεικονίζει τις δυνατότητες του οχήματος. Οι κόκκινες τελείες είναι οι τιμές που επιτεύχθηκαν κατά την προσομοίωση. Οι δύο άξονες στο επίπεδο είναι η πλευρική και διαμήκης επιτάχυνση σε m/s 2 , ενώ ο κάθετος άξονας είναι η ταχύτητα του οχήματος, σε m/s. Ο χρόνος των 4,535 δευτερολέπτων θα σχολιαστεί σε αργότερο κεφάλαιο. Η κατανάλωση των 20kWh είναι υπερβολικά υψηλή, αλλά είναι μόνο για 4 δευτερόλεπτα και εμφανίζεται επειδή το όχημα πηγαίνει με 100% γκάζι καθ' όλη τη διάρκεια που καταγράφεται η ενέργεια.

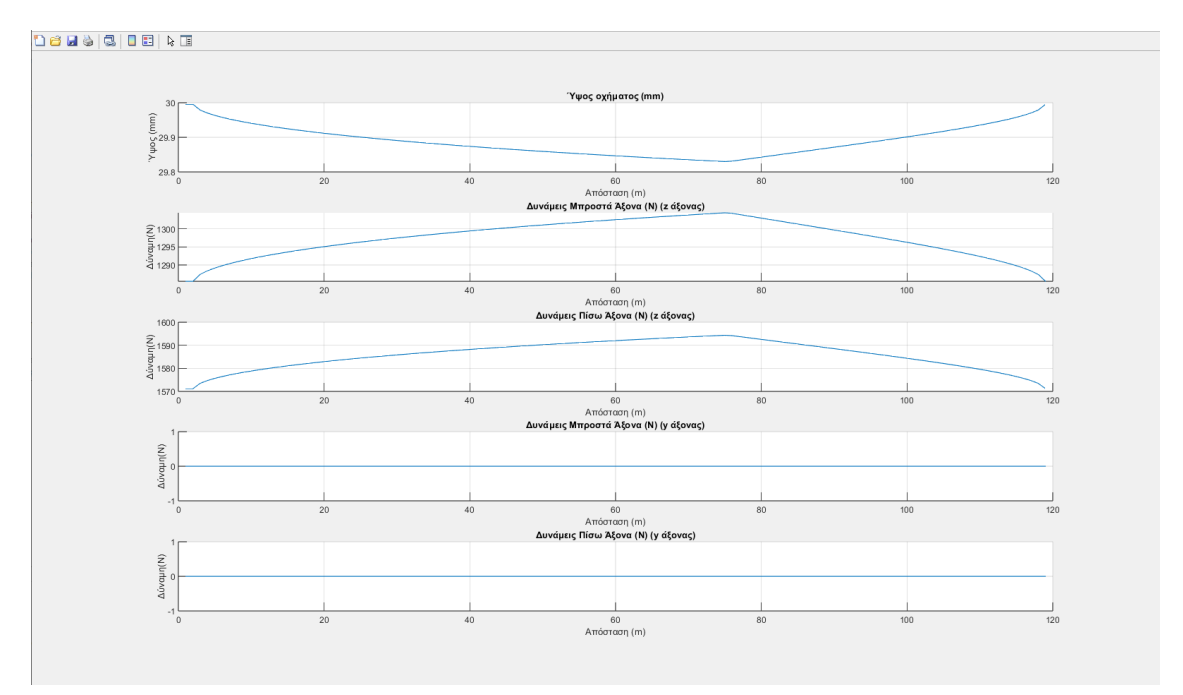

## **Εικόνα 49.2: Αποτελέσματα Acceleration**

Για τα δυναμικά αποτελέσματα, υπάρχει μείωση της απόστασης από το έδαφος κατά

την επιτάχυνση, κάτι που έιναι αναμενόμενο. Επίσης παρατηρείται ανάλογη αύξηση της δύναμης στον άξονα z μπροστά και πίσω, καθώς αυξάνεται η αρνητική άντωση. Οι δυνάμεις στον άξονα y είναι μηδενικές και παραμένουν έτσι, καθώς το όχημα κινείται σε ευθεία.

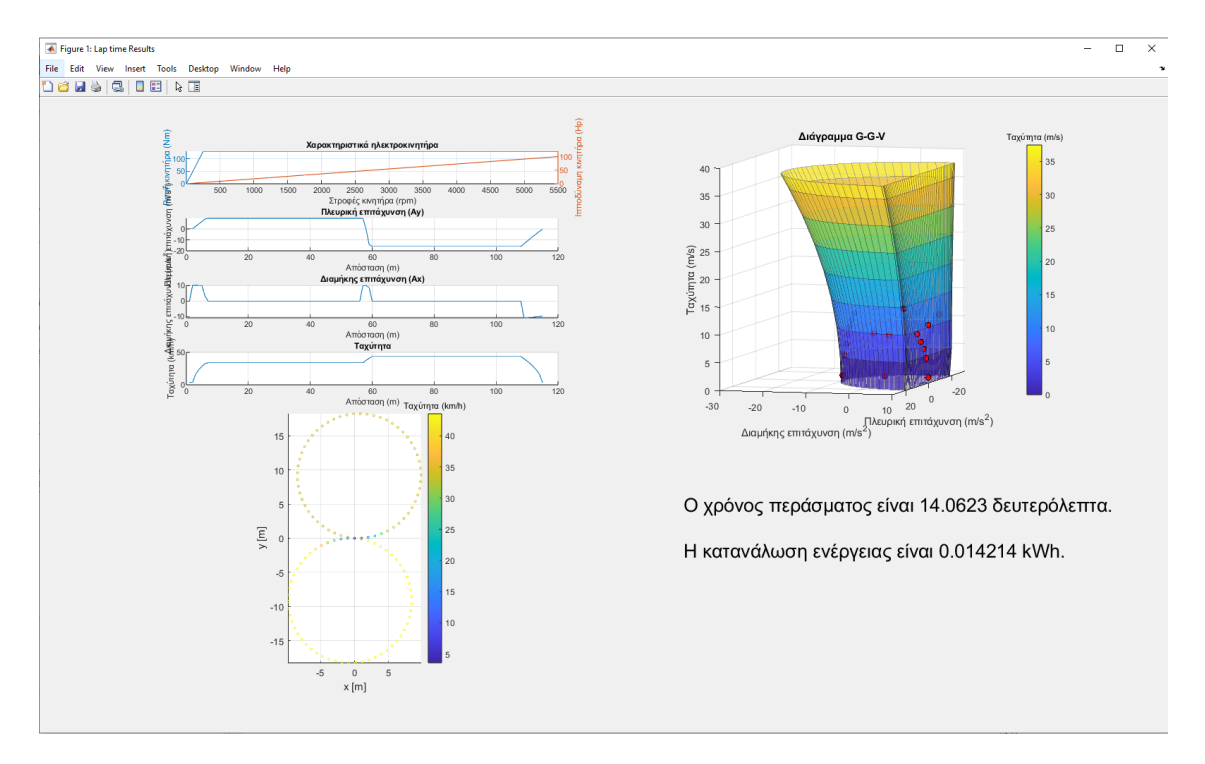

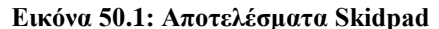

Στο Skidpad παρατηρείται ότι το όχημα διανύει τον δεύτερο κύκλο με μεγαλύτερη ταχύτητα από τον πρώτο. Η πλευρική επιτάχυνση αλλάζει πρόσημο όταν αλλάζει και η κατεύθυνση της στροφής, ενώ η διαμήκης μένει σταθερή καθώς μένει σταθερή η ταχύτητα της στροφής. Ο πρώτος κύκλος θα διανυθεί με ταχύτητα 33,9 χιλιόμετρα την ώρα σε 6,088 δευτερόλεπτα. Αφού το όχημα διατηρεί ταχύτητα 43 χιλιόμετρα την ώρα κατά τον δεύτερο κύκλο, και ο δεύτερος κύκλος έχει περίμετρο 57,33 μέτρα, υπολογίζεται ότι θα τον διανύσει σε 4,744 δευτερόλεπτα. Όπως και στο προηγούμενο αποτέλεσμα, με κόκκινες κουκίδες εμφανίζονται οι τιμές στο διάγραμμα G-G-V, που επιτεύχθηκαν κατά την προσομοίωση.

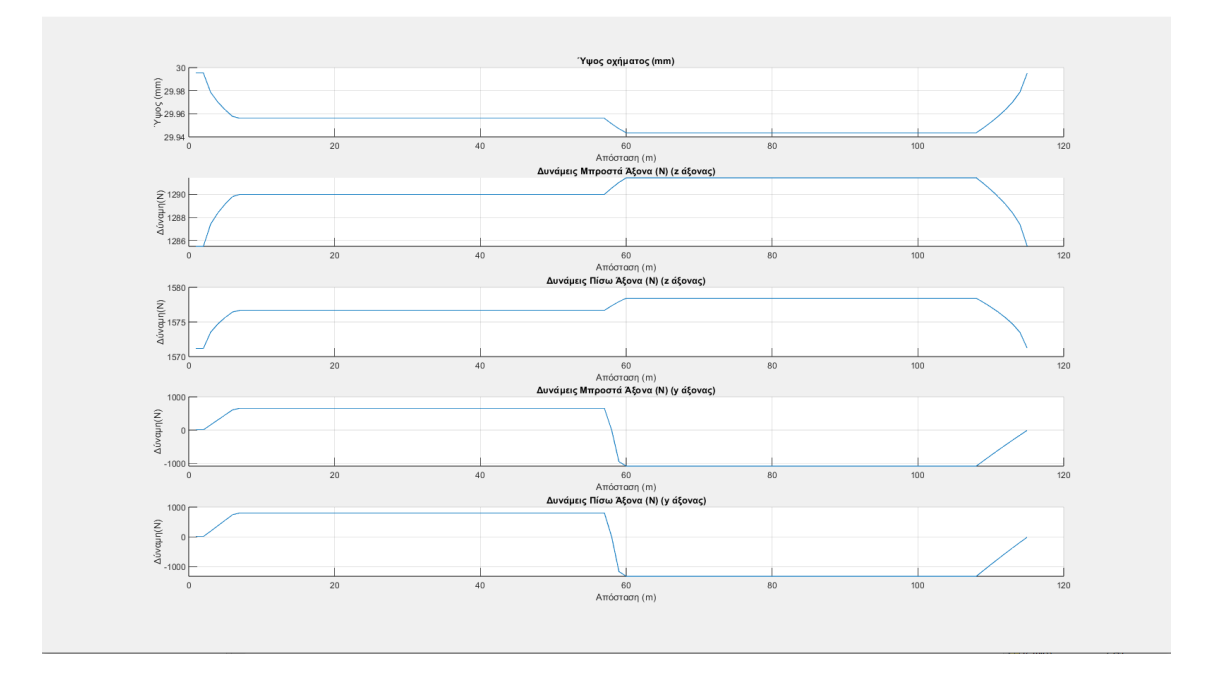

## **Εικόνα 50.2: Αποτελέσματα Skidpad**

Υπάρχει μία μείωση στο ύψος του οχήματος καθώς ανεβαίνει η ταχύτητα. Ανάλογη πορεία με την ταχύτητα ακολουθούν και οι φορτίσεις στον άξονα z. Στον άξονα y, οι δυνάμεις εναλλάσσονται ανάλογα με την κατεύθυνση της στροφής (θετικό πρόσημο για τις δεξιές και αρνητικό για τις αριστερές). Καθώς το όχημα διανύει με μεγαλύτερη ταχύτητα την δεύτερη στροφή, το μέτρο της δύναμης είναι μεγαλύτερο. Στο Autocross φαίνονται οι πραγματικές δυνατότητες του αλγορίθμου:

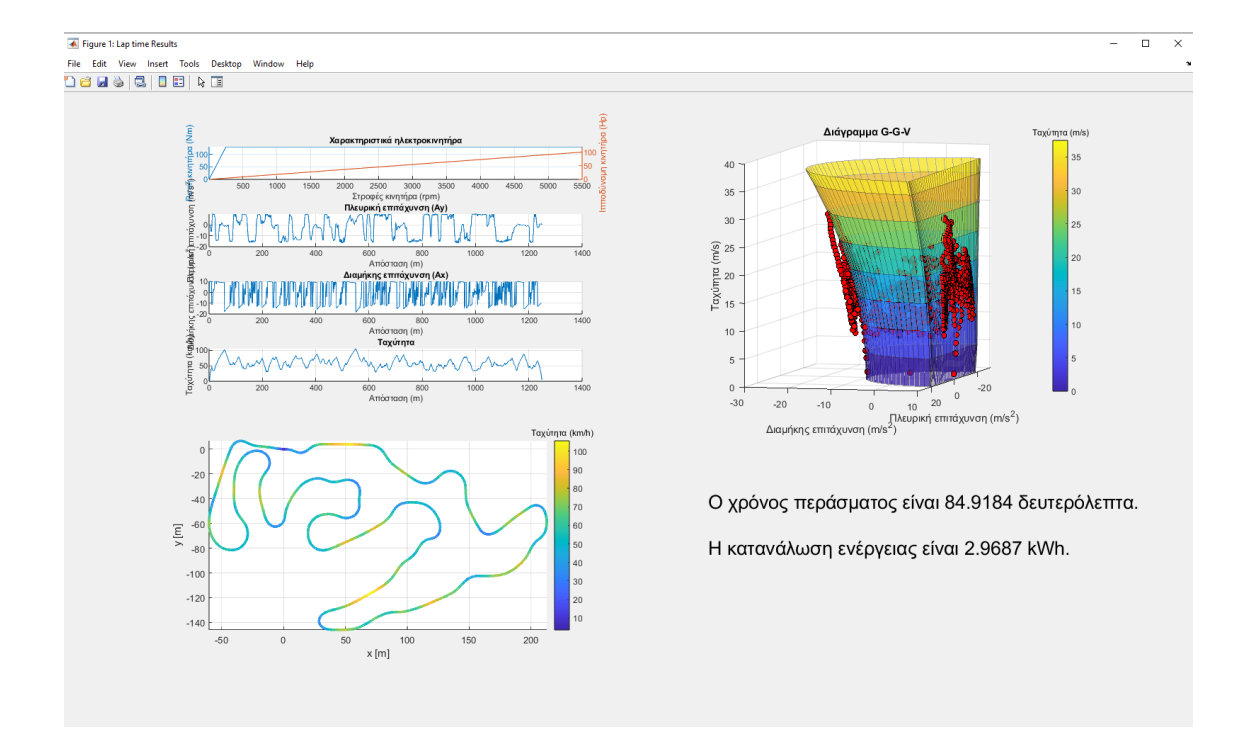

## **Εικόνα 51.1: Αποτελέσματα Autocross**

Οι πλευρικές και διαμήκης επιταχύνσεις ταιριάζουν σε μεγάλο βαθμό με την αναμενόμενη συμπεριφορά του οχήματος στην πίστα. Ο χάρτης της πίστας, όπως και στο Skidpad, είναι σκιαγραφημένος με την ταχύτητα του οχήματος στο αντίστοιχο σημείο. Το διάγραμμα G-G-V έχει εκατοντάδες σημεία με κόκκινες κουκίδες, που περιγράφουν τις επιταχύνσεις του οχήματος ανάλογα με την ταχύτητα του. Οι κουκίδες εφάπτονται της πολύχρωμης καμπύλες, που σημαίνει ότι το όχημα αποδίδει στα όρια που του θέσαμε. Ο χρόνος είναι στα 84,918 δευτερόλεπτα. Η κατανάλωση, ενώ είναι αντιπροσωπευτική πραγματικών οχημάτων Formula Student, δεν καταμετράται στο Efficiency, οπότε δε λαμβάνεται ακόμα υπόψιν.

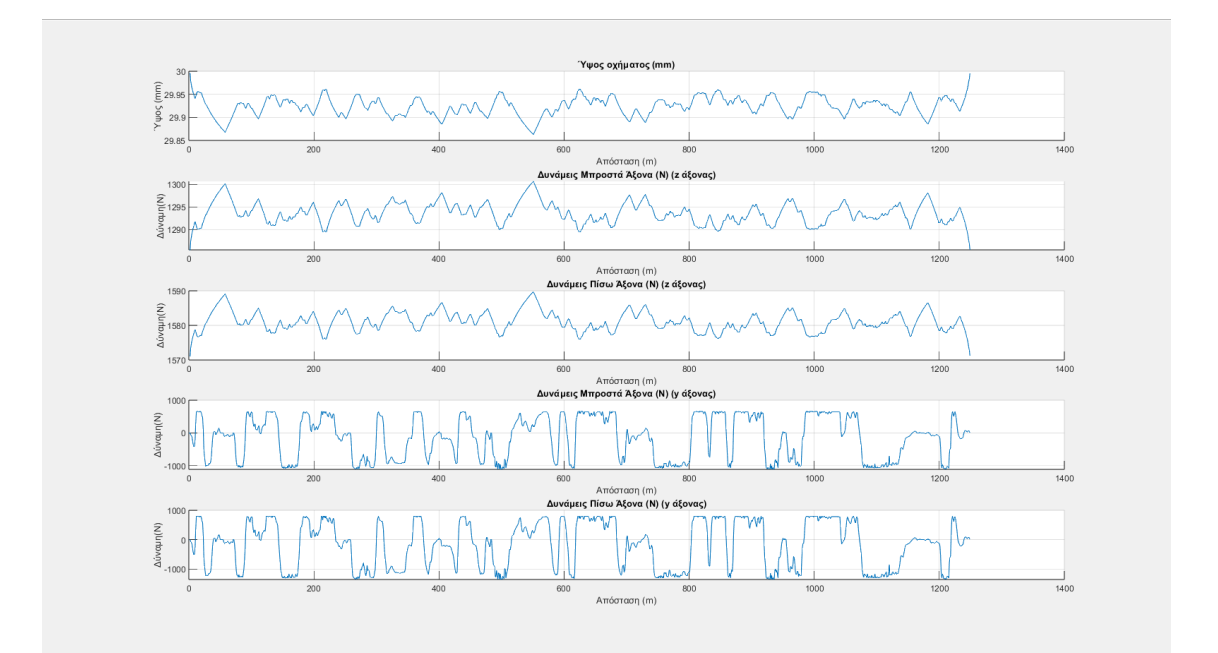

**Εικόνα 51.2: Αποτελέσματα Autocross**

Η απόσταση του οχήματος αυξομειώνεται ανάλογα με την ταχύτητα, με ελάχιστη τιμή τα 29,86 χιλιοστά από το έδαφος. Οι κάθετες δυνάμεις φτάνουν τα 1300Ν στον μπροστά άξονα και τα 1590Ν στον πίσω άξονα. Οι πλευρικές αλλάζουν πρόσημο ανάλογα με την κατεύθυνση της στροφής (θετικό πρόσημο για τις δεξιές και αρνητικό για τις αριστερές) με μέγιστο μέτρο τα -1104Ν στον μπροστά και -1335Ν στον πίσω άξονα (η πίστα έχει πιο απαιτητικές αριστερές στροφές).

Στην παρακάτω εικόνα φαίνονται τα αποτελέσματα του Endurance:

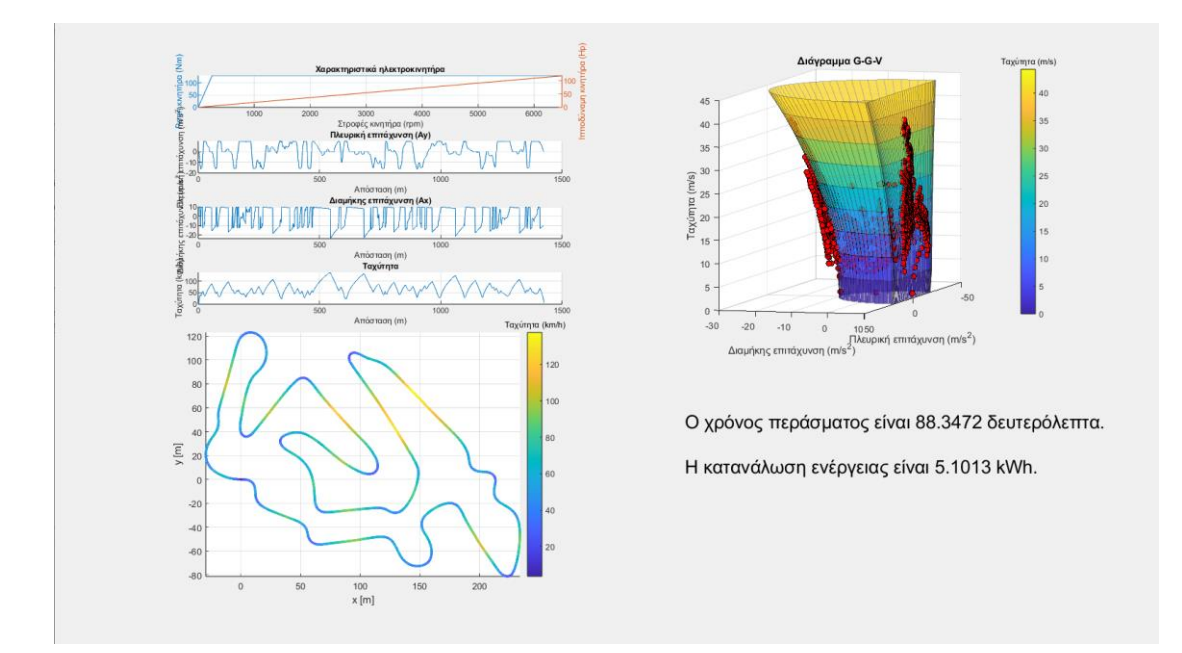

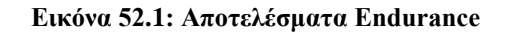

Ο χρόνος των 88,347 δευτερολέπτων, σε 18 γύρους μεταφράζεται σε χρόνο 29 λεπτών και 26 δευτερολέπτων (1591, δευτερόλεπτα). Η κατανάλωση 5,1kWh στο Endurance συναντάται και στις πηγές της εργασίας, και είναι αντιπροσωπευτική των ταχυτήτων που αναπτύσσονται στον γύρο. Κατά την διάρκεια του γύρου, το όχημα φτάνει τα 136 χιλιόμετρα την ώρα, όπως φαίνεται και από το σχετικό διάγραμμα.

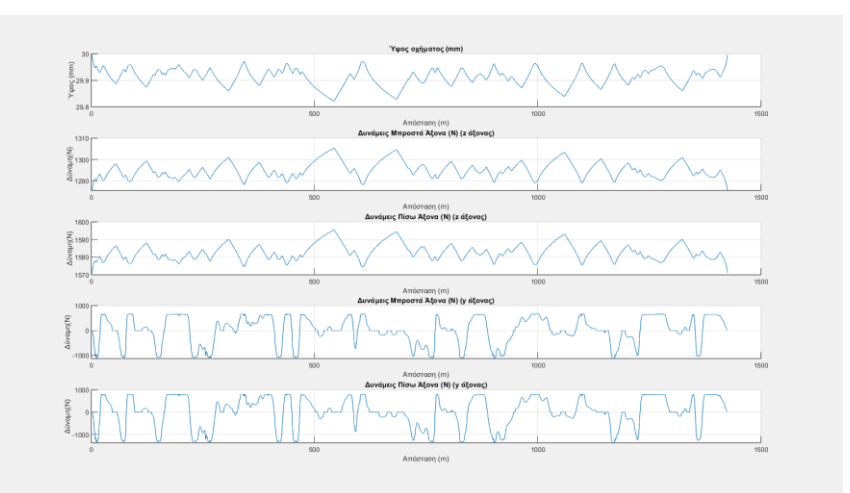

**Εικόνα 52.2: Αποτελέσματα Endurance**

Σύμφωνα με τα διαγράμματα, το ελάχιστο ύψος του οχήματος είναι στα 29,82 χιλιοστά. Η μεγαλύτερη κάθετη δύναμη στον μπροστά άξονα είναι στα 1304Ν, ενώ
στον πίσω στα 1595Ν. Η μεγαλύτερη πλευρική δύναμη στον μπροστά άξονα είναι στα - 1100Ν, ενώ στον πίσω στα -1367Ν, στο 902<sup>°</sup> μέτρο της πίστας.

## **6.2 Σύγκριση των αποτελεσμάτων με αποτελέσματα διαγωνισμών**

Σύμφωνα με τα αποτελέσματα του FSG για τον διαγωνισμό του 2023, τα οποία είναι αναρτημένα στην ιστοσελίδα του διαγωνισμού, το όχημα θα έβγαινε στις παρακάτω θέσεις:

- 1. 32<sup>ο</sup> στο Acceleration, με χρόνο 4,535 δευτερόλεπτα με έπαθλο 11,12 πόντους
- 2. 28<sup>ο</sup> στο Skidpad, με μέσο χρόνο 4,606 δευτερόλεπτα με το έπαθλο 18,91 πόντων

Οι πίστες Autocross και Endurance είναι του 2012, οπότε θα χρειαστεί να υπολογιστούν οι βαθμολογίες με τους χρόνους από εκείνη την χρονιά, χρησιμοποιώντας το τωρινό σύστημα υπολογισμού βαθμών:

- 3. 8 <sup>ο</sup> στο Autocross με χρόνο 84,918 δευτερόλεπτα και έπαθλο 76,05 πόντους
- 4. 6 <sup>ο</sup>στο Endurance με χρόνο 1591,866 δευτερόλεπτα και έπαθλο 170,76 πόντους
- 5. 3 <sup>ο</sup> στο Efficiency με κατανάλωση 5,1013kWh και έπαθλο 39,75 πόντους.

Καθώς το 2012 οι μέγιστοι πόντοι για το Efficiency ήταν 100 αντί για 75, το έπαθλο των 39,75 πόντων έχει υποστεί πολλαπλασιασμό με το 0,75, από 49,68 που θα ήταν κανονικά. Συνολικά από τα δυναμικά αγωνίσματα το όχημα θα βραβευόταν 324,85 πόντους. Χωρίς τους βαθμούς από τα στατικά αγωνίσματα, το όχημα θα ήταν ήδη στην 21<sup>η</sup> θέση του διαγωνισμού του 2023, στην κατηγορία των ηλεκτρικών οχημάτων.

## **Κεφάλαιο 7**

## **Συμπεράσματα και περιορισμοί**

Κατά την διάρκεια της εργασίας, αναπτύχθηκε ένα μοντέλο οχήματος και πίστας με τη χρήση του MATLAB και διενεργήθηκαν οι κατάλληλες προσομοιώσεις που επιτυγχάνουν τον στόχο που αναφέρθηκε. Έγινε αναφορά στα δεδομένα και τους τύπους που διέπουν την συμπεριφορά του οχήματος και στη συνέχεια επεξηγήθηκε ο κώδικας που χρησιμοποιήθηκε για την περάτωση της εργασίας. Εν κατακλείδι, η προσομοίωση του οχήματος λειτουργεί χωρίς πρόβλημα και αποδίδει αποτελέσματα που αντικατοπτρίζουν την πραγματικότητα, χωρίς την ανάγκη για δημιουργία οποιουδήποτε φυσικού μοντέλου, διαδικασία εξίσου χρονοβόρα όσο και δαπανοφόρα.

Όσον αφορά στα αποτελέσματα της προσομοίωσης, οι χρόνοι στα δυναμικά αγωνίσματα είναι ανταγωνιστικοί με άλλες ομάδες της κατηγορίας των ηλεκτροκίνητων, με αποτέλεσμα την συγκέντρωση πολλών πόντων. Τα δυναμικά αποτελέσματα δεν δείχνουν υπερβολική μεταβολή στο ύψος του οχήματος κατά την οδήγηση. Οι μέγιστες δυνάμεις που αναπτύσσονται στο όχημα κατά την οδήγηση είναι (σε απόλυτα μεγέθη):

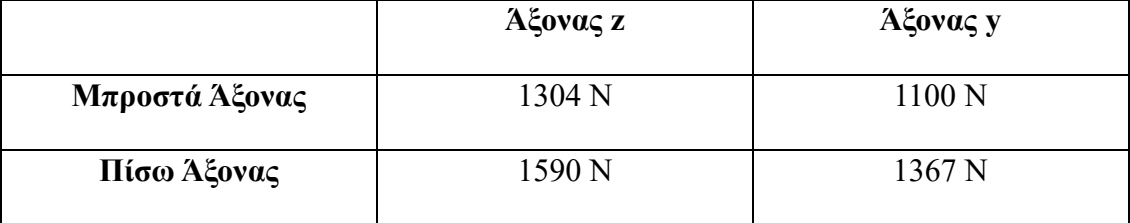

Ο παραπάνω πίνακας μπορεί να χρησιμοποιηθεί για την βελτιστοποίηση της αεροδυναμικής του οχήματος, σχεδίασης της γεωμετρίας αναρτήσεως και επιλογής ελατηρίων του οχήματος. Δεν πρέπει να παραληφθεί η σημαντικότητα των ελαστικών, καθώς τα αποτελέσματα της προσομοίωσης μπορούν να χρησιμοποιηθούν σε συνδυασμό με λογισμικό επεξεργασίας δεδομένων των ελαστικών (tire data treatment), γεγονός που είναι μεγάλο πλεονέκτημα στην κατανόηση της συμπεριφοράς του οχήματος.

Βασικός περιορισμός της εργασίας είναι η απλότητα του μοντέλου: Οι δυνατότητες του μοντέλου είναι περιορισμένες και χρειάζεται επέκταση του μοντέλου (προσθήκη παραπάνω μεταβλητών, μοντελοποίηση συστήματος διεύθυνσης και πέδησης φρένων). Συμπληρωματικά, όπως αρμόζει σε κάθε προσομοίωση, η επαλήθευση των αποτελεσμάτων είτε με ηλεκτρονικά είτε με φυσικά μέσα είναι απαραίτητο μελλοντικό βήμα.

## **Κατάλογος αναφορών**

[1] FSG: Concept –

<https://www.formulastudent.de/about/concept/>

[2] FSG: Rules & Documents –

<https://www.formulastudent.de/fsg/rules/>

[3] Analysis of the Performance and Overall Efficiency of a Formula Student Electric

Car, L. Martolucci, M. Giannini –

<https://www.scirp.org/journal/paperinformation?paperid=114951>

[4] Εισαγωγή στην MATLAB, Γ. Γεωργίου, Χ. Ξενοφώντος ISBN 978-9963-644-57-5,

σελίδα 1 –

https://web.archive.org/web/20101214080310/http:/www2.ucy.ac.cy/~georgios/bookfil es/MATLABbook.pdf

[5] Formula Student East – Flickr –

<https://www.flickr.com/photos/fseast/53131781203/in/album-72177720310621000/>

https://www.flickr.com/photos/fseast/53131770598/in/album-72177720310638454/

<https://www.flickr.com/photos/fseast/53130692907/in/album-72177720310638454/>

[6] Ηλεκτροκινητήρας Emrax 228, φυλλάδιο πληροφοριών –

[https://emrax.com/e-motors/emrax-228/#1482059435741-232ed37a-accc](https://emrax.com/e-motors/emrax-228/%231482059435741-232ed37a-accc)

[7] Design & Development of an Aerodynamic Package for an FSAE Race Car, Ι.

Οξύζογλου (2017), σελ. 116 –

https://www.researchgate.net/publication/320556659 Design Development of an Aer [odynamic\\_Package\\_for\\_an\\_FSAE\\_Race\\_Car](https://www.researchgate.net/publication/320556659_Design_Development_of_an_Aerodynamic_Package_for_an_FSAE_Race_Car)

[8] Selection of Optimal Tire and Design Optimisation of Steering System for a

Formula Student Race Car through Tire Data Treatment, V. S. Swamy, (2020), σελ. 6 –

<https://iopscience.iop.org/article/10.1088/1742-6596/1478/1/012032/pdf>

[9] Fundamentals of Vehicle Dynamics, Thomas D. Gillespie, σελ. 117 – ISBN 1- 56091-199-9

[10] Design of an Electric Drive Transmission for a Formula Student Race Car, White

G., Doyle D., Cunningham G. (2019) σελ. 4 πίνακας 4 –

[https://pure.qub.ac.uk/files/171248998/DO\\_an\\_Electric\\_Drive\\_Transmission\\_for\\_a\\_FS](https://pure.qub.ac.uk/files/171248998/DO_an_Electric_Drive_Transmission_for_a_FS_Race_Car_FINAL_MANUSCRIPT_SUBMISSION.pdf)

Race\_Car\_FINAL\_MANUSCRIPT\_SUBMISSION.pdf

[11] Michael Halkiopoulos (2020). OpenLAP Lap Time Simulator –

https://github.com/mc12027/OpenLAP-Lap-Time-Simulator/releases/tag/V01.00),

GitHub.

[12] Performance Vehicle Dynamics, J. Balkwill, σελ. 82 εξίσωση 4.2

- [13] Fundamentals of Vehicle Dynamics T.D. Gillespie, σελ.103 εξίσωση 4.7
- [14] Tire and Vehicle Dynamics, H. Pacejka, σελ. 5
- [15] Motorcycle Handling and Chassis Design, Τ. Foale σελ. 2-29
- [16] Race Car Vehicle Dynamics, Milliken, σελ. 596
- [17] Αποτελέσματα FSG 2023 -

<https://www.formulastudent.de/fsg/results/2023/#c5177>

[18] FSG points calculator –

<https://fsg-scores.philenius.de/>